## Universidade Federal do Rio de Janeiro Centro de Ciências Matemáticas e da. Natureza Observatório do Valongo Departamento de Astronomia,

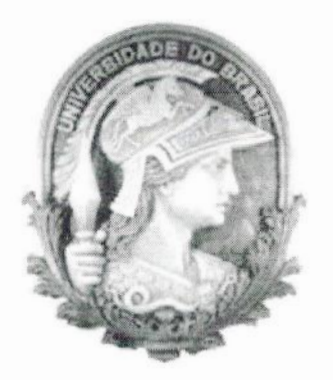

# Análise Quimiocinemática de Anãs Tardias da Vizinhança Solar

Projeto de Final de Curso Aluno: Gustavo de Almeida Bragança Orientador: Prof. Dr. Helio J. Rocha-Pinto *2* de Abril de 2009

*Aos meus pais, Carlos e Wilma, 'e a minha irmã, Juliana, pelo Carinha e amar.*

## Agradecimentos

Agradeço a minha família pelo amor, apoio e compreensão;

Agradeço ao prof. Helio pelo conhecimento compartilhado, paciência e dedicação;

Agradeço ao prof. Gustavo pelos conselhos de como proceder em certas partes deste projeto;

Agradeço aos demais professores pela aprendizagem dada dentro e fora das salas de aula;

Agradeço aos meus amigos de graduação por tornarem as dificuldades do curso **mais** brandas, pelas risadas e bons momentos compartilhados;

Agradeço aos funcionários do Observatório do Valongo por tornarem **0 dia.** a dia **mais** agradável e pela ajuda na burocracia quando necessário;

Agradeço ao Conselho Nacional de Desenvolvimento Científico e Tecnológico (CNPq) pelo apoio. financeiro.

iii

## Sumário

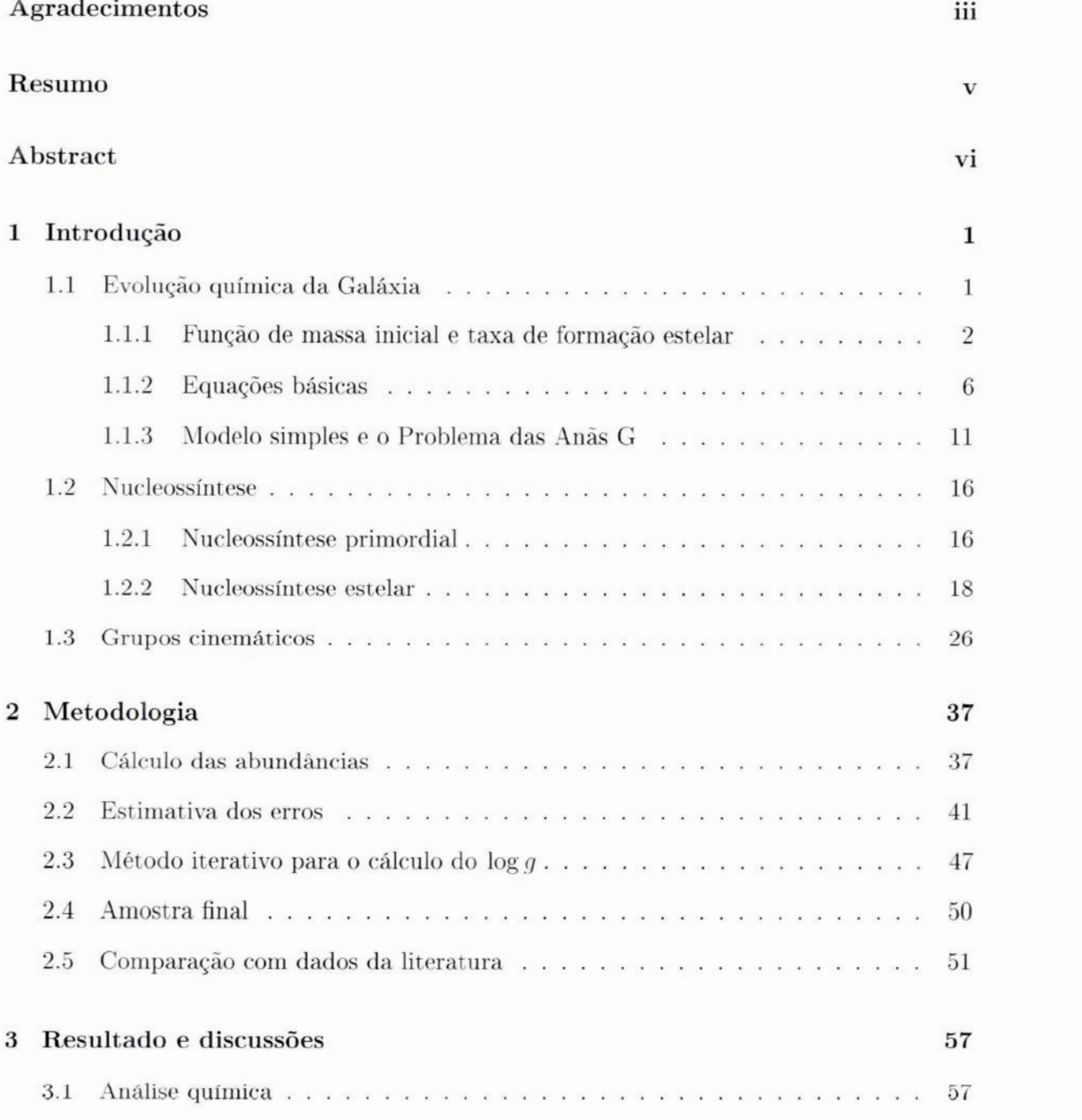

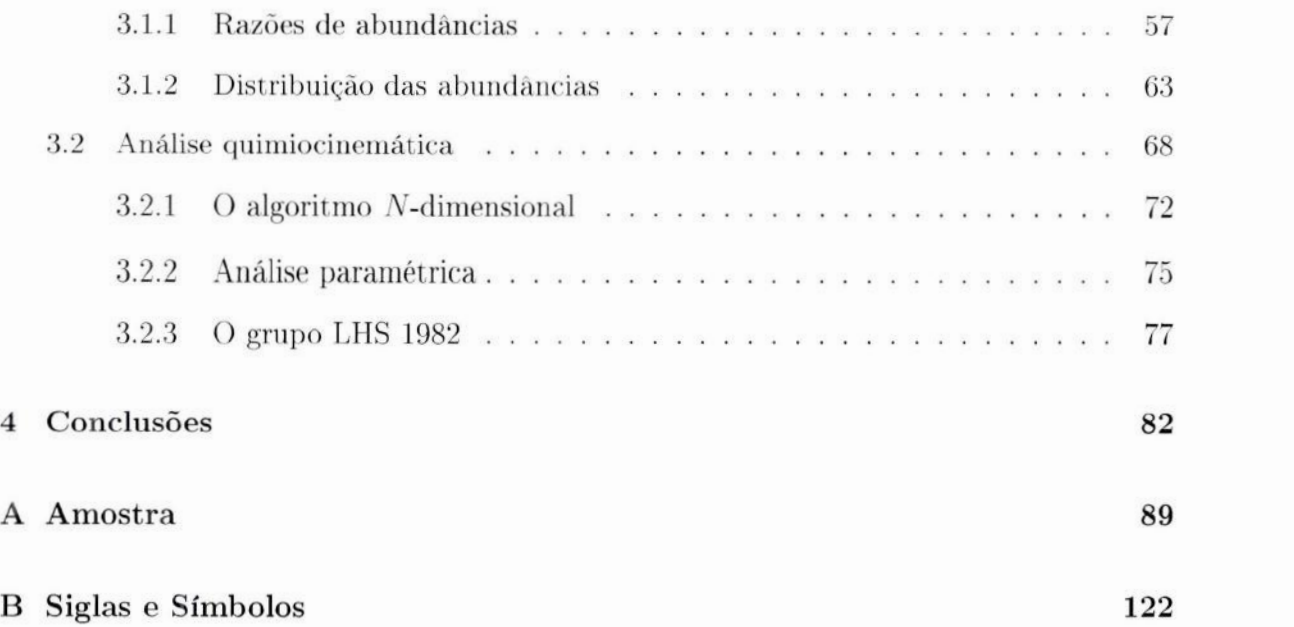

### Resumo

Uma das grandes contribuições ao entendimento da evolução química da Galáxia provêm de estudos. de distribuição de abundâncias químicas das estrelas e cálculos dos processos nucleossintêticos formadores de elementos químicos. Nos últimos anos, houve um aumento no número de levantamentos espectroscópios que, graças **<sup>a</sup> novas** tecnologias, possuem uma quantidade crescente de estrelas e elementos químicos. **A** maiorquantidade de grupos que **trabalham** na. busca por planetas extrassolares também explica essa maior profusão de levantamentos espectroscópicos. Problemas clássicos de evolução química da Galáxia, tais quais **<sup>o</sup>**problema das anãs G e a relação idade-metalicidade, podem ser rein vestigados com maior precisão. Realizamos um levantamento das abundâncias químicas para 325 anãs G do disco fino situadas dentro de 25 pc de distância, do Sol. A partir das abundâncias de Na, Si, Ca, Ni, Fe e Ba, 9 velocidades espaciais U, *V* e *W* reinvestigamos vínculos observacionais clássicos. como a distribuição de metalicidades & padrões químicos em um espaço de velocidades. Também desenvolvemos um método que localiza grupos estelares co-moventes em um espaço de N dimensões usando a estatística de Kolmogorov-Smirnov e simulações de distribuições aleatórias. Utilizando os valores das abundâncias dos 6 elementos químicos pesquisados e as velocidades *U* e *V*, construímos um espaço octodimensional e fomos capazes de identificar um provável novo grupo co-movente: LHS 1982.

Palavras-chave: Galáxia: evolução química - Galáxia: abundâncias - Galáxia: vizinhanca Solar.

### Abstract

One of the major contribution to the understanding of the chemical evolution of the Galaxy is played by studies of stellar chemical abundance distributions and calculations of nucleosynthetic processes that form chemical elements. In the last years, there has been an increase in the number of spectroscopic studies that, owing to new technologies, surveys a larger and larger number of stars and chemical elements. The large number of groups searching for extra-solar planets also explains this increasing interest in spectroscopic surveys. Classical problems on the chemical evolution of the Galaxy, such as the **<sup>G</sup>** dwarf problem and the age-metallicity relation, can be reinvestigated with better accuracy. We did &chemical abundance survey of 325 thin **disk** G dwarfs situated within 25 pc from the Sun. Using; the abundances of Na, Si, Ca, Ni, Fe and Ba, and spatial velocities *U* **,** V, W, we reinvestigated some classical observational constraints such as abundance distributions and chemical patterns inside the velocity phase space. We also developed *&* method to find stellar moving groups inside an *N*-dimensional space using the Kolmogorov-Smirnov **statistics** and simulations of random groups. Using the abundances of the 6 chemical elements and the spatial velocities  $U$  and  $V$ , we built an eight-dimensional space and were able to identify a probably new co-moving group: LHS 1982.

Keywords: Galaxy: chemical evolution – Galaxy: abundances – Galaxy: solar neighbourhood

## Capítulo 1

## Introdução

*"There once was a lady named Bright,* Who traveled much faster than light. She departed one day, in a relative way, And returned on the previous night." Anônimo

#### 1.1 Evolução química. da Galáxia

Sabemos que os elementos químicos são sintetizados no interior das estrelas e, na fase final da vida destas, são ejetados no meio interestelar (MIE)<sup>1</sup> através dos ventos ou das explosões de supernova. Esses elementos químicos são absorvidos por novas estrelas que se formam a. partir do gás do **MIE.**

Estudos de evolução química têm como objetivo descrever como a distribuição dos elementos químicos **é** modificada **tanto**em função da posição na Galáxia quanto da idade. Para isso, modelos teóricos são construídos e comparados aos dados observacionais.

Conceitos e equações importantes para o entendimento desses modelos são descritos a seguir.

<sup>&</sup>quot;Glossário com símbolos e siglas pode ser encontrado no Apêndice B.

#### **1.1.1** Função de massa inicial e taxa de formação estelar

O número de estrelas formadas no intervalo de massa (m, *m +* dm) e no intervalo de tempo  $(t, t + dt)$  é dado por

$$
d^2n^*(m,t) = \phi(m)\psi(t)dmdt,
$$
\n(1.1)

em que  $\psi(t)$  é a taxa de formação estelar (TFE), que é a massa total transformada em estrelas por unidade de tempo, e  $\phi(m)$  é a *função de massa inicial* (FMI). A FMI é uma distribuição relacionada à quantidade de estrelas de massa *<sup>m</sup>*que se formam **a** cada geração estelar. A FMI **é** uma função normalizada, ou seja.:

$$
\int_0^\infty m\phi(m)dm = 1.
$$
 (1.2)

**É** usual aproximar **&** FMI por uma.lei de potência:

$$
\phi(m) \propto m^{-\alpha},\tag{1.3}
$$

em que  $\alpha$  é a inclinação da FMI.

O trabalho pioneiro de Salpeter (1955) inferiu uma FMI com  $\alpha = 2.35$  para o intervalo de massa  $0.4 \lesssim m/m_{\odot} \lesssim 10$ . Durante os anos, diversos grupos trabalharam na tentativa de inferir uma FMI mais precisa <sup>e</sup> para um intervalo de massa. maior. Um passo importante foi dado por Miller & Scala (1979) que utilizaram uma amostra de estrelas próximas para calcular **&** FMI:

$$
\phi(m) \propto \begin{cases} m^{-2.5} & \text{para } 1 \ m_{\odot} < m < 10 \ m_{\odot} \\ m^{-3.3} & \text{para } m > 10 \ m_{\odot} \end{cases} \tag{1.4}
$$

Parte da importância do trabalho de Miller & Scallo (1979) foi **&** cuidadosa análise de erros observacionais e o efeito de sua propagação sobre **&**FMI empiricamente **inferida.**

Posteriormente, Scalo (1986) utilizou um levantamento maior **e** mais profundo de estrelas, composto de estrelas do campo Galáctico e de associações OB. Ele inferiu um índice  $\alpha$  = 2.7 para  $m \lesssim 2$   $m_{\odot}$ , porém com muita incerteza na região  $m \gtrsim 10$   $m_{\odot}$ . O trabalho de Scalo (1986), até hoje, é a análise mais profunda e abrangente sobre a FMI. Os trabalhos de Kroupa et al. (1990, 1991, 1993) forneceram uma maior compreensão sobre a. forma. da função de luminosidade estelar em **termos** físicos, e as diferenças nos resultados para <sup>o</sup> regimede baiXas **massas**obtidas por Miller& Scala (1979)eScale (1986) puderamser resolvidas.

Massey (1998) inferiu um índice  $\alpha$  igual ao de Salpeter para estrelas com massa  $m \gtrsim$ 10  $m_{\odot}$ . Para tal, sua amostra era composta de associações OB e aglomerados densos com populações variando em metalicidade desde uma próxima à solar até a um décimo desta. Mais recentemente, Kroupa (2007a,b) afirmou que o *índice de Salpeter/Massey*  $\alpha = 2.35$ pode ser considerado uma FMI estelar universal, sendo assim, invariante para o intervalo de massa  $m \lesssim 0.5$   $m_{\odot}$ .

Diversos outros trabalhos discutem sobre o formato da FMI, & resenhar todos eles não **é <sup>o</sup>** objetivo deste trabalho. Para uma abordagem mais completa, sugerimos **&**leitura de Scalo (2005), Kroupa (2007a,b) e referências nestes incluídas.

Entretanto, uma simples lei de potências mostra-se incapaz de descrever o comportamento da FMI para todo o intervalo de massas. Assim, é comum ajustar diferentes parametrizações para **&**FMI em diferentes intervalos de massa.

Kroupa (2007b) propõe os seguintes índices da FMI *universal* **para**<sup>o</sup> espectro de massa:

$$
\phi(m) \propto \begin{cases}\n m^{-0.3 \pm 0.7} & \text{para } 0.01 \lesssim m/m_{\odot} \lesssim 0.08 \\
 m^{-1.3 \pm 0.5} & \text{para } 0.08 \lesssim m/m_{\odot} \lesssim 0.5 \\
 m^{-2.3 \pm 0.7} & \text{para } 0.5 \lesssim m/m_{\odot} \lesssim 150.\n \end{cases}\n \tag{1.5}
$$

A FMI pode ser obtida através da função de luminosidade  $\Phi(M)$ , em que M é a magnitude da estrela. A função de luminosidade deve ser determinada para. estrelas da sequência, principal de aglomerados ou da vizinhança solar e corrigida, devido **à** evolução estelar. De acordo com Binney & Merriíield (1998), se as estrelas estudadas foram formadas em uma mesma época, não é necessário realizar nenhuma correção na função de luminosidade, porém, se &TFE **é** aproximadamente constante, como se espera. que seja na. **vizinhança** solar, **a** função de luminosidade deve ser corrigida. Eles propõem que uma

estimativa da **função de luminosidade inicial**  $\Phi_0(M)$  seja:

$$
\Phi_0(M) = \Phi(M) \times \begin{cases}\n\tau/\tau_{\rm SP}(M) & , \text{ para } \tau_{\rm SP}(M) < \tau \\
1 & , \text{ caso contrário,}\n\end{cases}\n\tag{1.6}
$$

em que  $\tau$  é o tempo desde que a população começou a ser formada e  $\tau_{SP}(M)$  é o tempo de vida na sequência principal de uma estrela de magnitude M. O fator  $t/\tau_{SP}(M)$  corrige o fato de só observarmos estrelas com magnitude M nascidas há menos de  $\tau_{\text{SP}}(M)$  anos. A FMI pode ser inferida utilizando a função de luminosidade inicial  $\Phi_0(M)$ :

$$
\phi(m) = \frac{dM}{dm} \Phi_0[M(m)]. \tag{1.7}
$$

Agora, <sup>o</sup>problema é determinar **<sup>a</sup>** função *M* (m). De acordo. com Binney & Merri field  $(1998)$ ,  $M(m)$  pode ser encontrada teoricamente ou empiricamente. Teoricamente, procura-se **o**valor de *M*(m) ajustando modelos de atmosfera estelar **&** modelos de estrelas da sequência principal, variando **&**massa e *&* metalicidade. Porém essa técnica torna—se ineficiente para estrelas de massa  $m \lesssim 0.5$  m<sub> $\odot$ </sub>. Estrelas frias e de baixa massa possuem espectros que não se **ajustam** muito bem **à** curva de corpo negro. Assim., modelos atmosféricas são mais difíceis de serem ajustados. Empiricamente, utiliza-se estrelas binárias para obter M(m). A massa de binária **é** obtida **através** da determinação de sua órbita. Porém, a obtenção desses dados é sujeita a várias incertezas observacionais.

Um outro método para obter a FMI da vizinhança solar ou local é a partir da contagem de estrelas, utilizando príncipios semelhantes aos de Salpeter (1955). O objetivo é Obter uma função de distribuição de massa representativa das estrelas da. vizinhança so lar  $\phi_{\text{atual}}(m)$ , a qual chamaremos *função de massa atual*. Assim,  $\phi_{\text{atual}}(m)dm$  representa <sup>a</sup>quantidade atual de estrelas da sequência principal presentes no intervalo de **massa**  $(m, m + dm).$ 

Supomos que  $\tau_m$  seja a.idade de uma estrela de massa  $m$ , e  $T_G$  seja a.idade da Galáxia. As relações **&** seguir consideram que a, vida da estrela dependa **apenas** da massa inicial, desconsiderando efeitos tais como &metalicidade. Estrelas com tempos de Vida maiores que a idade da Galáxia têm-se acumulado desde sua formação  $(t \equiv 0)$ ; assim:

$$
\phi_{\text{atual}}(m) = \int_0^{T_G} \phi(m)\psi(t)dt, \qquad \tau_m \ge T_G,\tag{1.8}
$$

descreve a;quantidade total dessas estrelas.

Se considerarmos **a** TFE como uma TFE média. passada,, **a** Eq. 1.8 se resume &:

$$
\phi_{\text{atual}}(m) = \phi(m)\overline{\psi}T_G, \qquad \tau_m \ge T_G,\tag{1.9}
$$

onde $\overline{\psi}$ é taxa média de formação estelar. A massa para a qual  $\tau_m=T_G$  é a massa de desligamento da sequência principal.

A quantidade atual de estrelas com **tempo** de vida menor que **a** idade da Galáxia é dada apenas pelas estrelas formadas a um tempo  $\tau_m$  atrás, já que estrelas formadas a um tempo maior já morreram. Assim:

$$
\phi_{\text{atual}}(m) = \int_{T_G - \tau_m}^{T_G} \phi(m)\psi(t)dt, \quad \text{para } \tau_m \le T_G. \tag{1.10}
$$

Mesmo que **&**FMI seja constante, a função de massa **atual** ainda depende da TFE passada. Para temposde **vida,**pequenos em relação **à** idade da Galáxia,, podemos reescrever & Eq. 1.10 como:

$$
\phi_{\text{atual}}(m) = \phi(m)\psi_1 \tau_m, \qquad \text{para } \tau_m \ll T_G,\tag{1.11}
$$

em que  $\psi_1$  é a TFE atual.

Fica evidente que **&**FMI e **a** TFE não podem ser obtidas de forma independente, pois estão ligadas pelas Equações 1.8 e 1.10. Só **após** <sup>a</sup>obtenção da função de massa atual através da observação de estrelas da vizinhança solar, <sup>e</sup>propondo uma forma para **&TFE,** pode—se obter & FMI.

A TFE é um dos parâmetros mais importante para **o**entendimento da evolução química. da, Galáxia. Sua obtenção pode ser feita de diversas formas, entre elas:

1. contagem de. estrelas em regiões **HII,** que estão associadas a regiões de formação estelar;

- 2. função de massa atual;
- 3. distribuição de idades estelares.

A maioria dos métodos se reduz à obtenção de uma taxa de formação estelar relativa  $b = \psi_1/\overline{\psi}$ . Alguns autores demonstraram que b provavelmente variou em determinadas épocas (Barry 1988, Majewski 1993, Rocha-Pinto et al. 2000, Hernandez et al. 2000, Cignoni et al. 2006). Essa variação provém de surtos de formação estelar na Galáxia. Por exemplo, Rocha-Pinto et al. (2000) encontrou três surtos distintos A, B e C (nomenclatura original de Majewskí 1993) ocorrendo, respectivamente-, há 0-1 Ga, 2-5 Ga e 7-9.5 Ga. O surto B, de maior intensidade, possui um valor de  $b$  entre 1.25 e 2.5.

#### 1.1.2 Equações básicas

Nossa. Galáxia **é** formada por três componentes principais-: o halo, o bojo e o disco.

O halo é composto por estrelas de população II (estrelas predominantemente de baixa metalicidade &velhas), situadas principalmente em aglomerados globulares. 0 halo possui quase nenhum gás, o que sugere não haver mais formação estelar; **possui** uma velocidade de rotação sistêmica. quase nula,. Searle & **Zinn** (1978) mediram a metalicidade em uma amostra de aglomerados globulares do **halo** <sup>e</sup>concluíram que não há um gradiente de metalicidade em função da distância galactocêntrica. Eles formularam **&**hipótese que <sup>o</sup> halo foi formado durante um longo período através da aglomeração de muitos fragmentos subgalácticos. Devido **à** descoberta de galáxias anãs que estão em processo de colisão com a Via Láctea (e.g., Sagittarius, Ibata et al. 1994), hoje se sabe que a formação do halo é um processo contínuo.

O bojo situa-se na parte central da Galáxia. Matteucci & Brocato (1990) previram que **<sup>a</sup>** abundância, de elementos *a* no **bojo** seria, maior que **a** da **vizinhança** solar devido à alta **TFE, o que foi comprovado posteriormente por McWilliam & Rich (1994). Acredita-se** que a razão disso seja que a formação estelar no bojo, em épocas passadas, foi bastante. intensa., levando a um rápido crescimento na metalicidade dessa região.

O halo foi formado pela. aglomeração de um grande número de objetos com **massa**  $m \, \sim \, m_{\odot}.$  O gás ejetado por esses objetos, que esfria até uma temperatura  $\lesssim \, 10^4$  K, **assenta—se** devido à força gravitacional da Galáxia até que forma um disco estável devido à força centrífuga (Binney & Merrifield 1998). O disco é composto majoritariamente por estrelas de população I (estrelas jovens e ricas). Ao analisar—se o perfil de densidade das estrelas  $\nu(z)$ , em função da altura  $z$  em relação plano galáctico, espera-se que este tenha uma forma exponencial  $\nu \propto e^{-z/z_0}$ . Como demonstrado em Binney & Merrifield (1998), observacionalmente, <sup>o</sup>perfil de densidade aparenta ser bimodal. As explicações plausíveis **para tal comportamento são: 1) o perfil de densidade não é uma exponencial; 2) o disco** possui duas populações estelares distintas. Medidas de idades e abundâncias corroboram **a** segunda opção. Assim, separa-se 0 disco galáctico em duas componentes: 0 disco fino *e* <sup>o</sup>disco espesso. O disco espesso constitui—sede estrelas com idade superior à 10 Ga *<sup>e</sup>* com  $[Fe/H] \lesssim -0.3$ , e o disco fino constitui-se de estrelas com idade inferior à 10 Ga e mais ricas,  $[Fe/H] \gtrsim -0.5$ . As escalas de altura  $z_0$  também são diferentes: Ojha et al. (1996) aponta valores  $z_0 = 260 \pm 50$  pc para o disco fino e  $z_0 = 760 \pm 50$  pc para o disco espesso.

As equações **&**seguir descrevem, de forma simplíâcada, como ocorreu o enriquecimento químico da vizinhança solar. No método, divide-se o disco em regiões e aplica-se o conjunto de equações para. cada região utilizando parâmetros específicos locais.

A massa total da Galáxia  $(\mathcal{M}_G)$  é a massa total do sistema:

$$
\mathcal{M}_G = \mathcal{M}_{\text{gás}} + \mathcal{M}_{\star},\tag{1.12}
$$

em que $\mathcal{M}_{\tt g{\`a}s}$  e  $\mathcal{M}_{\tt \bigstar}$ são respectivamente a massa em gás e a massa em estrelas. A variação da massa  $\mathcal{M}_G$  total pode ser descrita como:

$$
\frac{d}{dt}\mathcal{M}_G(t) = f(t) - O(t),\tag{1.13}
$$

em que  $f(t)$  e  $O(t)$  são respectivamente o acréscimo *(infall)* e a perda *(outflow)* de gás pelo sistema..

<sup>A</sup>variação da massa de gás no sistema é dada por

$$
\frac{d}{dt}\mathcal{M}_{\text{gás}} = f(t) - O(t) + E(t) - \psi(t),\tag{1.14}
$$

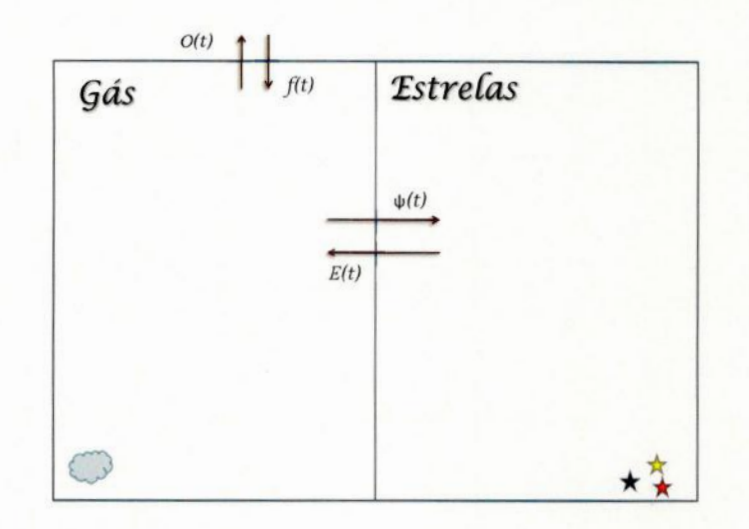

**Figura 1.1: Esquemailustrativo**das **trocas**de *massa***realizada** por uma **região** do **disco salátíca.**

em que  $E(t)$  é a taxa de ejeção de massa pelas estrelas e  $\psi(t)$  é TFE. A Figura 1.1 ilustra as trocas de **massa.**que ocorrem no **sistema..**Assim, torna-se trivial **&dedução**da van'açao'"' de massa. em estrelas:

$$
\frac{d}{dt}\mathcal{M}_{\star} = \psi(t) - E(t) \tag{1.15}
$$

A taxa de ejeção pode ser obtida se adotarmos a *aproximação de perda de massa súbita* **(APMS).** Nesta aproximação, **a** estrela perde toda **a massa** que deveria ter perdido durante sua vida em um único evento final. Se considerarmos que as estrelas passam 90% de sua vida na sequência principal e, durante esse estágio, a perda de massa é irrisória, a APMS tornar-se uma boa aproximação. Assim, consideramos que **a** estrela morre tão logo **deixa a** sequência **principal.**De acordo com **Tinsley** (1980), **a** APMS só se **torna ineficiente** em **escalas**de **vida.**de 106**anos.**

Adotando a APMS e tomando  $\tau_m$  como o tempo de vida de uma estrela de massa m, podemos estipular que a quantidade de estrelas com massa  $(m, m + dm)$  a morrer no intervalo de tempo  $(t, t + dt)$ ,  $d^2n^{\dagger}$ , deve ser a mesma quantidade de estrelas que nascem em  $(t - \tau_m, t - \tau_m + dt)$ . Assim, pela equação 1.1:

$$
d^{2}n^{\dagger}(m,t) = d^{2}n^{\star}(m,t-\tau_{m}) = \psi(t-\tau_{m})\phi(m)dmdt
$$
\n(1.16)

Sendo wm **&** massa da remanescente de uma estrela de massa m, **a** massa ejetada na fase final de sua vida é  $(m - \omega_m)$ . A taxa de ejeção pode ser descrita pela integral de  $(m - \omega_m)d^2n^{\dagger}/dt$  em um intervalo de massa:

$$
E(t) = \int_{m_{\min}(t)}^{m_{\max}} (m - \omega_m) \psi(t - \tau_m) \phi(m) dm, \qquad (1.17)
$$

em que  $m_{\max}$  é a massa máxima que uma estrela possa atingir, e  $m_{\min}$  é a menor massa de uma estrela que morre no tempo t. Associa—se essa massa mínima **à** massa das estrelas do ponto de desligamento da sequência principal no tempo t considerado (turnoff point).

Definimos a grandeza  $R(t)$ , que é a fração de retorno de massa a cada geração assim:

$$
R(t) = \frac{E(t)}{\psi(t)} = \frac{1}{\psi(t)} \int_{m_{\min}(t)}^{m_{\max}} (m - \omega_m) \psi(t - \tau_m) \phi(m) dm
$$
 (1.18)

O nosso interesse é saber como ocorre o enriquecimento da Galáxia. Chamamos de *<sup>Z</sup>* **&** metalicidade média do gás, em que metais são todos os elementos mais pesados que *<sup>a</sup>* hidrºgênio &hélio. A variação de metais 110gás **é**

$$
\frac{d}{dt}(Z(t)\mathcal{M}_{\text{gás}}(t)) = -Z(t)\psi(t) + E_Z(t) + Z_f(t) - Z(t)O(t) \tag{1.19}
$$

em que  $E_Z$  é a taxa de ejeção de metais pelas estrelas que morrem em t, e  $Z_f$  é a metalicidade média do material que é acrescentado. ao gás pelo *infall.*

A taxa de ejeção de metais considera todo o tipo de metal que foi ejetado pela estrela, ou seja, tanto os sintetizados quanto os que foram absorvidos na criação das estrelas e reejetados para o MIE. Suponha que temos uma grandeza  $p_{zm}$  que constitui a fração de *massa.*que foi convertida em metal na estrela &ejetada para () **MIE;** assim,

$$
\int_{m_{\min}(t)}^{m_{\max}} m p_{zm} \psi(t - \tau_m) \phi(m) dm \qquad (1.20)
$$

é **a** taxa de ejeção de massa convertida em metais pelas estrelas do disco em um tempo t.

Em sua, morte, uma estrela ejeta uma massa. não processada correspondente a (m **—**  $\omega_m - mp_{zm}$ ). A abundância desse material é a mesma da época do nascimento da estrela,  $Z(t-\tau_m)$ . Assim, a taxa de ejeção dos metais que foram absorvidos pela estrela, no seu nascimento, e retornados ao **MIE,** na sua morte, é

$$
\int_{m_{\min}(t)}^{m_{\max}} (m - \omega_m - mp_{zm}) Z(t - \tau_m) \psi(t - \tau_m) \phi(m) dm \qquad (1.21)
$$

A taxa de ejeção de metais, tanto os recém-sintetizados quanto os já existentes, é dada pela soma das Equações 1.20 e 1.21:

$$
E_Z(t) = \int_{m_{\min}(t)}^{m_{\max}} [(m - \omega_m - mp_{zm})Z(t - \tau_m) + mp_{zm}] \psi(t - \tau_m) \phi(m) dm \qquad (1.22)
$$

Porém, **&**Equação 1.22 só pode ser resolvida por métodos numéricos, devido ao fato de  $\psi$  não depender apenas do tempo, mas também de  $\tau_m$  que por sua vez depende da massa da estrela e, possivelmente, de sua. composição química. Para contornar este problema e tornar a Equação 1.22 analiticamente solúvel, adotamos **&** aproximação de *reciclagem instantânea* (ARI). A ARI considera que estrelas com  $m > m_{\text{min}}$  têm um tempo de vida muito curto em relação à idade da Galáxia, ou seja,  $\tau_m \to 0$ , enquanto estrelas com *m <* mmm "vivem para sempre". Se considerarmos as estrelas de alta massa, **&**ARI pode ser **julgada** razoável. Estrelas de alta massa, progenitoras de supernovas, têm um tempo de **vida,** bem menor que a idade da **Galáxia.** Entretanto, & ARI **falha.**quando consideramos estrelas de baixa massa e intermediária. Essas estrelas são progenitoras de supernovas tipo I; assim, **&** ARI tende **&** subestimar metais sintetizados nesse tipo de **supernova.**

Assim, &.Equação 1.18 se reduz **&**

$$
R(t) \to R = \int_{m_{\min}(t)}^{m_{\max}} (m - \omega_m) \phi(m) dm, \qquad (1.23)
$$

em que & tªxa de ejeção se resume *&*

$$
E(t) = R\psi(t). \tag{1.24}
$$

Fica. fácil deduzir as equações básicas de variação de massa:

$$
\frac{d}{dt}\mathcal{M}_{\text{gás}} = -(1 - R)\psi(t) + f(t) - O(t),\tag{1.25}
$$

 $\overline{e}$ 

$$
\frac{d}{dt}\mathcal{M}_{\star} = (1 - R)\psi(t),\tag{1.26}
$$

em que a Equação 1.22 assume a seguinte forma:

$$
E_Z(t) = RZ(t)\psi(t) + y(1 - R)[1 - Z(t)]\psi(t).
$$
\n(1.27)

*A* grandeza y, conhecida como *yield* (rendimento, ganho), **é** a. massa dos **novos**metais (que foram sintetizados) ejetados pelas as estrelas em unidade de massa presa nas estrelas e nos remanescentes:

$$
y = \frac{1}{1 - R} \int_{m_{min}(t)}^{m_{max}} m p_{zm} \phi(m) dm \qquad (1.28)
$$

Algumas vezes,  $p_{zm}$  é chamado de *yield estelar*, e y, de *yield líquido*.

Considerando que  $Z \ll 1$ , reescrevemos a equação de evolução química 1.19 como

$$
\frac{d}{dt}(Z(t)\mathcal{M}_{\text{gás}}(t)) = -Z(t)[1 - R]\psi(t) + y[1 - R]\psi(t) + Z_f(t) - Z(t)O(t) \tag{1.29}
$$

#### 1.1.3 Modelo **simples** e o Problema das Anãs *G*

O modelo simples baseia-se em princípios básicos que, aplicados às equações acima, tentam descrever a evolução química da vizinhança solar. Os princípios são:

- 1. É um modelo de **caixa.**fechada: não há troca de gás entre *<sup>o</sup>*sistema.eo meio externo, i.e.,  $f=0$  e  $O=0$ ;
- 2. A FMI *é* constante;
- 3. A Aproximação de Rcciclagem Instântanea **&**"válida;-
- 4. No início havia apenas gás cuja metalicidade era nula  $[Z(t=0) = 0 \text{ e } \mathcal{M}_{\text{gas}} = \mathcal{M}_{\text{G}}];$

5. O gás é eficientemente misturado, evitando a existência de regiões com uma grande ou pequena concentração de metais.

Essas suposições foram feitas por Schmidt (1963), e as equações que descrevem <sup>o</sup> sistema foram derivadas por Talbot & Arnett (1971).

As equações básicas **para.***o* modelo simples podem ser derivadas **<sup>a</sup>** partir de 1.25",1.26 .e **1.29:**

$$
\frac{d}{dt}\mathcal{M}_{\text{gás}} = -\frac{d}{dt}\mathcal{M}_{\star}(t) = -(1 - R)\psi(t),\tag{1.30}
$$

$$
\frac{d}{dt}\mathcal{M}_G(t) = 0,\t\t(1.31)
$$

$$
\frac{d}{dt}Z(t)\mathcal{M}_{\text{gás}}(t) = -Z(t)[1 - R]\psi(t) + y[1 - R]\psi(t). \tag{1.32}
$$

Utilizando a regra da cadeia, reduzimos a Equação 1.32:

$$
\mathcal{M}_{\text{gás}}(t)\frac{d}{dt}Z(t) = y[1 - R]\psi(t)
$$
\n(1.33)

Dividindo-a pela 1.30, obtemos:

$$
\mathcal{M}_{\text{gás}}(t) \frac{d}{d\mathcal{M}_{\text{gás}}(t)} Z(t) = -y. \tag{1.34}
$$

Sendo *y* constante,

$$
dZ(t) = -y \, d\ln \mathcal{M}_{\text{gas}}(t). \tag{1.35}
$$

A Equação 1.35 descreve a variação da metalicidade em função da massa de gás e do tempo. No modelo simples, a massa inicial de gás é igual a massa total  $\mathcal{M}_{\text{gás}}(t=0)$  =  $\mathcal{M}_G$ , e a metalicidade inicial é nula  $[Z(t=0)=0]$ . Chamando  $\mu = \mathcal{M}_{\text{gas}}(t)/\mathcal{M}_G$  de razão de massa de gás, integramos a 1.35 para obter:

$$
Z(t) = y \ln \mu^{-1}
$$
 (1.36)

Esteresultado **é**válido para.sistemas em que *Z* « 1. A Equação **1.36** descreve uma relação simples da metalicidade do gás em um sistema fechado, tal qual a vizinhança solar. Sendo *y* constante, & metalicidade varia, apenas com a razão de massa de gás. Assim, quando  $\mu \to 0$ , teremos  $Z \to \infty$ . Este resultado não é realista devido a desconsiderar os efeitos da metalicidade na nucleossíntese estelar (Tinsley 1980).

Utilizando estas equações podemos ainda deduzir a fração de' massa de estrelas que possuam metalicidade abaixo de um valor de Z dado. Utilizando a Equação 1.35, a massa de estrelas que possui metalicidade menor que  $Z(t)$  é

$$
\mathcal{M}_{\star}[< Z(t)] = \mathcal{M}_{\star}(t) = \mathcal{M}_G - \mathcal{M}_{\text{gás}}(t)
$$

$$
= \mathcal{M}_G(1 - e^{-Z(t)/y}). \tag{1.37}
$$

Usando esta equação, deduzimos a fração de estrelas com  $Z < \alpha Z(t)$ :

$$
\frac{\mathcal{M}_{\star}[\langle \alpha Z(t)]}{\mathcal{M}_{\star}[\langle Z(t)]} = \frac{1 - e^{-\alpha Z(t)/y}}{1 - e^{-Z(t)/y}}
$$
\n
$$
= \frac{1 - \mu^{\alpha}}{1 - \mu}.
$$
\n(1.38)

Um valor razoável para a fração de massa de gás na vizinhança solar é de  $\mu = 0.1$ . Para **uma.**dada metalicidade *<sup>Z</sup>* , <sup>a</sup>fração de massa que está presa nas estrelas, com metalicidade igual ou menor **&***Z* /3, corresponde a:

$$
\mathcal{M}_{\star}\left(\frac{1}{3}Z\right) = 0.51\mathcal{M}_{\star}.
$$
\n(1.39)

Ou seja, se **<sup>a</sup>vizinhança** solar fosse um sistema fechado, um pouco mais da, metade das estrelas teria uma metalicidade menor que um terço da metalicidade **atual.**

Entretanto, dados observacionais não corroboram o modelo teórico. Levantamentos observacionais de anãs G **mostram** uma deficiência.de estrelas com baixa metalicidade quando comparados ao modelo simples. Este **fato** foi primeiro descoberto por van den Bergh (1962)e Schmidt (1963)e ficouconhecidocomo <sup>o</sup>*Problema*das *Anéis*G'.Esta mesma deficiência também é encontrada em anãs K (Rocha-Pinto & Maciel 1998, Kotoneva et al. 2002) e M (Mould 1978).

A primeira Vista, a.solução mais plausível é alterar **&TFE,** fazendo com que a produção de metais ocorra. mais rapidamente no início. Entretanto, como **o** gás primordial possui metalicidade nula e **&** FMI é constante, uma parcela de anâs **G** pobres deve-se formar juntamente com as estrelas de **alta" massa**que produzem metais, não importa quão rápido O processo seja.

Diversos autores buscam uma solução **parao** Problema das Anãs G criando modelos alternativos ao modelo simples. Estas soluções residem em alterar os princípios propostos para o modelo" simples. Por exemplo, a idéia de que a **vizinhança** solar deva ser tratada como um sistema, fechado provavelmente é falsa (Tinsley 1980), assim como **a** idéia. de que <sup>o</sup>gás primordial possuísse *Z <sup>=</sup>* 0 (Truran & Cameron **1971).**

Uma outra solução seria considerar uma FMI **variável,** já que o modelo simples 'é derivado **usando** uma FMI constante. Schmidt (1963) foi <sup>o</sup>primeiro a sugerir uma FMI variável. Sua sugestão **é** uma FMI rica em estrelas de grande massa no início da formação da. vizinhança solar. Após um certo valor de metalicidade ser atingido, &FMI mudaria para <sup>a</sup>forma atual. **Assim,** a criação de estrelas velhas, pobres e de baixa, massa seria reduzida. Larson (2005) aponta que a FMI em baixas massas possa depender da metalicidade e de radiação externa **(e.g.,** radiação cósmica de fundo). Esses dois fatores contribuiriam para as condições físicas iniciais da nuvem em colapso.

A idéia de que a vizinhança solar <sup>e</sup>o disco sejam sistemas fechados é amplamente discutida. Devido a efeitos externos à vizinhança solar, é bastante provável que haja troca. de material entre a vizinhança solar e o meio externo-. Assim, pode ter ocorrido queda e/ou ejeção de material processado e/ou não processado na vizinhança **solar.**

Larson (1972) sugere que o Problema das Anâs G possa ser resolvido se for levado em conta **a** queda de gás. Sua teoria parte das seguintes idéias: **a** quantidade de estrelas formadas **é** proporcional à quantidade de gás; se no início da formação da vizinhança solar **houvesse** uma pequena quantidade de gás, <sup>e</sup>essa quantidade fosse **aumentando** devido a. uma. queda gradual de gás, **<sup>a</sup>** quantidade de estrelas formadas no início da formação da vizinhança solar seria menor do que em tempos posteriores.

Há evidências observacionais de que <sup>a</sup>queda e **&** ejeção de gás ocorrem. A galáxia anã. Sagittarius está em presente junção com a nossa.Ela está cruzando o disco e suas caudas mareais estão em queda gravitacional no disco galático (Law et al. 2005). Caudas mareais são estruturas, que como <sup>o</sup>próprio nome define, em forma de cauda que se entendem radialmente da galáxia quando esta é sujeita a forças mareias, como por exemplo, durante **<sup>a</sup>**junção de galáxias. Outrosfatores também contribuem para **<sup>a</sup>** troca, de material entre regiões do disco, tais quais explosões de supernovas *e* os braços espirais.

Uma outra solução é fornecida.por Haywood (2006). Ele aponta que **<sup>o</sup>** Problema das Anãs G é causado devido à contaminação das amostras por estrelas do disco espesso. Ele faz uma correção de escala de altura baseada em  $\sigma_W \times [\text{Fe/H}]$ , em que  $\sigma_W$  é a dispersão de velocidades na direção perpendicular ao plano galáctico. Assim, Haywood conclui que <sup>o</sup> modelo simples fechado é mais condizente com a vizinhança solar que o modelo de queda de gás. Entretanto, Holmberg et al. (2007) realiza uma. correção de escala de altura para **seus** dados e acha uma subabundância de estrelas pobres. Holmberg et al. (2007) **aponta.**que, como Haywood (2006) não descreve 0 modelo fechado aplicado, não é possível comentar sobre como ele encontrou um bom ajuste **à** distribuição de abundâncias com o ' modelo fechado **usado.**

A deficiência de estrelas pobres pode ser interpretada de diversas maneiras, porém ainda não há uma solução concreta para este problema. As amostras utilizadas até o momento são, em sua maioria, fotométricas. Recentemente, levantamentos espectroscópicos começaram <sup>a</sup>ser realizados (eg. Allende—Prieto et al. 2004), impulsionados pricipalmente pelos programas destinados à localização de planetas extrasolares (Haywood 2006). Nossa amostra **é** espectroscópica em sua.origem e composta de valores de abundâncias para seis elementos químicos: Na, Si, Ca, Ni **,** Fe **e** Ba.

#### 1.2 Nucleossíntese

A nucleossíntese tem como objetivo estudar e quantificar os diversos processos que levam **à** formação dos elementos químicos. Os elementos químicos são fomados **através**da fusão nuclear de elementos mais leves ou pelo decaimento de elementos mais pesados.

#### **1.2.1** Nucleossíntese primordial

Durante os primeiros minutos após o Big Bang, as condições físicas existentes permitiram que fossem criados os primeiros elementos químicos. Foram sintetizados 1H (próton), <sup>2</sup>D (deutério - um próton e um nêutron), <sup>3</sup>He (hélio-3), <sup>4</sup>He (hélio-4), <sup>7</sup>Li (lítio-7) e <sup>7</sup>Be (berílio-7). Com exceção do Li e do Be, o grosso desses isótopos foram formados durante os eventos seguintes ao Big **Bang.,** ainda. que ªlHe continue send-0 produzido atualmente através de outros mecanismos **e** uma pequena, quantidade de H seja produzido por reações de decaimento. As frações de abundância por massa primordial são  $X \sim 0.76$ ,  $Y \sim 0.24$ e  $Z \sim 0.00$ , em que *X*, *Y*, e *Z* representam, respectivamente, as frações de massa de hidrogênio, hélio e metaisº.

A teoria de. um Big Bang quente foi formulada por G. Gamow, R. A. Alpher, H. A. Bethe e R. C. Herman no final dos anos 40 (Gamow, 1946, 1948; Alpher et al., 1948a, 194813). Anos depois, O. Hayashi forneceu um embasamento físico para a. teoria **(Hayashi** 1950). Em 1964, foi descoberto **&** Radiação Cósmica de Fundo, por Penzias & Wilson (1965), mostrando que **a** radiação do BB" tem uma temperatura de corpo negro de 2.73 K, como Gamow e colaboradores previram.

Antes de o Universo atingir uma energia térmica de  $kT = 0.8$ , em que  $k$  é a constante de Boltzmann, e T, a temperatura, nêutrons e prótons se encontram em uma situação de equilíbrio em que ocorrem as seguintes reações **mútuas:**

<sup>&</sup>lt;sup>2</sup>Astrônomos consideram metais todos os elementos mais pesados que o hélio.

$$
n + e^{+} \leftrightarrow p + \overline{\nu}_{e}
$$

$$
p + e^{-} \leftrightarrow n + \nu_{e}
$$

$$
n \leftrightarrow p + e^{-} + \overline{\nu}_{e}
$$

em que *n* representa nêutrons, *p* representa prótons,  $e^+$  representa pósitrons,  $e^-$  representa eletróns,  $\nu_e$  representa neutrinos e  $\overline{\nu}_e$  representa antineutrinos.

Quando kT **:** 0.8, a taxa em que **essas** interações ocorrem cai em relação **à** taxa de ex pansão do universo, congelando a razão  $n/p \approx 0.2$ . Uma fração dos nêutrons sobreviventes participa da formação de <sup>4</sup>He. As reações de formação de <sup>4</sup>He são:

> $p+n \leftrightarrow D+\gamma$  $D+D \leftrightarrow {^{3}He} + n, {^{3}H} + p$  ${}^{3}\text{He} + \text{D} \leftrightarrow {}^{4}\text{He} + p$  ${}^{3}H + D \leftrightarrow {}^{4}He + n$

Em kT = 0.1, as reações nucleares passam **a** ser mais eficientes. Além das reações anteriores, as seguintes reações ocorrem:

<sup>3</sup>H + 
$$
\alpha \leftrightarrow {}^{7}
$$
Li +  $\gamma$   
\n<sup>3</sup>He +  $\alpha \leftrightarrow {}^{7}$ Be +  $n$ , <sup>3</sup>He +  $p$   
\n<sup>7</sup>Be +  $n \leftrightarrow {}^{7}$ Li +  $p$   
\n<sup>7</sup>Li +  $p \leftrightarrow {}^{4}$ He + <sup>4</sup>He

em que partículas a: são núcleos de **hélio.**

Assim, forma-se todo <sup>4</sup>He até a fração de massa  $Y \sim 0.24$ .

#### 1.2.2 Nucleossíntese estelar

Após o BB, **&**síntese de elementos químicos. passa a, ocorrer apenas no interior de estrelas ou em estágios finais da. vida das estrelas. Os processos nucleares foram pela. primeira vez apresentados, em grande detalhe, por E. M. Burbidge, G. R. Burbidge, W. A. Fowler e F. Hoyle (1957, em um artigo que ficou conhecido como  $B^2FH$ ).

As reações nucleares não ocorrem no meio interestelar ou intergaláctico porque estes não provêem temperatura *<sup>e</sup>* densidade suficientes para que as reações ocorram. As reações que ocorrem no interior das estrelas fornecem energia necessária para que a. estrela se mantenha estável, evitando seu colapso devido **à** força gravitacional.

#### Queima de hidrogênio

A primeira reação nuclear que ocorre no interior estelar é **<sup>a</sup>**queima. de hidrogênio. Uma. estrela da sequência. principal queima hidrogênio em seu núcleo. A sequência principal *é* uma região do diagrama cor-magnitude **(DCM)** que é povoada por estrelas que queimam H no núcleo. O DCM vai ser aplicado com mais detalhe na seção 1.3.

As reações ocorrem quando **a** temperatura do núcleo da estrela alcança 107 K. Nessa. temperatura, os prótons possuem energia cinética suficiente para ultrapassar a barreira de Coulomb através de tunelamento quântico. A queima de hidrogênio pode ocorrer **através** de dois processos: *cadeia* pp ou *ciclo CNO.*

**.** Cadeia pp

Em estrelas de baixa massa, **a** cadeia. pp é **a** mais. importante das reações de queima. de H. As reações fundamentais são:

$$
\frac{{}^{3}\text{He}({}^{3}\text{He},2p){}^{4}\text{He}}{{\text{pp-1 (86\%)}}} \quad \frac{{}^{3}\text{He}(\alpha,\gamma){}^{7}\text{Be}}{{}^{7}\text{Be}(e^-, \nu_e){}^{7}\text{Li}} \quad \frac{{}^{3}\text{He}(\alpha,\gamma){}^{7}\text{Be}}{{}^{7}\text{Be}(p,\gamma){}^{8}\text{B}} \quad \frac{{}^{7}\text{Li}(p,\alpha){}^{4}\text{He}}{{\text{pp-2 (14\%)}}} \quad \frac{{}^{8}\text{Be}(e^+ + \nu_e){}^{8}\text{Be}^*}{{}^{8}\text{Be}^*(\alpha){}^{4}\text{He}} \quad \frac{{}^{8}\text{Be}(e^+ + \nu_e){}^{8}\text{Be}^*}{{\text{pp-3 (0.02\%)}}
$$

**Tabela 1.1: Possíveisramificações** da **cadeia"** pp com **taxa** de **eficiência** no **Sol.**

$$
H + H \rightarrow D + e^{+} + \nu_{e} + \gamma
$$
  

$$
D + H \rightarrow {}^{3}\text{He} + \gamma
$$

Em seguida, há uma ramificação em 3 possibilidades, que estão exemplificadas na Tabela 1.1. A notação  $A(B, C)D$  tem o mesmo significado que  $A + B \rightarrow C + D$ .

**•** Ciclo CNO

O ciclo CNO passa <sup>a</sup>ser O processo mais eficiente de queima de <sup>H</sup>em estrelas com temperatura superior  $a \sim 10^7$  K em seu interior. Este ciclo utiliza os elementos C (carbono), N (nitrogênio) e O (oxigênio) como catalisadores. Assim, esses elementos devem estar presentes no interior estelar. Isso significa que o ciclo CNO não ocorreu em estrelas de primeira geração. As principais reações são:

$$
{}^{12}\text{C} + \text{H} \rightarrow {}^{13}\text{N} + \gamma
$$

$$
{}^{13}\text{N} \rightarrow {}^{13}\text{C} + e^+ + \nu_e
$$

$$
{}^{13}\text{C} + \text{H} \rightarrow {}^{14}\text{N} + \gamma
$$

$$
{}^{14}\text{N} + \text{H} \rightarrow {}^{15}\text{O} + \gamma
$$

$$
{}^{15}\text{O} \rightarrow {}^{15}\text{N} + e^+ + \nu_e
$$

$$
{}^{15}\text{N} + \text{H} \rightarrow {}^{12}\text{C} + {}^{4}\text{He}.
$$

em que o. carbono produzido na última reação é reaproveitado para reiniciar **o** ciclo.

Ainda há um ramo do ciclo CNO com uma taxa de ocorrência no Sol de apenas 0.04%. O flúor (F) produzido neste ciclo também age apenas como catalisador, não necessariamente se acumulando no interior estelar.

$$
{}^{15}\text{N} + \text{H} \rightarrow {}^{16}\text{O} + \gamma
$$

$$
{}^{16}\text{O} + \text{H} \rightarrow {}^{17}\text{F} + \gamma
$$

$$
{}^{17}\text{F} \rightarrow {}^{17}\text{O} + e^+ + \nu_e
$$

$$
{}^{17}\text{O} + \text{H} \rightarrow {}^{14}\text{N} + {}^{4}\text{He}
$$

$$
{}^{14}\text{N} + \text{H} \rightarrow {}^{15}\text{O} + \gamma
$$

$$
{}^{15}\text{O} \rightarrow {}^{15}\text{O} + e^+ + \nu_e
$$

Em estrelas de maior massa e mais quentes, há ainda uma ramificação. Esta ocorre **quando<sup>a</sup>**quarta reação acima resulta em 18F ao **invés** de 1ªª'N *<sup>e</sup>* ""He.Este ciclo **é** chamado de ciclo OF:

$$
{}^{17}\text{O} + \text{H} \rightarrow {}^{18}\text{F} + \gamma
$$

$$
{}^{18}\text{F} \rightarrow {}^{18}\text{O} + e^+ + \nu_e
$$

$$
{}^{18}\text{O} + \text{H} \rightarrow {}^{19}\text{F} + \gamma
$$

$$
{}^{19}\text{O} + \text{H} \rightarrow {}^{16}\text{N} + {}^{4}\text{He}
$$

$$
{}^{16}\text{O} + \text{H} \rightarrow {}^{17}\text{F} + \gamma
$$

$$
{}^{17}\text{F} \rightarrow {}^{17}\text{O} + e^+ + \nu_e
$$

O ciclo CNO tem como resultado líquido a seguinte reação:

$$
4p \rightarrow ^4\text{He} + 2e^+ + 2\nu_e + \gamma
$$

#### Queima de hélio

Quando  $\sim$ 10% de todo H da estrela é consumido, as reações nucleares no interior da estrela. não são mais suficientes para mantê—la.Ela se contrai devido **à** força gravitacional, () que ocasiona um aumento na temperatura <sup>e</sup>na luminosidade. Esse **aumento**da temperatura cria as condições necessárias para iniciar <sup>a</sup>queima de **H** em uma concha ao redor do. núcleo, principalmente **através** do ciclo **CNO.** Nesta etapa, a. estrela desloca-se para. fora, da sequência principal.

O início da, queima. de H em concha faz com que **a** estrela se expanda, ao mesmo tempo que mantém sua luminosidade constante. Com isso, a temperatura diminui. Estrelas com magnitude absoluta **>** 1 deslocam-se rapidamente **para a** direita no DCM em uma **região** conhecida como *Falha* de *Hertzpmng.*

Com o decréscimo da temperatura na saperfície, & região convectiva aumenta. Isso proporciona uma aceleração na produção de energia devido ao aumento da concha de queima de H. A estrela.continua sua expansão, mas agora com acréscimo na luminosidade.

Simultaneamente, o núcleo de He aumenta em massa e em temperatura.

Para estrelas de massa  $\geq 2$   $m_{\odot}$ , a queima de He no núcleo ocorre de forma tranquila quando este alcança uma temperatura  $t \approx 10^8$  K. Para estrelas de baixa massa, a fusão do He ocorre de forma violenta. As condições físicas no núcleo atingem o regime de de generescência. Quando isso ocorre, **a** pressão não depende mais da temperatura. Quando a.fusão se inicia., **<sup>a</sup>** temperatura aumenta".mas o núcleo não se expande. Isso faz com que **<sup>a</sup>** queima. do He ocorra, rapidamente. Eventualmente, a temperatura será tão alta que a degenerescência será removida. A estrela se reogarniza através de uma expansão que reduz a temperatura. No final deste processo, a estrela se localiza no ramo horizontal no DCM.

O processo de queima de He **é** conhecido como processo alfa triplo. A reação é:

$$
3^4\text{He} \rightarrow {}^{12}\text{C} + \gamma.
$$

A queima do He ocorre através de duas reações intermediárias. A primeira **é** uma

reação endotérmica, ou seja, necessita de energia para ocorrer:

$$
{}^4\text{He} + \alpha \leftrightarrow {}^8\text{Be}.
$$

Embora, o <sup>8</sup>Be seja instável e possua uma meia-vida de  $\sim 10^{-16}$ s, em interiores estelares a concentração desse elemento é grande, o que resulta no equílibrio entre suas taxas de destruição e criação.

A segunda. reação intermediária **ê**

$$
{}^{8}\text{Be} + \alpha \leftrightarrow {}^{12}\text{C}^{**}.
$$

<sup>0</sup><sup>120</sup>**está** em um estado excitado e maior parte **decai** em 3a, mas há **uma.** pequena porcentagem que alcança o estado fundamental. E como o número de reações e a escala de tempo são enormes, a quantidade de  ${}^{12}$ C torna-se significativa.

#### Estágios avançados

Quando a fusão de He no núcleo termina, forma-se um núcleo de CO. A estrela volta **a** se contrair. Em certo ponto, **a** base da concha de He fica quente o suficiente para que a queima de He em concha ocorra. Simultaneamente, acima da concha de He, também ocorre <sup>a</sup>queima de **H** em concha. Com a. energia produzida na queima. de He e H, & estrela consegue se manter em equilíbrio hidrostática. Ela volta a se expandir **e** aumentar **a** luminosidade. Nessa. etapa, a estrela se localiza no ramo assintótica das gigantes.

No começo da. fase assintótica, **&**queima de He em concha ocorre de forma instável <sup>e</sup>turbulenta. A concha "de He se apaga e acende de forma. periódica. Cada vez que **<sup>a</sup>** concha. de He se acende, esta,se expande &empurra **&**concha de H que se apaga. Quando a concha de He se apaga, a concha de H se acende.

Presume—se que a perda de massa de gigantes no ramo assintótica de CO termina quando o envoltório de hidrogênio é totalmente expelido. A velocidade dos ventos dessas estrelas é cerca de 10 **vezes** superior à dos ventos de estrelas carbonadas. Esses ventos são chamados de *superventos*. Para estrelas com massa inferior a 8  $m_{\odot}$ , o núcleo de CO é degenerado.

Em estrelas de maior massa, inicia-se **<sup>a</sup>**queima de **C** no núcleo não degenerado. Com a formação de um núcleo com as cinzas da queima de C, este pode acender-se ocorrendo, simultaneamente, a queima de C em concha. Este processo de queima no núcleo das cinzas da produção anterior pode continuar, dependendo da massa. da estrela. A estrela tica. **dividida** em camadas, em que em cada camada ocorre a queima de um elemento. As cinzas de cada camada são consumidas na. camada seguinte mais interna. As principais reações **,** temperatura *T* que as reações. ocorrem e sua. escala de tempo *<sup>E</sup>* são:

• Queima de C ( $T \approx 10^9$  K,  $t \approx 600$  anos)

$$
{}^{12}C + {}^{12}C \rightarrow {}^{20}Ne + \alpha
$$

$$
\rightarrow {}^{23}Na + p
$$

$$
\rightarrow {}^{23}Mg + n
$$

Após **uma.**estrela de grande massa ter queimado todo seu C, ela contrai e se aquece. Em seguida, inicia-se a queima de O, Ne e Mg.

• Queima de O  $(T \approx 2.10^9 \text{ K}, t \approx 0.5 \text{ anos})$ 

A queima de O no núcleo ocorre com queima em concha de C.

$$
{}^{16}O + {}^{16}O \rightarrow {}^{32}Si + \gamma
$$

$$
\rightarrow {}^{31}P + p
$$

$$
\rightarrow {}^{31}S + n
$$

$$
\rightarrow {}^{28}Si + \alpha
$$

$$
\rightarrow {}^{24}Mg + 2\alpha
$$

.. Queima de Ne

$$
{}^{20}\text{Ne} + \gamma \rightarrow {}^{16}\text{O} + \alpha
$$

$$
{}^{20}\text{Ne} + \alpha \rightarrow {}^{24}\text{Mg} + \alpha
$$

$$
{}^{24}\text{Mg} + \alpha \rightarrow {}^{28}\text{Si} + \gamma
$$

• Queima de Mg

$$
^{24}\text{Mg} + \alpha \rightarrow ^{28}\text{Si}
$$

 $\bullet$ Queima de Si $(T \approx 3.10^9 \text{ K}, t \approx 1 \text{ and})$ 

O próximo colapso da estrela eleva sua temperatura a  $T \approx 2.7-3.5 \times 10^9$  K. Essa temperatura é propícia para iniciar a queima do Si. A queima ocorre através da captura de núcleos de He para criar elementos mais pesados. Este processo é conhecido como *processo* a:

$$
{}^{28}\text{Si} + \alpha \rightarrow {}^{32}\text{S} + \gamma
$$

$$
{}^{32}\text{S} + \alpha \rightarrow {}^{36}\text{Ar} + \gamma
$$

$$
{}^{36}\text{Ar} + \alpha \rightarrow {}^{40}\text{Ca} + \gamma
$$

$$
{}^{40}\text{Ca} + \alpha \rightarrow {}^{44}\text{Ti} + \gamma
$$

$$
{}^{44}\text{Ti} + \alpha \rightarrow {}^{48}\text{Cr} + \gamma
$$

$$
{}^{48}\text{Cr} + \alpha \rightarrow {}^{52}\text{Fe} + \gamma
$$

$$
{}^{52}\text{Fe} + \alpha \rightarrow {}^{56}\text{Ni} + \gamma
$$

Toda essa cadeia de queima de Si tem uma duração de aproximadamente 1 **dia.** O produto final das reações, <sup>56</sup>Ni, é instável e decai em <sup>56</sup>Fe, passando por <sup>56</sup>Co. O ferro-56 **é** o elemento com maiorenergia de ligação dentre os elementos químicos. A próxima etapa seria a fusão de um elemento alfa com o ferro-56 para gerar o zinco-60. Porém, o zinco-60 possui uma maior razão massa/nuclídeo que o ferro-56, tornando essa reação endotérmica. Como não há mais produção de energia no núcleo estelar, este colapsa rapidamente em frações de segundo. 0 resultado é uma supernova tipo II, uma explosão que expele as camadas externas, deixando apenas uma estrela de nêutrons.'Se **a** massa do remanescente for superior **a**  $1.5 - 3M_{\odot}$  (limite de Tolman-Oppenheimer-Volkoff), um buraco negro se formará.

#### Nucleossíntese explosiva

Durante a contração da. estrela no período anterior & supernova, () ferro-56 **é** dissociado:

$$
{}^{56}\text{Fe} \rightarrow 13^4\text{He} + 4n.
$$

Simultaneamente,

$$
p + e^- \to n + \nu_e.
$$

Devido à redução na pressão eletrônica, o núcleo de Fe colapsa quase em queda livre. Quando a pressão no núcleo atinge a pressão de degenerescência do nêutron, o colapso termina. A brusca parada do colapso gera ondas de choque, que varrem as camadas externas. A onda de choque acende as camadas externas de Si **e** O que se fundem até gerar elementos do pico do **ferro.**

O pico do ferro **é** um **máximo** local na vizinhança do ferro (V, Cr, Mn, Fe, Co e Ni) no gráfico de abundâncias versus número atômico. Nessa vizinhança, o ferro **é** o elemento com maior abundância.. A razão, como foi explicado anteriormente, é que para **fundir** O ferro é necessário ceder energia **à** reação.

Porém a maior contribuição na abundância dos elementos do pico do ferro provém de supernovas tipo Ia. Este tipo de supernova ocorre quando uma anã branca recebe material de uma gigante, que atingiu **o** lóbulo de Roche do sistema. O novo material permite que **&**anã branca se reacenda e, em seguida, exploda.

#### Processos de **captura** de. nêutrons

Elementos mais pesados que o Fe não são sintetizados a partir da fusão em interiores estelares. Eles resultam de uma sucessão de capturas de nêutrons em um núcleo semente — em sua maioria. o ferro-56.

**Esses** processos são de dois tipos:

- **.** Processo—s (slow lento), em que nêutrons são capturados em uma escala de tempo maior que a do decaimento- $\beta$ .
- **Processo-r** (rapid rápido), núclideos instáveis ricos em nêutrons são sintetizados rapidamente em extremas condições, seguidos por uma série de decaimentos- $\beta^-$ .

O processo—socorre em gigantes frias, especialmente durante **<sup>a</sup>** fase de gigante do" ramo assintótico. O processo-r é caracterizado por ocorrer durante a supernova tipo II e, possivelmente, em outros eventos de altas energias relacionadas as estrelas de **nêutrons.**

#### 1.3 Grupos cinemáticos

Um grupo cinemática de estrelas é um conjunto de estrelas que possuem movimento comum. Embora possam haver estrelas que apresentem velocidades semelhantes no espaço de fase, acredita-se que um grupo cinemática possui movimento coerente devido a. alguma causa especílica. A idéia original é que as estrelas que compõem um grupo cinemático possuem uma. origem comum, ou seja, nasceram juntas.

A formação estelar ocorre a partir do colapso de nuvens moleculares. Uma nuvem molecular, como <sup>o</sup>próprio nome sugere, **é** uma nuvem de gás interestelar cuja densidade <sup>e</sup>temperatura permite a formação de moléculas. As principais moléculas que compõem as nuvens são H<sub>2</sub>, CO, H<sub>2</sub>O, NO, CH<sub>4</sub> e NH<sub>3</sub>. Apesar de as nuvens serem compostas principalmente de hidrogênio molecular, essa molécula não é" uma boa traçadora **para** localizar nuvens. A razão é que as transições associadas ao H<sub>2</sub> liberam fótons muito energéticos., com comprimentos de onda no ultravioleta. Fótons no ultravioleta sofrem uma maior extinção no gás interestelar do que fótons de comprimentos de onda maiores. Já, as transições de CO ocorrem a energias menores, com fótons de comprimentos de onda de milímetros (infravermelho longínquo), o que torna o CO um melhor traçador de nuvens moleculares. Além disso, diferentemente do Hg, () CO possui **uma.**estrutura polar que permite que o CO irradie quando gira.

A maior concentração de nuvens situa-se em um toro de gás no disco fino da Galáxia entre 3.5 e 7.5 kpc do centro galáctico (o Sol está a uma distância de  $\sim 8.0$  kpc). Nuvens que chegam a  $10^4 - 10^6$  vezes a massa do Sol  $(m_{\odot})$  são chamadas de Nuvens Moleculares Gigantes (NMG); elas possuem **dezenas** de parsecs de diâmetro e sua densidade **chega**  $10^2 - 10^3$  partículas por cm<sup>3</sup>.

Nuvens moleculares encontram-se em um estado de equilíbrio **viria] — <sup>a</sup>**energia cinética do gás de partículas **está**sendo equilibrada pela energia gravitacional. O colapso da nuvem ocorre devido **&** perturbações causadas por forças externas. Estas forças podem ser de diferentes origens, tais como uma supernova, braços espirais ou vento estelar. O gás é comprimido, aumentando a densidade de tal forma.que **a** força gravitacional **passa <sup>a</sup>**ser eficiente.

Porém a nuvem não é homogênea em densidade. Ela é composta por subestruturas fractais com escalas de tamanho distintas. As estrelas formadas a partir do colapso aglomeram-se de forma hierárquica similar àquela da. **nuvem** progenitora (Elmegreen & Efremov 1996; Elmegreen & Elmegreen 2001).

Entretanto, a nuvem só colapsa quando sofre uma perturbação externa ou sua massa **é** superior à massa de Jeans. O raio, ou comprimento, de Jeans é o raio máximo **<sup>a</sup>** que uma nuvem pode alcançar sem colapsar devido à força gravitacional. Seu nome vem do físico britânico Sir James Jeans que o derivou. O comprimento de Jeans é:

$$
\lambda_J = \frac{15\kappa T}{4\pi G\mu\rho},\tag{1.40}
$$

em que rs **&a** constante de Boltzmann, *T* **é a** temperatura da, nuvem, *G* **é a** constante gravitacional,  $\mu$  é a massa média por partícula e  $\rho$  é a densidade de massa. Um valor de  $\mu = 3.9 \times 10^{24}$ g é considerado típico de uma nuvem com hélio a 20% da densidade numérica total. A massa de Jeans, que é a massa total que uma nuvem com o comprimento de Jeans pode possuir, é simplesmente **<sup>a</sup>**massa de **uma,**esfera cujo raio é *o* comprimento de Jeans-:

$$
M_J = \left(\frac{4\pi}{3}\right)\rho\left(\lambda_J\right)^3\tag{1.41}
$$

Independentemente da forma de colapso da nuvem, esta formará estrelas. Cada nuvem forma uma plêiade de estrelas; <sup>o</sup> número total de estrelas formadas dependerá da massa da. nuvem e da FMI. Enquanto a gravidade força o colapso da nuvem, a energia magnética e de turbulência do gás resiste eficientemente ao colapso. Nas partes mais densas da nuvem, &.quantidade de material ionizado é reduzida devido a. diminuição do Huxo de radiação e raios cósmicos, ocasionando o enfraquecimento da energia magnética, até certo ponto em que não é mais capaz de sustentar o colapso. Assim, a nuvem torna-se mais densa, a quantidade de material ionizado diminui ainda mais, **e a** energia magnética se **esvai** mais rapidamente. Uma *protoestrela* nasce.

Neste estágio, não há forças **para** resistir à gravidade; logo, *o* material protestrelar está em queda livre. Durante seu colapso, sua energia gravitacional precisa ser irradiada. Como o material colapsante **é** tramparente no infravermelho, & perda de energia radiativa é eficiente. A luminosidade das estrelas aumenta rapidamente, porém a. temperatura contínua baixa (10 **—** 20 K). Finalmente, & protoestrela torna—se opaca em um núcleo denso e, assim, armazena radiação que aumenta a. temperatura. O aumento da temperatura faz com que a pressão também aumente; <sup>o</sup> colapso da protoestrela sofre resistência devido à pressão. A temperatura aumenta, até alcançar 2000 K, em que a molécula de hidrogênio **é** quebrada em átomos. Isto aciona uma nova queda **livre** do material protoestrelar até *<sup>o</sup>*estágio em que *<sup>o</sup>*átomo de hidrogênio ioniza—se. Os elétrons, agora livres, aprisionam eficientemente a radiação. A pressão torna-se eficiente novamente e para o colapso. Neste ponto, a, luminosidade é alta o suficiente para que **&** protoestrela se torne convectiva. A preta-estrela.encontra-se na *linha* de *Hayashi* (Hayashi 1961).

A linha de **Hayashi** é uma trajetória no DCM que **&** protoestrela convectiva percorre. A temperatura torna-se praticamente independente da luminosidade. Durante **a** fase em

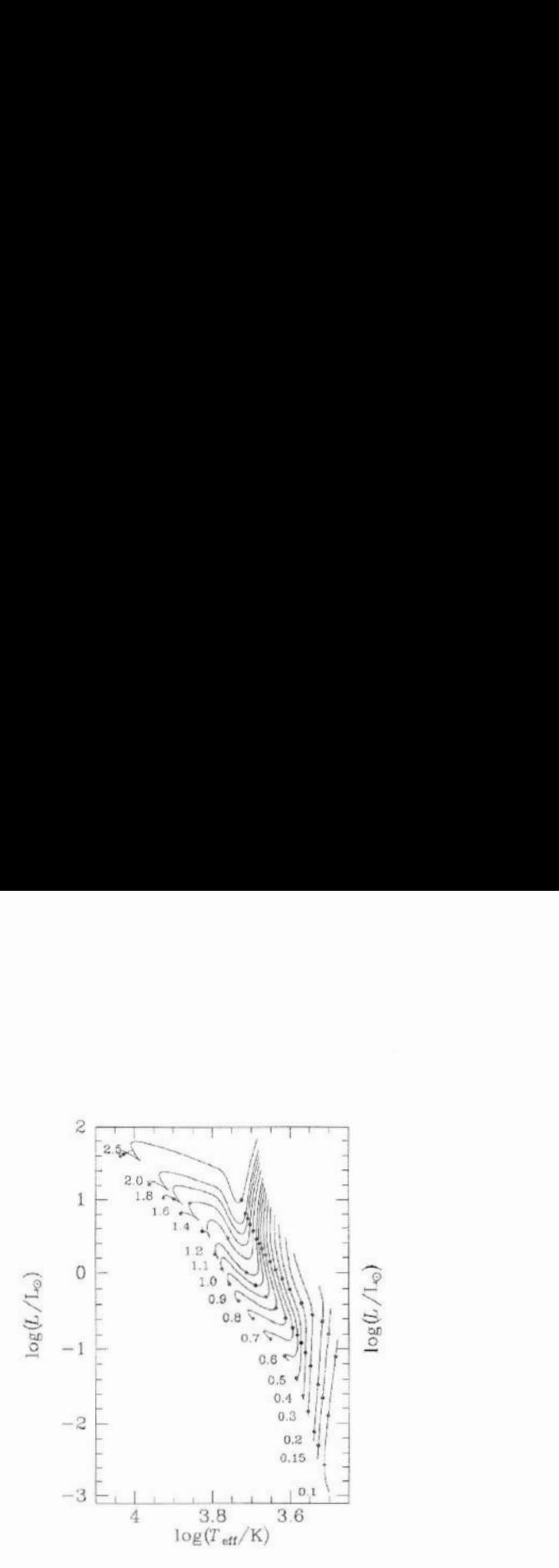

**Figura 1.2: Trajetóriasevolutivas**de **protoestrelas** na **linha** de **Hayashi.Curvas**são **trajetóriaspara** protoestrelas com **massas**distintas. As **massas**são **apresentadas**em **unidade**de **massa** solar. No começo. as **protoestreiasdescem**pela linha de **Hayashiquase**verticalmente. As **estrelas**com **massa** *<sup>m</sup>*E; 0.3 mg;,**deixam**de ser totalmente convectivas.o que **ocasiona** um **aumento**de **temperatura**com **luminosidadeconstante.**A **protoestrela torna-secapaz** de **queimar**H em He <sup>e</sup> **alcança <sup>a</sup>**SPIZ.Figura**retirada** de **Binney**& **Merrifield**(1998).

que a protoestrela encontra-se na linha de Hayashi, ela aumenta de tamanho e luminosidade, mas a temperatura permanece aproximadamente constante. No DCM, essa é uma trajetória vertical (temperatura constante) com direção **para. baixo** ( luminosidade crescente). Durante esse percurso, ocorre a queima de isótopos leves, tais quais o deutério e o lítio. Nesse estágio, **&** protoestrela sofre uma diminuição na velocidade de colapso, causadapela pressão de radiação. Estrelas de massa superior a  $0.3m_{\odot}$  deixam de ser totalmente convectivas. O núcleo radiativo dessas estrelas de maior massa aumenta. Isso faz com que **&** protoestrela diminua. em raio, **"com** sua. luminosidade aproximadamente constante <sup>e</sup> **sua.**temperatura crescente. Em certo ponto, a. temperatura do núcleo aumenta até que é possível **a** fusão de H em Hen A estrela entra na região conhecida com Sequência Principal de Idade Zero (SPIZ), considerada como o nascimento da. estrela. Um esquema evolutivo dessas trajetórias protoestrelares pode ser visto na **Figura** 1.2.

Após o término da formação estelar, há um aglomerado de estrelas que podeconter ou não gás da. nuvem em seu meio, porém, após certo tempo, esse gás dissipa-se no meio in terestelar. Com o decorrer do tempo, esse aglomerado será gravitacionalmente destroçado devido ao encontro com objetos de maiormassa (talvez até uma NMG), lançando estrelas
ao campo. Porém, essas estrelas ainda tenderão a ter velocidades e direção semelhantes entre si, o que forma um grupo cinemático estelar (GCE, daqui em diante).

Como foi dito anteriormente, de acordo com **&** FMI apresentada na seção 1.1.1, <sup>a</sup> condensação da nuvem prioriza a. formação de estrelas de baixa. **massa.** As estrelas com massas semelhantes terão trajetórias evolutivas semelhantes, idades semelhantes e, como todas originaram-se de uma mesma **nuvem,** os valores das abundâncias quínúcas não serão tão distintos. Assim, além do movimento, essas estrelas possuem outras propriedades em semelhança, caso tenham a mesma origem. Essas outras propriedades auxiliam o estudo da pertinência das estrelas a, um grupo. Sir Arthur Eddington (apud De Zeeuw 2001) já aventava existência de propriedades semelhantes das estrelas de um GCE desde <sup>o</sup>início do século XX ao afirmar: "como alguns milhares de movimentos próprios estão disponíveis, deve ser possível, se pegarmos qualquer estrela., selecionar um número de outras que concorde aproximadamente com seu movimento... Obviamente **a** concordância dos movimentos não é prova da associação, a não ser que haja outra condição a indicar que **<sup>a</sup>**coincidência seja de alguma forma extraordinária".

De acordo com Soderblom **&** Mayor (1993), **para.** um GCE ser conârmado, as estrelas devem estar em uma mesma região ou sequência do diagrama cor-magnitude, o que determina que as estrelas tenham idade e composição química semelhantes, <sup>e</sup>as estrelas devem ter direções semelhantes e pequenas variações na velocidade, o que reflete **a** falta de coesão espacial.

0 estudo dos GCES é" essencial para **a** compreensão das. forças que causam **<sup>a</sup>**dissolução de aglomerados, por ser este *o* último passo de uma estrela antes de tornar se uma estrela. de cainpo. Além disso, tem interesse para. <sup>a</sup>astronomia galáctica, porque **auxilia** os estudos de formação estelar e evolução cinemática estelar.

Há mais de um século **estuda-se**grupos cínemâticos (e.g. Procter 1869), porém **a** maior parte do avanço em sua. compreensão e identificação deve—se a. 0. J. **Eggen,** que catalogou **&** maior parte dos grupos existentes. Ele define em **Eggen (1994) <sup>a</sup>**separação de GCE em:

1. superaglomerados (SA), que são estrelas gravitacionalmente desligadas que possuem velocidades semelhantes e se estendem por toda. **&**Galáxia; *<sup>e</sup>*

2. grupos co-moventes (GruMo) como uma parte de um SA que se encontra na vizinhança solar.

Como já.foi dito anteriormente, as estrelas formadas no aglomerado acabam desligandose totalmente, espalhando-se, assim, no campo estelar. Em um estudo estatístico, Wielen (1971) afirma que aproximadamente 50% dos aglomerados abertos se dissolvem com 0.2 Ga. de idade **e** que apenas 10% sobrevivem mais que 0.5 Ga. Wielen (1991) prova **essa** aârmação mediante cálculos teóricos de aglomerados estelares que empregam argumentos de relaxação interna, efeitos de maré do campo galáctico estacionário e encontros com objetos de grande **massa..**

Há.**uma.**discussão mais recente sobre **a** validade da.idéia de que um GCE seja formado pela. dissociação de um aglomerado. A solução alternativa. é que mecanismos dinâmicos ressonantes causados pelo potencial gravitacional não simétrico e não estacionário da Galáxia produziria coerência no espaço de fase, i.e. um GCE. Por exemplo, sabe-se que uma barra girante no centro da Galáxia poderia ser capaz de criar o grupo cinemático Hércules (Zeta Herculís, na Tabela **1.2)** se 0 Sol estiver localizado próximo ao raio externo "daRessonância de Lindblad (Dehnen 2000, Fux 2001). Assim, os **GCES** não seriam mais remanescentes de aglomerados, mas *correntes dinâmicas.* Braços espirais são uma. das causas primárias do aquecimento do disco, aumentando gradualmente **&** excentricidade das órbitas estelares (Jenkins & Binney 1990). Selwood **&** Binney (2002) aiirmam que se uma estrela estiver na ressonância de co-rotação de um braço espiral transiente, ela. pode se mover radialmente para dentro ou para fora do disco e manter sua, órbita circular. **Com** esses argumentos e uma simulação de *N* corpos, Roàkar et al. (2008) mostram que aproximadamente 50% das estrelas da vizinhança solar podem ter vindo de outra parte da Galáxia, principalmente do interior do disco. Já antes dessa conclusão, Famaey et al. (2005) **havia.** utilizado um método de **máxima** verosimilhança <sup>e</sup> identificado três grupos (Hercules, Sirius e Híades—Plêiades) como correntes dinâmicas. Recentemente, Famaey et al. (2008) reutilizou seus dados em Famaey et al. (2005) e, utilizando transformada de W&VBlBtS,reaârma que **esses** grupos se originam de uma dinâmica ressonante. Que & metalicidade das Híades seja mais rica-que &solar **é** coerente com essa idéia., já que estrelas

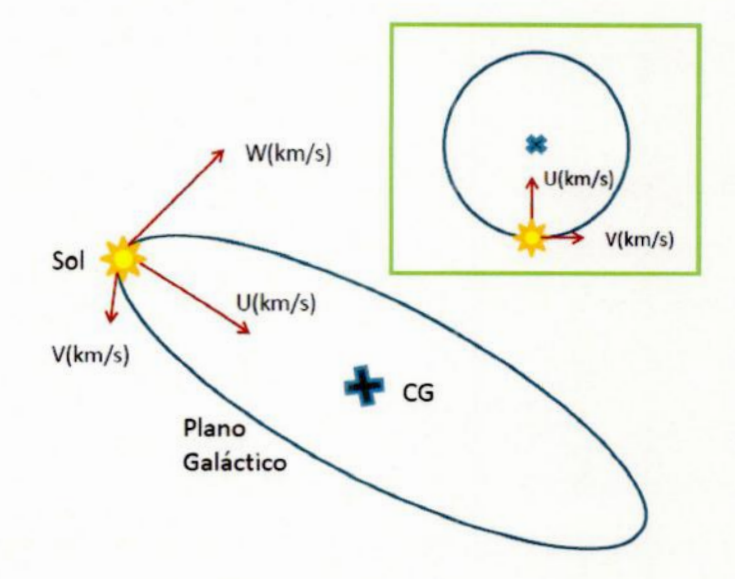

**Fígura**1.3: **Representação**das **velocidadesespaciais..**CG**representa CentroGaláctico.**Em**destaque-. & Galáxia vista** de **topo.**

pertencentes **à** região **maia** .central da **Galáxia apresentam** uma metalicidade **maior.**

**A** despeito disso, chamo **a** atenção **para** que este trabalho foi elaborado sobre () **argu**mente que grupos cinemáticos sejam frutos da evaporação de aglomerados **estelares.**

**Para** as velocidades das **estrelas,** utilizam—se as **velocidades** *U*, *V* <sup>e</sup> W. A velocidade *U* é**<sup>a</sup>**componente do vetor velocidade apontando **para** <sup>o</sup>Centro Galáctico **(CG), a** velocidade *V* corresponde à componente da. velocidade na direção de rotação da **Galáxia,** e o eixo *W* **é <sup>a</sup>**componente da velocidade na direção do pólo norte galáctico. **Para** um melhor entendimento, ver Figura **1.3.** As forças galácticas que **levam à** dissolução do **aglomerado levam à** difusão das estrelas nas três direções.

Movimentos em *U* **e** *W* são considerados oscilações em torno do movimento médio do **grupo (Binney** & Tremaine 1987), mas **a** difusão em *V* **separa permanentemente-** as estrelas do grupo do movimento **comum** (Wooley & **Candy,** 1968; **Innanen** & House, 1970). Assim, .a dispersão em *V* de grupos na **vizinhança solar deve** ser relativamente **menor** do que aquela em *U* e W. **A Tabela**1.2 **mostra** os GruMos encontrados até **hoje, suas** velocidades **<sup>e</sup>**respectivas referências.

Estrelas integrantes de um mesmoaglomerado possuemmovimentos paralelos entre si. A velocidade espacial das estrelas pode ser **separada.** nas componentes **radial** e **transver-**

| Grupos Co-moventes          | U(km/s) | V(km/s) | Referência                   |
|-----------------------------|---------|---------|------------------------------|
| Ursa Maior (Sirius)         | $+13$   | $+1$    | Roman (1949); Eggen (1960)   |
| Gamma Leonis                | $+75$   | $+4$    | Eggen (1959a); Eggen (1959b) |
| Híades                      | $-40$   | $-18$   | Eggen (1958a); Eggen (1958c) |
| Associação Local (Plêiades) | $-7$    | $-25$   | Eggen $(1957)$               |
| Wolf 630                    | $+26$   | $-33$   | Eggen (1965); Eggen (1969)   |
| Epsilon Indi                | $-79$   | $-39$   | Eggen (1958b) ; Eggen (1971) |
| Zeta Herculis               | $-54$   | $-47$   | Eggen (1958b); Eggen (1971)  |
| 61 Cygni                    | $-80$   | $-53$   | Eggen (1958b); Eggen (1971)  |
| HR 1614                     | $-5$    | $-60$   | Eggen (1978)                 |
| Sigma Puppis                | $-70$   | $-80$   | Eggen $(1971)$               |
| Eta Cephei                  | $-35$   | $-97$   | Eggen $(1971)$               |
| Arcturus                    | $+25$   | $+116$  | Eggen (1971)                 |
| IC 2391                     | $-23$   | $-18$   | Eggen (1991)                 |
| TW Hydrae                   | $-11$   | $-18$   | Zuckerman (2004)             |
| Tucana/Horologium           | $-11$   | $-21$   | Zuckerman $(2004)$           |
| <b>Beta Pictoris</b>        | $-11$   | $-16$   | Zuckerman $(2004)$           |
| AB Doradus                  | $-8$    | $-27$   | Zuckerman $(2004)$           |
| Eta Chamaleontis            | $-12$   | $-19$   | Zuckerman $(2004)$           |
| Chamaleon Próximo           | $-11$   | $-16$   | Zuckerman (2004)             |

**Tabela 1.2:** Grupos **co-moventesencontrados** na **literatura**

sal (figura 1.4). Se projetarmos a velocidade transversal dessas estrelas na esfera celeste, obteremos () movimento próprio de cada uma.. Assim, na esfera celeste, as estrelas convergirão para um ponto em comum (figura 1.5). Esse é o chamado "método do ponto convergente", () qual foi muito utilizado no início do século XX para **a** determinação de estrelas integrantes de aglomerados. Devido a erros de calibração e/ou cálculo, o ponto convergente acaba tornando-se uma região de convergência. Eggen (1965) afirma. que **esse** método apenas é válido se as três componentes da. velocidade forem precisamente iguais para. as estrelas do grupo. Porém, as estrelas de um GruMo não devem ter necessariamente as três velocidade iguais, apenas a V; assim, o método do ponto convergente torna-se ineficaz para <sup>a</sup>determinação de estrelas do GruMo.

Uma das ferramentas **mais**usadas na astronomia é **o** diagrama H—R.Recebe este **nome'** em homenagem aos dois astrônomos que o desenvolveram: Ejnar Hertzsprung e Henry N. **Russel.** O diagrama H—R tradicional grafica **&** luminosidade das estrelas em função do tipo espectral. Porém, é mais comum utilizar a. cor da estrela ou sua temperatura em vez do tipo espectral. **A** cor da estrela **é** definida como **<sup>a</sup>**diferença entre magnitudes

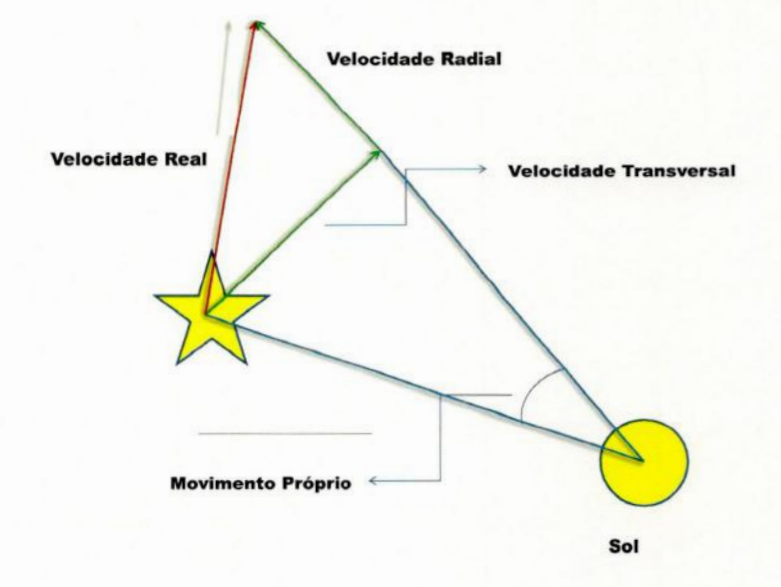

**Figura1.4: Componentesdevelocidadedeuma estrelª**

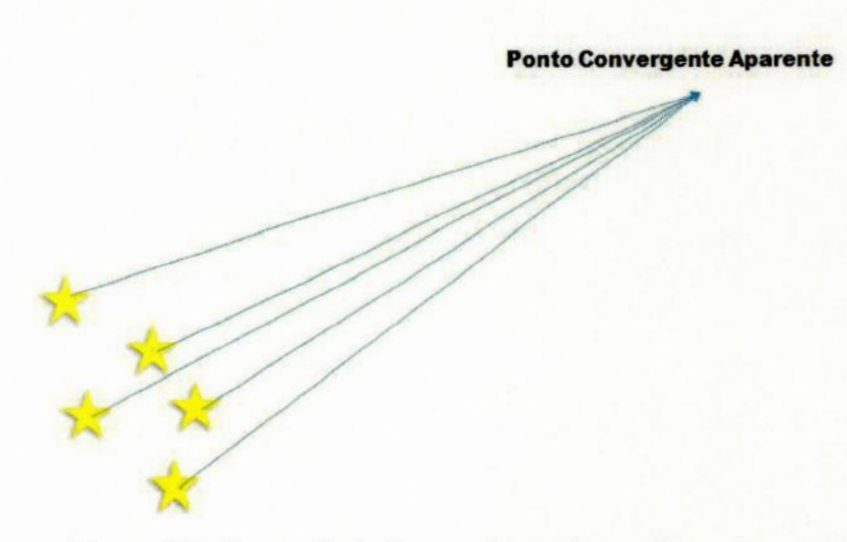

**Figura** 1.5: Convergência de um aglomerado na esfera celeste.

em dois diferentes filtros, sendo sempre a magnitude correspondente ao filtro de menor comprimento de onda menos aquela correspondente ao filtro de maior comprimento de onda. Cores costumam ser um bom indicador da temperatura da estrela. No diagrama também se pode substituir <sup>a</sup>luminosidade da estrela pela magnitude absoluta ou aparente. Assim, o diagrama H-R também pode ser chamado de diagrama cor—magnitude **(DCM).**

0 DCM tem importante papel no entendimento da evolução estelar. Ele apresenta, de forma bem definida, os diversos estágios da vida da estrela, desde seu nascimento até <sup>a</sup> morte. Como as estrelas de um mesmo GruMo devem ter nascido em uma mesma nuvem molecular, espera—seque elas tenham <sup>a</sup>mesma idade. Podemos traçar, no DCM, linhas de mesma **idade** chamadas isócronas. As isócronas atravessam todo o DCM, passando por todos os estágios evolutivos. Assim, como método de Confirmação da existência. do GruMo, as estrelas devem ajustar-se a uma dada isócrona.

O método "de cálculo de idade por isócronas não é completamente **acurado.** As incertezas são grandes, especialmente entre as estrelas à direita do ponto de desligamento, ou seja, estrelas ainda na sequência principal. A razão desse problema é que as isócronas se sobrepõem nessa região. Isócronas com idades próximas **<sup>a</sup>** do disco galáctico terão <sup>o</sup> pontode desligamento na região espectral das estrelas **G** iniciais; assim, **é** impossível 'inferir **a** idade isocronal das estrelas de classe espectral G finais, K e M. Porém, há outras formas de inferir a idade dessas estrelas.

**A** rotação diferencial e &convecção nas estrelas de **"tipo"**solar geram carnpos magnéticos através do efeito dínamo. Levando em consideração **<sup>O</sup>** vento estelar, () campo magnético vai gerar **uma.**força contrária, na direção de rotação, fazendo com que a.estrela perca momento **angular.** Logo, a rotação estelar decairá ao longo de sua vida, tornando o efeito dínamo menos eficiente e o campo magnético mais fraco. Essa interação efeito dínamo-campo magnético—vento estelar é observada no Sol e parece ser característica de estrelas de **baixa.** massa que possuam envoltórios convectivos. Embora esta teoria ainda não tenha. sido provada, nada há que **& refuta** (Soderblom *&* Mayor 1993). A atividade cromosfêrica da. estrela está diretamente relacionada **<sup>a</sup>**seu campo magnético; assim, ao medir a intensidade da atividade cromosfêrica pode-se inferir &idade da estrela. A atividade cromosfêrica pode ser medida, por exemplo, através das observações das linhas H e K do Ca II, H $\alpha,$ e a linha  $\lambda$  304 Å do HeII ou do tripleto infraver<br>melho do CaII.

# Capítulo 2

# Metodologia

*"One* day man wii! *connect* his *appam* tus to the very wheelwork of the uni*verse* [...] and the very forces that mo*tivate* the *planets* in *their orbita* and *cause them* to *mtate* will *mtnte* his own *machinery. "* Nikola. Tesla

## 2.1 Cálculo das abundâncias

A nossa amostra foi construída utilizando estrelas do catálogo Hipparcos- (ESA 1997) que **também** possuíssem índices uvby medidos por Olsen (1983, 1993, 1994) ou compilados por Hauck & Mermilliod  $(1998)$  e as quais pudessem ser observadas no hemisfério sul (a maior parte das estrelas possui declinação  $\langle +20^{\circ} \rangle$ . Consideramos um limite de 25 pc na diâtãncia heliocêntrica. Nossa. amostra final é composta de **325"**estrelas.

As observações foram realizadas pelos professores Helio J. Encha-Pinto e Gustavo Porto de Melloem diversas missõesobservacionais no Observatório do Pico dos Dias (OPD) entre os anosde 1999 a. 2001. A região espectral observada foi centrada em AA6145**à** cobrindo desde  $\sim$  6010 Å a  $\sim$  6210 Å, em 1024 píxeis. Eles realizaram todo o procedimento de redução dos dados, correções dos erros em *bias e flat-field*. Toda a redução foi feita usando

| Comprimento de onda (A) | elemento | Comprimento de onda $(A)$ | elemento |
|-------------------------|----------|---------------------------|----------|
| 6078.499                | Fe I     | 6149.249                  | Fe II    |
| 6079.016                | Fe I     | 6151.623                  | Fe I     |
| 6084.105                | Fe II    | 6154.230                  | Na I     |
| 6086.288                | Ni I     | 6157.733                  | Fe I     |
| 6089.574                | Fe I     | 6160.753                  | Na I     |
| 6096.671                | Fe I     | 6165.363                  | Fe I     |
| 6102.183                | Fe I     | 6166.440                  | Ca I     |
| 6108.125                | Ni I     | 6169.044                  | Ca I     |
| 6111.078                | Ni I     | 6169.564                  | Ca I     |
| 6125.025                | Si I     | 6176.816                  | Ni I     |
| 6141.727                | Ba II    | 6186.717                  | Ni I     |
| 6142.494                | Si I     | 6187.995                  | Fe I     |
| 6145.020                | Si I     | 6200.321                  | Fe I     |

**Tabela 2.1: Linhas observadas**em **nossolevantamento.**

<sup>o</sup>pacote **IRAF.** As linhas cujas larguras equivalentes foram medidas são apresentadas na Tabela 2.1. A Figura 2.1 mostra os espectros de 4 estrelas típicas de nossa amostra.

O cálculo dos valores das abundâncias químicas  $[X/H]$ <sup>1</sup> foi realizado usando um programa compilado em Fortran. Essa etapa foi realizada com **o** auxílio do aluno Rafael H. O. Rangel, que também foi orientado pelo Prof. Helio J. Rocha-Pinto entre 2005 <sup>e</sup> **2007.** Separamos as estrelas em dois conjuntos e cada um de nós calculou os valores das abundâncias de um conjunto. **Alguns** resultados parciais da análise desses dados foram publicados em Rocha-Pinto et al. (2006).

O programa que calcula as abundâncias foi criado pelo professor Gustavo Porto de Mello em 2005. É um programa iterativo que utiliza valores de  $\log g$ , "índice" de temperatura  $\theta \equiv \frac{5040}{T_{\text{eff},\odot}}$ , microturbulência e metalicidade solares como valores iniciais para a iteração. Os dados de entrada são as larguras equivalentes  $(W_{\lambda})$  das linhas de cada estrela e as cores  $(B-V)$ ,  $(b-y)$  e  $(B_T-V_T)$ . As cores  $(B-V)$  das estrelas foram obtidas no catálogo Hipparcos (ESA, 1997) e as cores  $(B_T - V_T)$  obtidas no catálogo Tycho-2 (Hog et al. 2000). As cores  $(b-y)$  das estrelas foram obtidas em Olsen (1983), Olsen (1993), Olsen (1994) e Hauck & Mermilliod (1998). Utilizamos primeiramente os dados de Olsen (1993, 1994) e, no caso da ausência de alguma estrela nestes catálogos, utilizamos a conversão dada pela. fórmula, abaixo, retirada de Olsen (1993), para transformar os dados de Olsen

 $\mathbf{1}[X/H] \equiv \log(X/H)_{\text{estrela}} - \log(X/H)_{\odot}$ 

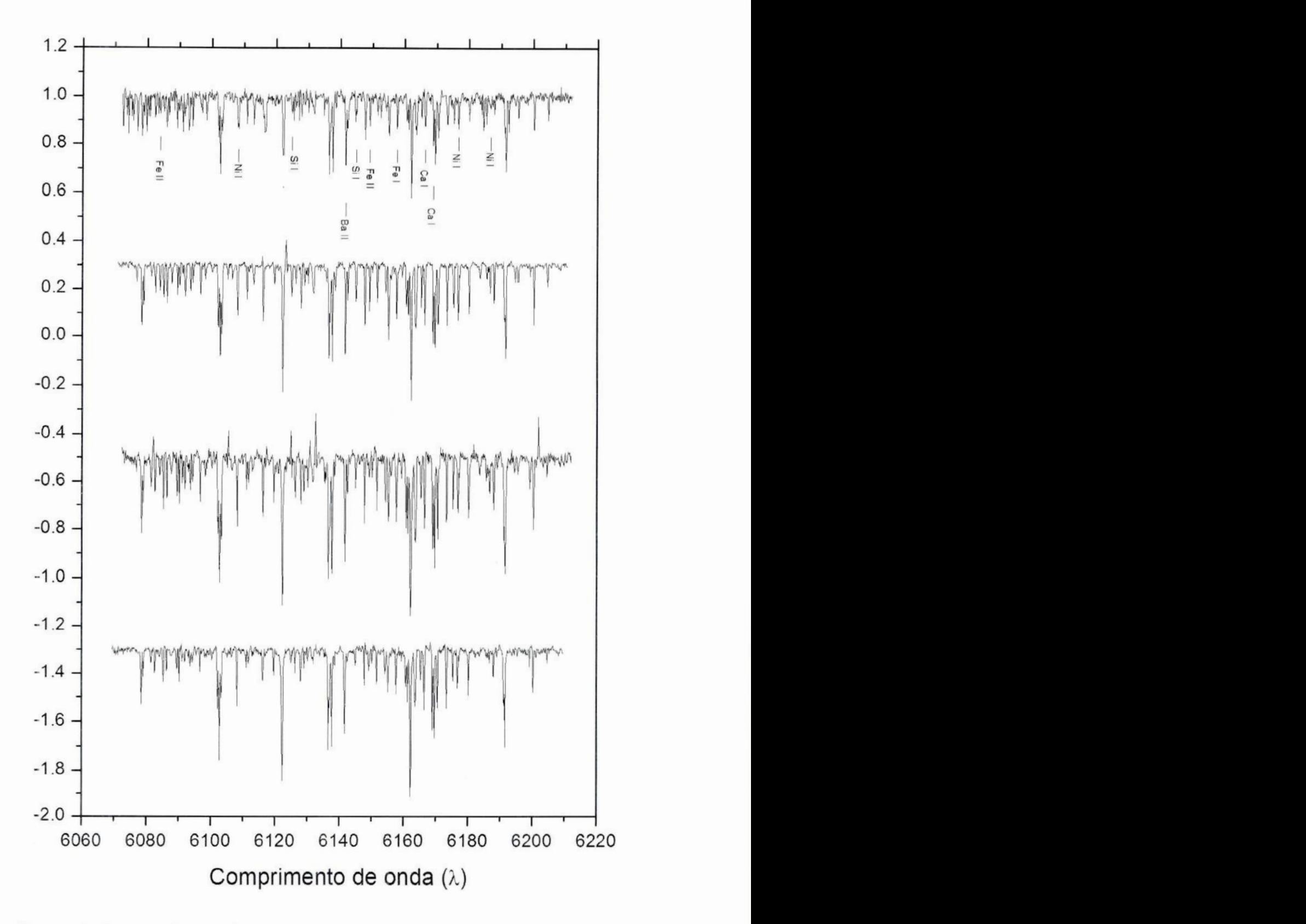

**Figura2.1: Espectrosde 4 estrelas** típicas**denossa amostra.Asobservações foramrealizadasno Observatóriodo** Pico **dos**Dias (OPD) **entre os anosde** 1999 **a** 2001. A **regiãoespec**tral observada foi centrada em  $\lambda \lambda 6145$  Å cobrindo desde  $\sim 6010$  Å a  $\sim 6210$  Å, em 1024 pixeis. **Algumas**linhas **eSpectraisda Tabela2.1 sãoapontadas.Os três espectros inferiores foramdeslocadospara** umgánelhor **visualização..**

(1983) para os padrões de Olsen (1993):

$$
(b - y)_{\text{Olsen}, 93} = 0.8858(b - y)_{\text{Olsen}, 83} + 0.0532
$$
\n(2.1)

Caso não houvesse a cor  $(b-y)$  em nenhum dos catálogos citados acima, utilizamos o catálogo de Hauck & Mermilliod (1998). A razão é por este ser uma coletânea de diversas fontes.

*A* grandeza **g** (não confundir com a gravidade saperficial 9) *é* um peso estatístico referenteaos diversos **subestados**quânticos que correspondem **a** um único valor de energia, 1311seja, sua,degenerescência, *.* A força de oscilador *f* é a.probabilidade de que uma transição entre dois níveis subatômicos ocorra. Estas grandezas estão diretamente ligadas ao valor da abundância química, de um elemento **X** através da relação:

$$
\log(W_{\lambda}) \propto \left[X/H\right] + \log(gf) \tag{2.2}
$$

Os valores de  $log(g f)$  foram calculados por nós com o intuito de otimizar os dados observados. Para tal, utilizamos o reflexo do Sol na Lua; assim, o espectro solar é observado em condições semelhantes **à** das espectros estelares.

O programa funciona da seguinte forma: primeiramente, o programa calcula o modelo. atmosférico & partir dos log(g *f* ). Em seguida, calcula a,abundância de **[Fe/H]** para cada linha de Fe I. A metalicidade média e **<sup>a</sup>**dispersão em [Fe*/*H]é calculada a.partir dos valores individuais **[Fe/H];** das linhas. 0 programa calcula **<sup>a</sup>** velocidade de microturbulência utilizando a equação (Perto de Mello 1996):

$$
\xi = 0.000615T_{\text{eff}} - 0.5039 \log g + 0.336[\text{Fe/H}] \tag{2.3}
$$

Os primeiros testes de convergência são realizados. Primeiro, testa-se a convergência de  $\xi$ . Se o valor do módulo da diferença entre o valor calculado e o inicial for igual ou inferior a  $0.02$ , o programa converge; em caso negativo, o programa atribui  $\xi_{\text{calculated}}$  a  $\xi_{\text{inicial}}$  e itera. O próximo teste de convergência é do [Fe/H]. Se o módulo da diferença entre  $[Fe/H]_{\text{middle}}$  e o  $[Fe/H]_{\text{inicial}}$  for menor ou igual a 0.004, o programa converge; em caso

negativo, o programa faz  $[Fe/H]_{\text{middle}} = [Fe/H]_{\text{inicial}}$  e itera. Em seguida, calcula-se a  $T_{\text{eff}}$ fotométrica a partir das cores. Realiza-se o teste de convergência da  $T_{\text{eff}}$ : se o módulo da diferença entre  $T_{\text{eff}}^{\text{fot}}$  e o  $T_{\text{eff}}^{\text{inicial}}$  for menor ou igual a 0.001, o programa converge; em caso negativo, o programa atribui o valor de Tef a Teff e itera.

Calcula-se, agora, a abundância de [Fe II/H]. Além das  $W_{\lambda}$  das linhas de Fe II, usase **também** <sup>o</sup>valor de log9. Assim, após o cálculo da metalicidade de Fe II, seu valor médio **e** dispersão, realiza-se a calibração do valor de log 9. Se **o** valor da diferença entre [Fe/H]<sub>médio</sub> e [Fe II/H]<sub>médio</sub> for superior a 0.01, o programa adiciona 0.02 ao valor inicial de log *g* e itera. Se esta diferença for inferior a -0.01, o programa subtrai 0.02 ao valor inicial ao valor de log *g* e itera. Caso esta diferença esteja dentro do intervalo de  $-0.01$  e 0.01, ou seja,  $[[Fe/H]_{\text{middle}} - [Fe II/H]_{\text{middle}}] \leq 0.01$ , o programa convergiu e segue para o próximo passo.

Nos passos finais, o programa recalcula o modelo atmosférico, [Fe/H]<sub>médio</sub> e dispersão  $\sigma_{\text{[Fe/H]}}$  e as abundâncias  $[X/H]$  e dispersões  $\sigma_{\text{[X/H]}}$  dos demais elementos. Um esquema do. algoritmo desse programa é apresentado na Figura 2.2.

### 2.2 Estimativa dos erros

Os valores  $\sigma_{X/H}$  são as dispersões dos valores das abundâncias calculados para cada **linha** do elemento químico **X** numa dada estrela. Apenas estrelas que possuam duas ou mais linhas medidas para um dado elemento podem ter suas dispersões calculadas. As dispersões que encontramos não apresentam dependência com a metalicidade, como pode ser visto na Figura 2.4 através de um diagrama de caixas. O diagrama de caixas representa uma distribuição de valores numéricos mediante uma caixa com barras de erro, na qual 6 importantes regiões são indicadas: () menor valor observado, o primeiro quartil, **&**mediana, o terceiro quartil, o maior valor observado e a média. Um exemplo é dado na Figura 2.3. Realizamos a contagem dos valores das díspersões dos elementos em intervalos de 0.2 dex em [Fe/H]. Intervalos inferiores a  $-0.6$  e superiores a  $+0.4$  em [Fe/H] foram rejeitados por apresentarem poucas estrelas (há apenas duas estrelas com [Fe/ H] **>** 0.4 dex <sup>e</sup> 11 com  $[Fe/H] < -0.6$  dex). Usamos apenas as estrelas que possuíssem no mínimo 3 linhas

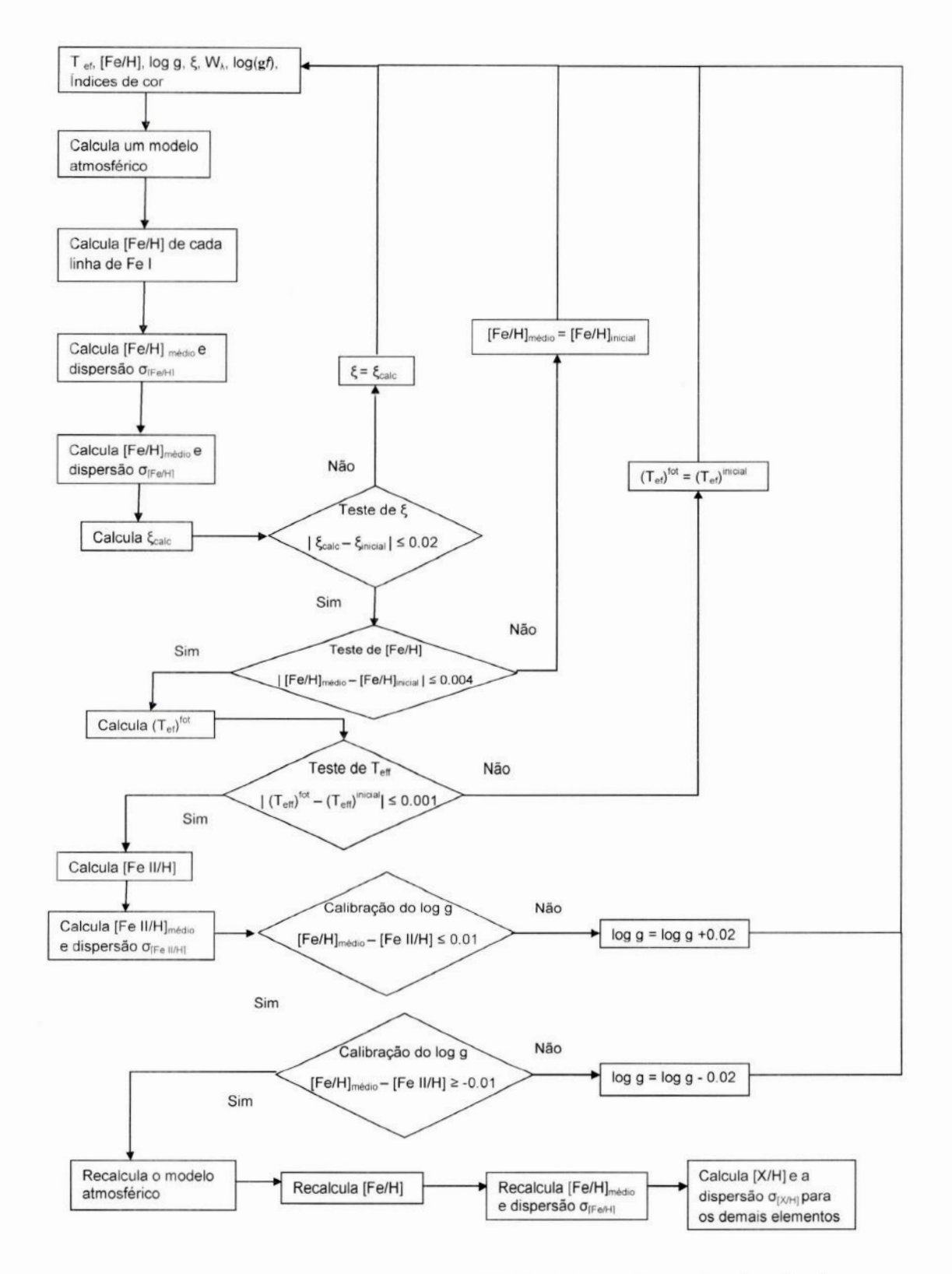

Figura 2.2: Algoritmo do método iterativo para o cálculo das abundâncias

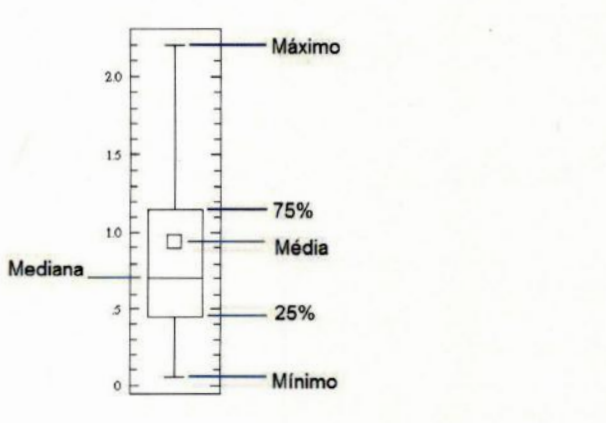

**Figura 2.3: Representação** dos **componentes**de um **diagrama** de **caixas.**

medidas **para** <sup>o</sup>elemento, com **exceção** do Na —— que possui no **máximo** duas linhas **— para.** <sup>o</sup>**qual** consideramos **apenas** as estrelas com essas duas **linhas.** 0 Ba não foi **utilizado** por só possuir uma **linha. Apenas** () Fe **apresenta** uma **leve dependência** em **relação &** metalicidade, o que pode ser explicado por **haver** poucos pontos nas **regiões [—0.6,**—0.4]  $e$ [+0.2, +0.4] que resultam um valor superior na média das dispersões.

Erros nos parâmetros de **entrada causam** erros sistemáticos nas **abundância.** Um erro em uma das cores pode ocasionar um cálculo errôneo na T<sub>eff</sub> da estrela e, assim, uma construção equivocada **para** <sup>o</sup> modelo atmosférico. Sendo assim, foi necessário **realizar** uma estimativa teórica. dos erros. Escolhemos quatro estrelas de forma que seu conjunto fosse bem representativo **para** toda a amostra. Utilizamos como critério de representatividade **<sup>a</sup> temperatura**e**&** metalicidade.Escolhemosao**acaso** uma**estrela**quente**<sup>e</sup> rica** (HD**75289),** uma quente e pobre (HD 128020), uma fria **e rica** (HD 29231) **<sup>e</sup>**uma fria e pobre (HD **14412).** Seus parâmetros fundamentais estâo apreaentados na **Tabela** 2.2 **<sup>e</sup>** seus espectros **podem** Ser vistos na **Figura.2.1.**

| <b>HD</b> | $T_{\text{eff}}$ | [Fe/H]  | $\log g$ |
|-----------|------------------|---------|----------|
| 14412     | 5437.5           | $-0.46$ | 4.50     |
| 29231     | 5446.0           | $+0.13$ | 4.58     |
| 75289     | 6075.0           | $+0.20$ | 4.31     |
| 128020    | 6171.0           | $-0.26$ | 4.40     |

**Tabela 2.2: Estrelasutilizadasparao cálculo**de **errºs.**

Os erros foram utímados **variando** os parâmetros de **entrada** no **programa** descrito na Tabela 2.1. Os parâmetros são  $T_{\text{eff}}$ , log g, [Fe/H], microturbulência e largura equivalente,

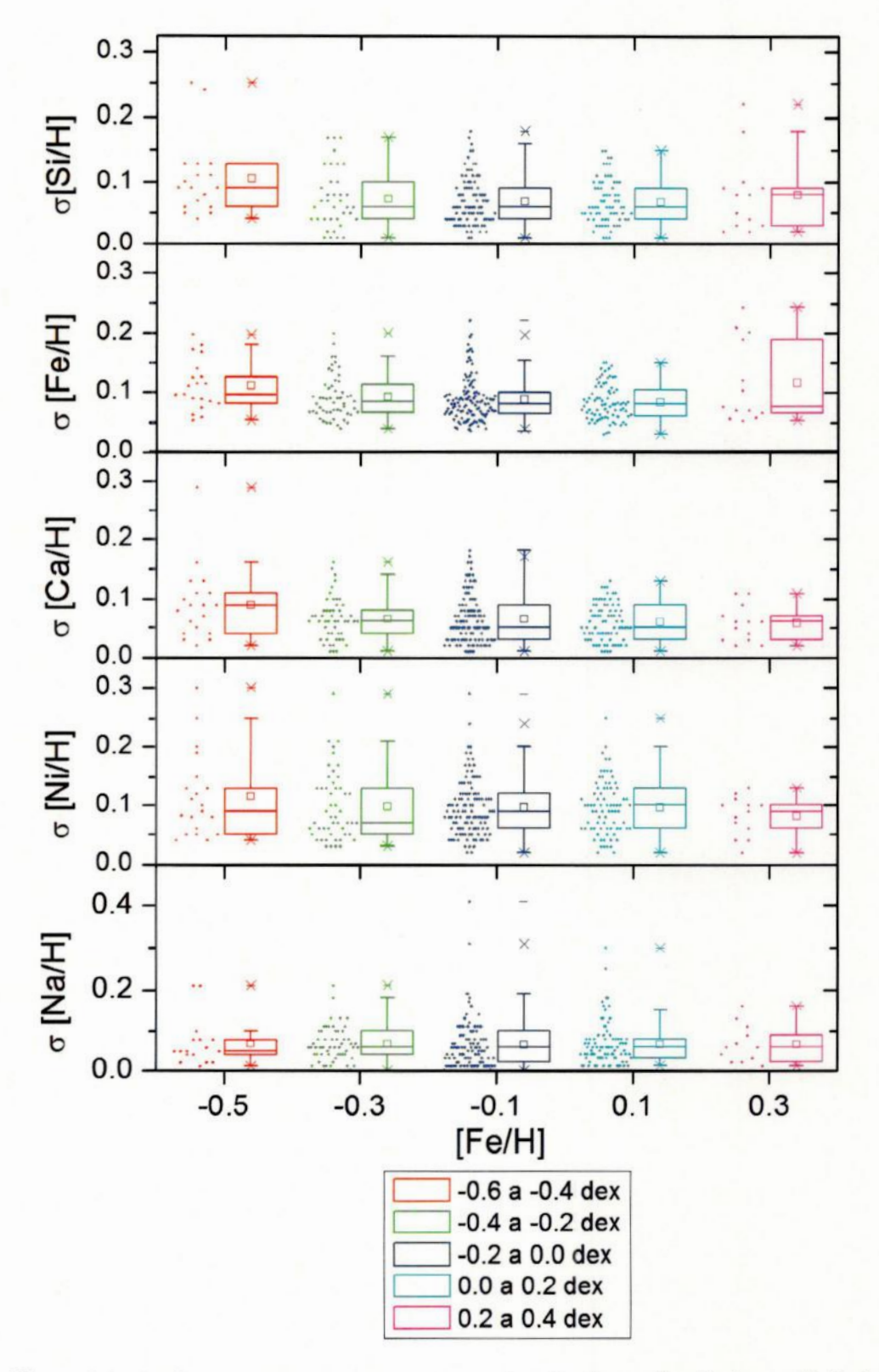

Figura 2.4: Análico cotátictica das disporsões nos abundâncias em função da metalicidade. Os dados são apresentados em diagramas de caixa justapostos à distribuição dos pontos.

| Parâmetro     | Variação        |
|---------------|-----------------|
| $T_{\rm eff}$ | $\pm 50$ K      |
| $\log g$      | $\pm 0.2$ dex   |
| [Fe/H]        | $\pm 0.1$ dex   |
| ε             | $\pm 0.12$ km/s |
| W,            | $\pm 3.6$ mÅ    |

Tabela 2.3: Valores alterados dos parâmetros de entrada para o cálculo dos erros.

| [X/H] | $\sigma_{T_{\rm eff}}$ | $\sigma_{\log g}$ | $\sigma$ [Fe/H] | $\sigma_{\varepsilon}$ | $\sigma_{W_{\lambda}}$ | $\sigma[X/H]$ |
|-------|------------------------|-------------------|-----------------|------------------------|------------------------|---------------|
| Fe I  | $+0.03$                | $-0.02$           | $+0.01$         | $-0.02$                | $+0.07$                | $\pm$ 0.11    |
| Fe II | $-0.01$                | $+0.09$           | $+0.03$         | $-0.01$                | $+0.11$                | $\pm$ 0.18    |
| Na I  | $+0.03$                | $-0.01$           | 0.00            | $-0.01$                | $+0.06$                | $\pm 0.09$    |
| Si I  | $+0.01$                | $+0.02$           | 0.00            | 0.00                   | $+0.09$                | $\pm$ 0.13    |
| Ca I  | $+0.04$                | $-0.06$           | $+0.02$         | $-0.03$                | $+0.05$                | $±$ 0.11      |
| Ni I  | $+0.03$                | 0.00              | $+0.01$         | $-0.01$                | $+0.09$                | $\pm$ 0.13    |
| Ba II | $+0.02$                | $-0.01$           | $+0.05$         | $-0.05$                | $+0.04$                | $\pm 0.09$    |

Tabela 2.4: Estrela fria e pobre: HD 14412

| [X/H]           | $\sigma_{T_{\text{eff}}}$ | $\sigma_{\log g}$ | $\sigma_{\rm [Fe/H]}$ | $\sigma_{\varepsilon}$ | $\sigma_{W_{\lambda}}$ | $\sigma[X/H]$ |
|-----------------|---------------------------|-------------------|-----------------------|------------------------|------------------------|---------------|
| Fe I            | $+0.03$                   | $-0.02$           | $+0.01$               | $-0.02$                | $+0.07$                | $±$ 0.11      |
| Fe II           | $-0.01$                   | $+0.09$           | $+0.03$               | $-0.01$                | $+0.11$                | $±$ 0.18      |
| Na I            | $+0.03$                   | $-0.01$           | 0.00                  | $-0.01$                | $+0.06$                | $\pm 0.09$    |
| Si I            | $+0.01$                   | $+0.02$           | $+0.01$               | 0.00                   | $+0.09$                | $\pm$ 0.13    |
| Ca <sub>I</sub> | $+0.04$                   | $-0.06$           | $+0.02$               | $-0.03$                | $+0.05$                | ± 0.11        |
| Ni I            | $+0.03$                   | 0.00              | $+0.01$               | $-0.01$                | $+0.09$                | $\pm$ 0.13    |
| Ba II           | $+0.02$                   | $-0.01$           | $+0.05$               | $-0.05$                | $+0.04$                | $\pm 0.09$    |

Tabela 2.5: Estrela fria e rica: HD 29231

| [X/H] | $\sigma_{T_{\rm eff}}$ | $\sigma_{\log g}$ | $\sigma_{\rm [Fe/H]}$ | $\sigma_{\varepsilon}$ | $\sigma_{W_{\lambda}}$ | $\sigma[X/H]$ |
|-------|------------------------|-------------------|-----------------------|------------------------|------------------------|---------------|
| Fe I  | $+0.04$                | $-0.01$           | 0.00                  | $-0.01$                | $+0.08$                | $\pm$ 0.12    |
| Fe II | $-0.01$                | $+0.07$           | $+0.01$               | $-0.01$                | $+0.08$                | $\pm$ 0.13    |
| Na I  | $+0.03$                | $-0.01$           | $+0.01$               | $-0.01$                | $+0.07$                | $\pm$ 0.10    |
| Si I  | $+0.01$                | $-0.01$           | $+0.01$               | $-0.01$                | $+0.07$                | ± 0.10        |
| Ca I  | $+0.03$                | $-0.04$           | 0.00                  | $-0.02$                | $+0.06$                | $\pm$ 0.10    |
| Ni I  | $+0.03$                | $-0.01$           | 0.00                  | $-0.01$                | $+0.07$                | ± 0.10        |

Tabela 2.6: Estrela quente e pobre: HD 128020

| [X/H] | $\sigma_{T_{\rm eff}}$ | $\sigma_{\log g}$ | $\sigma_{\rm [Fe/H]}$ | $\sigma_{\varepsilon}$ | $\sigma_{W_{\lambda}}$ | $\sigma$ [X/H] |
|-------|------------------------|-------------------|-----------------------|------------------------|------------------------|----------------|
| Fe I  | $+0.03$                | $-0.02$           | 0.00                  | $-0.02$                | $+0.06$                | ±0.09          |
| Fe II | $-0.01$                | $+0.09$           | $+0.01$               | $-0.02$                | $+0.07$                | $±$ 0.14       |
| Na I  | $+0.03$                | $-0.01$           | 0.00                  | $-0.01$                | $+0.06$                | ±0.09          |
| Si I  | $+0.01$                | 0.00              | 0.00                  | $-0.01$                | $+0.05$                | $\pm 0.07$     |
| Ca I  | $+0.04$                | $-0.04$           | 0.00                  | $-0.04$                | $+0.06$                | ± 0.11         |
| Ni I  | $+0.03$                | 0.00              | $+0.01$               | $-0.02$                | $+0.07$                | ± 0.11         |
| Ba II | $+0.03$                | $+0.01$           | $+0.04$               | $-0.06$                | $+0.05$                | ± 0.11         |

Tabela 2.7: Estrela quente e rica: HD 75289

e as variações aplicadas podem ser vistas na Tabela *2.3.* Variamos um parâmetro por vez, **mantendo**os **demais Exus.**O erro estimado para um parâmetro **é** o valor recalculado das abundâncias menos o valor real. Cito, como exemplo, a fórmula do erro em [X/H] devido  $aT_{\text{eff}}$ 

$$
(\sigma[X/H])_{T_{\text{eff}}} = ([X/H]_{\text{estimado}} - [X/H]_{\text{real}})|_{\log g,[Fe/H],\xi,W_{\lambda}=\text{Constante}} \tag{2.4}
$$

Os valores calculados para as 4 estrelas podem ser vistos nas tabelas 2.4, 2.5, 2.6 e 2.7. A estrela HD 128020 não possui nenhuma linha de Ba II medida; assim, as medidas dos erros **"não** puderam ser estimadas. 0 erro final para--o elemento [X*/*H] **é** obtido através da. raiz da soma quadrática dos erros:

$$
\sigma[X/H] = \sqrt{(\sigma[X/H])_{T_{\text{eff}}}^2 + (\sigma[X/H])_{\log g}^2 + (\sigma[X/H])_{[Fe/H]}^2 + (\sigma[X/H])_{\xi}^2 + 2 \times (\sigma[X/H])_{W_{\lambda}}^2}
$$
\n(2.5)

O fator 2 que multiplica a contribuição de  $W_{\lambda}$  advém do erro do  $\log(gf)$ , que é aproximadamente igual ao erro em  $W_{\lambda}$ , resultando em  $\sigma_{\log(gf)} \approx \sigma_{W_{\lambda}}$ .

Os erros das abundâncias para as quatro estrelas são bem próximos. Tomamos a média dos erros de cada elemento como representativa para toda **a** amostra. No caso do Ba., &. média só foi realizada com três das quatro estrelas. Os valores adotados podem ser visto na Tabela *2.8.*

Note que realizamos separadamente o cálculo para Fe I e Fe II. Para obtermos o erro em [X/Fe], subtraímos os erros de [X/H] pelos erros de **[Fe/H],** que foram previamente calculados (equação **2.5).** Porém, devido **à** configuração atômica dos elementos, essa subtração só pode Ser realizada para. elementos com o mesmo grau de ionização. Assim, erros de Na I, Ni I, Ca I e Si I foram subtraídos pelos erros do Fe I, e os erros do Ba II foram subtraídos pelos erros de Fe II. Os valoresfinais calculados estão na Tabela 2.8.

| Elemento | $\sigma$ [X/H] | $\sigma$ [X/Fe] |
|----------|----------------|-----------------|
| Fe I     | ± 0.11         |                 |
| Fe II    | $±$ 0.16       |                 |
| Na I     | $\pm 0.09$     | $\pm$ 0.02      |
| Si I     | $\pm$ 0.11     | $±$ 0.04        |
| Ca I     | ± 0.11         | $\pm 0.04$      |
| Ni I     | $\pm$ 0.12     | $\pm 0.03$      |
| Ba II    | $\pm$ 0.10     | $\pm 0.06$      |

**Tabela 2.8: Erros externos estimadospara**[X/H]e[X/**Fe].**

### 2.3 Método iterativo para o cálculo do  $\log g$

Como já foi citado anteriormente, **nossa** amostra é composta principalmente de estrelas anãs de classe espectral G. Estrelas desse tipo possuem  $4.2 \lesssim \log g \lesssim 4.6$ . Encontramos entreas estrelas da. amostra valores de log *9* superiores **e** inferiores à faixa de valores típicos para tais estrelas. Estrelas com  $\log g < 4.2$  podem corresponder a estrelas subgigantes. Assim, **é** possível que nossa amostra possua algumas subgigantes, apesar de ser bem improvável. A Figura 2.5 apresenta nossa amostra no gráfico dos índices  $c_1 \times (b - y)$ . O índice  $c_1$  é definido como  $c_1 = (U - V) - (B - Y)$ . A linha contínua em vermelho representa a sequência principal do aglomerado aberto Híades (Olsen 1984). A linha preta tracejada é um limite no qual as estrelas acima desta linha são mais provavelmente subgigantes. Como pode ser visto, a quantidade de possíveis subgigantes é muito inferior **a** de anãs.

0 maior problema está nas estrelas que possuem log *9* > **4.6.** Valores altos são característicos de anãs brancas, e como é praticamente impossível que nossa amostra esteja contaminada por anãs brancas, devido **à** baixa luminosidade, os valores para, **<sup>a</sup>** gravidade» superficial foram revistos.

Para as estrelas que tiveram log *9* > 4.6, **usamos** um método iterativo que calcula. **<sup>a</sup>**gravidade superficial através da idade isocronal da estrela. Isócronas são curvas no diagrama HR para estrelas de mesma idade. Através da  $T_{\text{eff}}$  e magnitude absoluta  $(M_V)$ mte-rpol-amosdiversasisócronas*&* partir dos modelosde Bressan et al. (1993).Utilizando **&**metalicidade da estrela (IFe/Hl), inferimos &**idade** a partir dessas isócronas. Foram utilizados os valores de  $T_{\text{eff}}$  e [Fe/H] calculados por nós e  $M_V$  foi obtido a partir de V

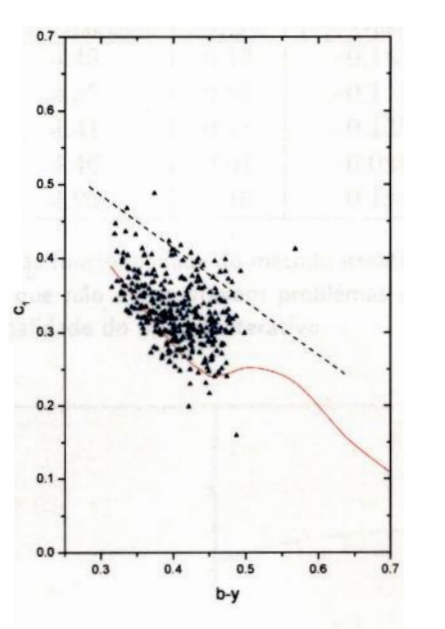

Figura 2.5: Gráfico dos índices  $c_1 \times (b-y)$  das estrelas de nossa amostra. A linha contínua em vermelho é a sequência principal do aglomerado aberto Híades. A linha preta tracejada é um limite no qual as estrelas acima desta linha são mais prováveis de serem subgigantes. Como pode ser visto, a quantidade de possíveis subgigantes é muito inferior a de anãs.

a gravidade superficial através da idade isocronal da estrela. Isócronas são curvas no diagrama HR para estrelas de mesma idade. Através da  $T_{\text{eff}}$  e magnitude absoluta ( $M_V$ ) interpolamos diversas isócronas a partir dos modelos de Bressan et al. (1993). Utilizando a metalicidade da estrela ([Fe/H]), inferimos a idade a partir dessas isócronas. Foram utilizados os valores de  $T_{\rm eff}$  e [Fe/H] calculados por nós e  $M_V$  foi obtido a a partir de V e paralaxe no Simbad<sup>2</sup>. Com a idade e a metalicidade [Fe/H], simulamos um diagrama  $\log g \times (B-V)$  usando as mesmas isócronas de Bressan et al. (1993). Conhecendo a cor  $(B - V)$  da estrela, obtivemos o valor da gravidade para uma anã G de dada idade e [Fe/H]. Utilizando a  $T_{\text{eff}}$ , log  $g$  e [Fe/H], executamos o programa de cálculo das abundâncias (descrito na seção 2.1, modificado de modo a não calcular a gravidade). Se os valores de saída estiverem de acordo com os valores de entrada, termina-se a iteração; em caso negativo, iteramos. *.* . **em caso negativo,** iteramos.

Para testar a funcionalidade do método iterativo, aplicamo-lo a um conjunto de 5 estrelas que não apresentavam problemas com o valor do  $\log g$ . A diferença entre os

 $2$ http://simbad.u-strasbg.fr/simbad/sim-fid

| HD     | $(\log g)_{\text{inicial}}$ | $(\log g)$ calculado | $\Delta$ log g | $[Fe/H]_{\rm inicial}$ | $[{\rm Fe/H}]_{\rm final}$ | $\Delta$ [Fe/H] |
|--------|-----------------------------|----------------------|----------------|------------------------|----------------------------|-----------------|
| 8262   | 4.58                        | 4.45                 | 0.13           | $-0.183$               | $-0.180$                   | 0.003           |
| 30278  | 4.53                        | 4.55                 | 0.02           | $-0.111$               | $-0.076$                   | 0.035           |
| 114853 | 4.30                        | 4.41                 | 0.11           | $-0.135$               | $-0.133$                   | 0.002           |
| 134330 | 4.44                        | 4.46                 | 0.01           | $+0.081$               | $+0.081$                   | 0.000           |
| 217014 | 4.36                        | 4.26                 | 0.10           | $+0.184$               | $+0.183$                   | 0.001           |

Tabela 2.9: Resultado do teste de funcionalidade do método iterativo. Aplicamos o método iterativo em cinco estrelas que não apresentavam problemas no valor de  $\log g$ . Os resultados mostram a funcionalidade do método iterativo.

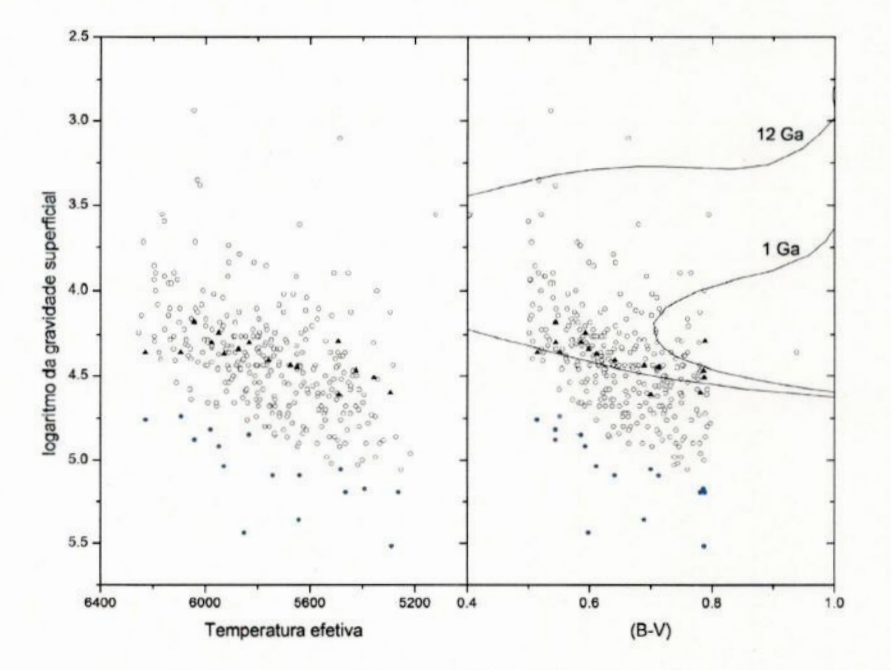

Figura 2.6: Diagramas de log g contra  $T_{\text{eff}}$  e cor  $(B - V)$ . Triângulos pretos representam os novos valores de  $\log g$  das estrelas que possuíam  $\log g > 4.6$ , e círculos azuis mostram os valores antigos de  $\log g$ . Os círculos brancos representam as estrelas que não apresentaram problema. Linhas no segundo diagrama são isócronas de 1 Ga e 12 Ga.

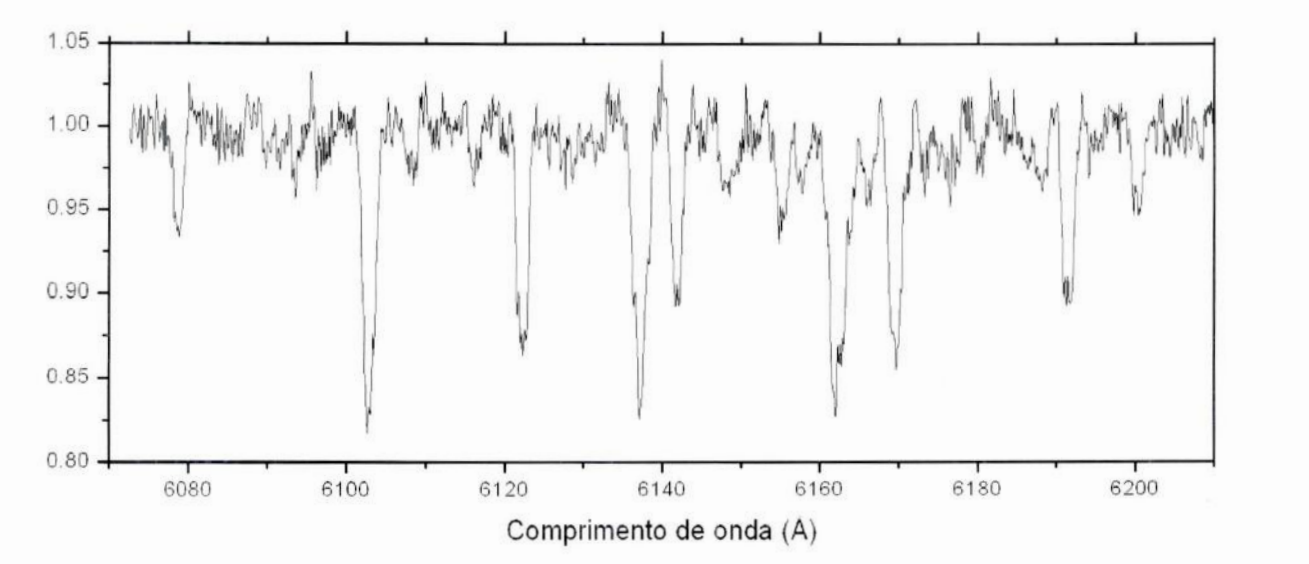

**Figura2.7: Espectro**da **estrela** HD 35850.Este**é** um exemplo de um **e5pectroruim.Esta** <sup>e</sup> **mais**<sup>12</sup> **estrelas foramrejeitadas**da **amostra**inicial por **serembináriasespectroscópicas**ou por **possuírem** um **eSpectr'o** mal **resolvido.**Esse **eSpectro.**em particular.**possuilinhas fracas <sup>e</sup>**muito **alargadas.**

tos são essas mesmas estrelas, porém corrigidas. O segundo diagrama também apresenta, isócronas de 1 Ga e 12 Ga.

As estrelas que possuíam um valor de **gravidade** alto totalizaram 16 estrelas. Uma tabela com os valores de Tem [Fe*/*H] e log 9, tanto os iniciais **quanto** os calculados, pode ser encontrada no Apêndice A (Tabela A.4). O método iterativo convergiu para todas essas estrelas. O cálculo de log *9* para, essas estrelas deve ser **mais** preciso do que aquele feito para as demais estrelas. O cálculo do erro deveria ser refeito **para,** essas estrelas com um $\sigma_{\log g}$ menor mas, para efeitos de simplificação, usaremos os mesmos valores para os erros. **Essas** estrelas foram devolvidas à. amostra, não havendo diferenciamento no tratamento de sua análise quimiocinemática.

### 2.4 Amostra final

Após a redução dos dados, estrelas que tinham mais de uma observação tiveram os valores de suas abundâncias calculados por média ponderada entre as diferentes observações, utilizando como peso as dispersões das abundâncias calculadas **para** cada. linha. Para **<sup>o</sup>** cálculo dessas dispersões, de log*9* e *T*eff' utilizamos média aritmética,.

A amostra contém 296 estrelas, além das 16 que foram submetidas ao método iterativo. Assim, nossa amostra total é de 312 estrelas. Treze estrelas foram rejeitadas da amostra inicial de 325 anãs por serem binárias espectroscópicas ou por possuírem um espectro mal resolvido (e.g. HD 35850, Figura 2.7). Porém, dentre essas treze estrelas, uma teve um resultada um tanto peculiar: **&** HD 4712? apresentou uma metalicidade anormalmente alta nas duas observações realizadas para. esta.estrela ([Fe/H]=0.91 e 1.1). Desconhecemos**<sup>a</sup>** razão disso. Os dados para as estrelas da amostra final podem ser encontradas no Apêndice A.

### 2.5 Comparação com dados da literatura

Para verificar se os valores das abundâncias químicas de nossa amostra foram calculadas corretamente, cruzamos os nossos dados com os da literatura. Usamos três artigos como base de comparação:

- 1. Um levantamento espectroscópico de 189 anãs G e **F** é realizado por Edvardsson et al. (1993). São anãs próximas pertencentes ao disco galáctico, cobrindo um intervalo de metalicidade de  $[-1.0, +0.3]$ . Há 26 estrelas em comum entre nossos trabalhos;
- 2. Chen et al. (2000) realiza, um levantamento espectroscópico de 90 anãs F e G do disco, cobrindo o intervalo de metalicidade  $-1.0 < [Fe/H] < +0.1$ . Seu objetivo foi revisitar os resultados de Edvardsson et al. (1993). Há 15 estrelas em comum entre nossos levantamentos;
- 3. 0 trabalho de Reddy et al. (2003) consiste de um levantamento espectroscópico de 181 anâs **F** e G. Também se utilizam das velocidades espacias (U, *V* e W) ede um potencial galáctico **para.** estimar os parâmetros orbitais estelares, o que leva. **à** conclusão que **a** maior parte de suas estrelas sejam do disco **Eno.** Há apenas 6 estrelas em comum entre nossos trabalhos.

A Figura 2.8 apresenta os valores de [X/H] para as estrelas em comum entre esses trabalhos e o nosso. Os quadrados verdes são de Edvardsson et al. (1993), círculos vermelhos de Reddy et al. (2003) e triângulos azuis são de Chen et al. (2000).

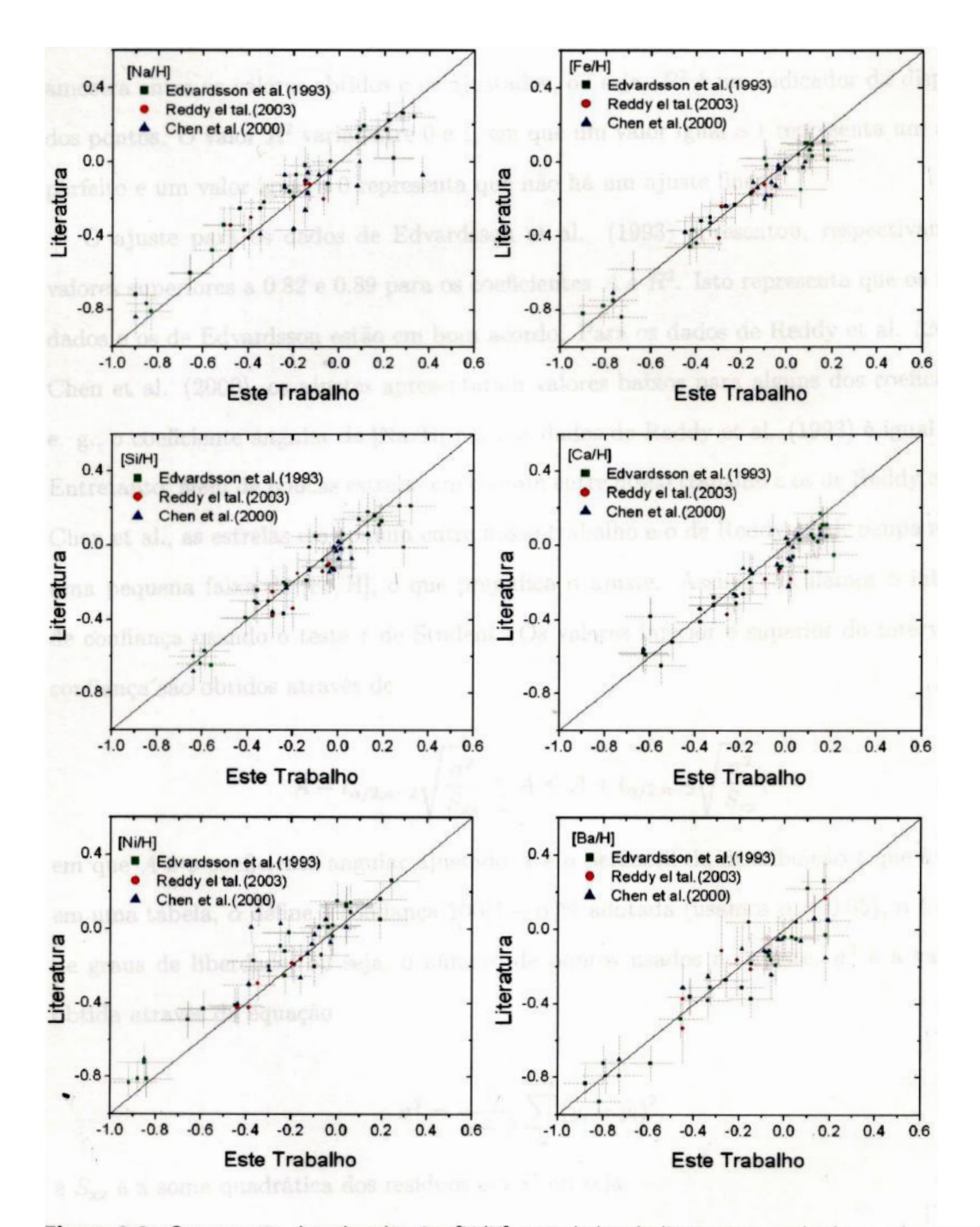

Figura 2.8: Comparação das abundâncias [X/H] com dados da literatura; quadrados verdes são de Edvardsson et al. (1993); círculos vermelhos, de Reddy et al. (2003); e triângulos azuis, de Chen et al. (2000).

Para compararmos os dados, utilizamos um ajuste linear através do método dos mínimos quadrados. O ajuste linear foi feito em separado para cada trabalho e para cada elemento, utilizando apenas estrelas em comum entre os trabalhos. Neste caso, **o** coaticiente angular *A* do ajuste linear  $y = Ax + B$  deve ser  $A \sim 1$  para que os dados estejam em bom acordo. Os valores do coeficiente de inclinação e seu erro podem ser vistos na Tabela. 2.10. Esta tabela também apresenta <sup>o</sup> número de pontos utilizados e o coeficiente de determinação  $R^2$ . Em um ajuste linear,  $R^2$  é o quadrado do coeficiente de correlação da amostra entre os valores obtidos e os ajustados, ou seja,  $R^2$  é um indicador da dispersão dos pontos. O valor Rº varia entre 0 e 1, em que um valor **igual a 1** representa. um ajuste perfeito <sup>e</sup>um valor igual **a** 0 representa que não há um ajuste linear.

O ajuste para os dados de Edvardsson et al. (1993) apresentou, respectivamente, valores superiores **a** 0.82 e 0.89 para os coeâcientes *A* e Rº. Isto representa que os nossos dados e os de Edvardsson estão em bom acordo. Para os dados de Reddy et al. (2003) e-Chen et al. (2000), os ajustes apresentaram valores baixos para alguns dos coeficientes, e. "g.,o coeficiente angular de [Na/H] para os dados de Reddy et al. (1993) **é** igual **a** 0.6. Entretanto, além de poucas estrelas em comum entre nosso trabalho e os de Reddy et al. e **Chen** et al., as estrelas em comum entre nosso trabalho e o de **Reddy** et al. ocupam apenas uma pequena faixa de **[Fe/** H], o que prejudica o ajuste. Assim, calculamos o intervalo de conâança usando o teste *t* de Student. Os valores inferior **e** superior do intervalo de confiança são obtidos. através de

$$
\hat{A} - t_{\alpha/2, n-2} \sqrt{\frac{\sigma^2}{S_{xx}}} \le A \le \hat{A} + t_{\alpha/2, n-2} \sqrt{\frac{\sigma^2}{S_{xx}}},
$$
\n(2.6)

em que  $\hat{A}$  é o coeficiente angular ajustado,  $t$  é o percentil da distribuição- $t$  que é obtida em uma tabela,  $\alpha$  define a confiança  $100(1-\alpha)\%$  adotada (usamos  $\alpha = 0.05$ ),  $n \in \alpha$  valor de graus de liberdade, ou seja, o número de pontos usados no ajuste,  $\sigma^2$  é a variância obtida através da equação

$$
\sigma^2 = \frac{1}{n-2} \sum_{n=1}^{i=1} (y_i - \hat{y}_i)^2,
$$
\n(2.7)

e  $S_{\text{xx}}$  é a soma quadrática dos resíduos em *x*, ou seja,

$$
S_{\rm xx} = \sum_{n}^{i=1} (x_i - \bar{x})^2.
$$
 (2.8)

Os valores de mínimo e máximo do intervalo de confiança de cada elemento químico <sup>e</sup>para cada trabalho comparado podem ser vistos na, Tabela. **2.11.** Verificamos que os coeficientes angulares obtidossão estatisticamente compatíveis com um coeficiente angular *A =* 1, e assim, concluímos que **nossa,**amostra está de bom acordo com **a** literatura.

|        | Edvardsson et al. (1993) |                 |                    |         | Reddy et al. $(2003)$ |            |                    |         | Chen et al. $(2000)$ |            |                    |       |
|--------|--------------------------|-----------------|--------------------|---------|-----------------------|------------|--------------------|---------|----------------------|------------|--------------------|-------|
|        |                          | $\sigma_A$      | $N^{\rm o}$ pontos | $\,R^2$ |                       | $\sigma_A$ | $N^{\rm o}$ pontos | $\,R^2$ | $\overline{A}$       | $\sigma_A$ | $N^{\rm o}$ pontos | $R^2$ |
| [Fe/H] | 0.89                     | $\pm 0.04$      | 28                 | 0.95    | 0.70                  | $\pm$ 0.22 | 6                  | 0.72    | 0.83                 | $\pm 0.05$ | 15                 | 0.95  |
| [Na/H] |                          | $0.85 \pm 0.04$ | 28                 | 0.93    | 0.60                  | $\pm$ 0.18 | 6                  | 0.74    | 0.67                 | $\pm$ 0.12 | 15                 | 0.72  |
| Ca/H   |                          | $0.82 \pm 0.06$ | 28                 | 0.89    | 0.60                  | $\pm$ 0.14 | 6                  | 0.82    | 0.77                 | $\pm$ 0.10 | 14                 | 0.84  |
| [Si/H] | 0.88                     | $\pm 0.06$      | 28                 | 0.90    | 0.87                  | $\pm$ 0.32 | 6                  | 0.64    | 0.92                 | $\pm 0.07$ | 14                 | 0.93  |
| [Ni/H] | 0.90                     | $\pm$ 0.04      | 28                 | 0.94    | 0.97                  | $\pm$ 0.12 |                    | 0.94    | 0.71                 | $\pm$ 0.17 | 15                 | 0.56  |
| Ba/H   | 0.95                     | $\pm 0.06$      | 28                 | 0.92    | 0.94                  | $\pm$ 0.20 |                    | 0.85    | 0.65                 | $\pm$ 0.11 | 12                 | 0.79  |

Tabela 2.10: Parâmetros do ajuste linear realizado para os seis elementos químicos pesquisados e para os três trabalhos comparados. Apresentamos o coeficiente angular A e seu erro  $\sigma_A$ , o número de pontos ajustados e o coeficente de determinação  $R^2$  que representa a dispersão em torno da reta ajustada.

|                | Edvardsson et al. (1993) |                | Reddy et al.   | (2003)         | Chen et al. $(2000)$ |                |  |
|----------------|--------------------------|----------------|----------------|----------------|----------------------|----------------|--|
|                | Valor Inferior           | Valor Superior | Valor Inferior | Valor Superior | Valor Inferior       | Valor Superior |  |
| $\rm Na/H$     | $+0.75$                  | $+0.95$        | $+0.11$        | $+1.09$        | $+0.42$              | $+0.92$        |  |
| [Si/H]         | $+0.75$                  | $+1.06$        | $-0.03$        | $+1.77$        | $+0.76$              | $+1.08$        |  |
| [Ca/H]         | $+0.71$                  | $+0.93$        | $+0.20$        | $+1.00$        | $+0.56$              | $+0.98$        |  |
| [Ni/H]         | $+0.81$                  | $+0.99$        | $+0.62$        | $+1.32$        | $+0.34$              | $+1.08$        |  |
| $[{\rm Fe/H}]$ | $+0.80$                  | $+0.97$        | $+0.10$        | $+1.30$        | $+0.71$              | $+0.95$        |  |
| [Ba/H]         | $+0.82$                  | $+1.08$        | $+0.39$        | $+1.49$        | $+0.41$              | $+0.88$        |  |

Tabela 2.11: Valores de mínimo e máximo do intervalo de confiança de cada elemento químico e para cada trabalho comparado. Verificamos que os  $\begin{array}{|l|l|}\n \hline \text{[Ba/H]} & +0.82 & +1.08 & +0.39 & +1.49 & +0.41 & +0.88 \\
\hline \text{lores de mínimo e máxima do intervalo de confiança de cada elemento químico e para cada trabalho comparado eficientes angulares obtidos são estatisticamente compatíveis com um coeficiente angular } A = 1, e assim, concluím\end{array}$ **Tabela 2.11:** Valores de mínimo e máximo do intervalo de confiança de cada elemento químico e para cada trabalho comparado. Verificamos que os coeficientes angulares obtidos são estatisticamente compatíveis com um coefic **amostra**está de bom acordo com a literatura. de bom **acordo**com **a literatura.**

# Capítulo 3

# Resultado e. discussões

"A *discovery* is said to be an accident *meeting a prepared mind."* Albert **Szent-Gyorgyi**

## 3.1 Análise química,

#### 3.1.1 Razões de abundâncias

Como já foi citado, os elementos químicos pesquisados foram sódio, sílicio, cálcio, níquel, ferro e bário. Os elementos Si e Ca estão entre os elementos conhecidos como elementos- $\alpha$ , por serem criados a partir do acréscimo de partículas  $\alpha$  (núcleo de hélio). Acredita-se que os elementos- $\alpha$  sejam criados principalmente em estrelas de grande massa  $(m > 8m_{\odot})$ . Os elementos sintetizados são lançados ao meio interestelar através dos ventos estelares e da explosão em supernova tipo II (SNII) que essas estrelas sofrem no estágio final de **sua".** evolução. O Na está entre o grupo dos elementos Z-ímpar, por possuir 23 prótons em seu núcleo. 0 Na também é produzido em estrelas de grande massa. O níquel e o ferro são elementos do pico do ferro, e o principal sítio astrofísico para a formação desses elementos são supernovas tipo Ia (SNIa). O bário é um elemento formado quase totalmente pelo processo—s(ver seção 1.2.2). O principal sítio astrofísico dessas reações são estrelas gigantes do ramo assintótico, principalmente as de baixa massa, ou seja, de maior vida. O processo**<sup>s</sup>**ocorre dentro das conchas de queima de hidrogênio dessas estrelas. Os elementos criados por processo-s retornam ao meio interestelar pelos ventos dessas estrelas <sup>e</sup>os superventos que ejetam () material para o meio interestelar na forma de nebulosa planetária.

Assim, espera-se que, durante a evolução química da Galáxia, primeiro sejam sintetizados O' Na, Si e Ca., já que as estrelas progenitoras de SNII são estrelas de alta massa,  $\alpha$ e assim, curta vida. Com o aumento do número de anãs brancas e estrelas de nêutrons. na Galáxia, aumenta-se também o número de colisões entre essas estrelas, originando um aumento na ocorrência de SNIa e, portanto, um acréscimo de Ni e Fe no meio interestelar. Também se espera- que as progenitoras dessas anãs brancas tenham ejetado seus envoltórios em forma de nebulosa planetária, aumentando a concentração de Ba. no meio.

As Figuras 3.1 *e* 3.2 apresentam, respectivamente, os gráficos de espalhamento de [X/H] vs. [Fe/H] e as razões de abundâncias dos elementos em comparação ao ferro. Nas duas figuras, as barras de erro correspondem às dispersões nas medidas das abundâncias entre as linhas de um mesmo elemento no espectro da estrela. 0 Ba só possui uma linha. medida.; assim, a dispersão em sua abundância não pôde ser calculada. As linhas sólidas vertical e horizontal em **"todos** os gráíicos demarcam **&** posição do Sol, <sup>o</sup>qual, que por defmição, possui [X/H]=0.0**para** qualquer X.

Nos gráficos  $[X/H]$  vs.  $[Fe/H]$ da Figura 3.1, vemos que não há enriquecimento independente entre os elementos; os processos nucleossintéticos ocorrem **para** todos os elementos. Porém este enriquecimento pode ocorrer em escalas de tempo distintas **para.** cada elemento. As razões de abundâncias da Figura 3.2 explicitam como ocorre 0 crescimento de um dado elemento químico em relação ao Fe. Para uma melhor visualização dos padrões de cada elemento, as Figuras 3.3 *e* 3.4 apresentam diagramas de caixas de **[)(/Fe]** para cada, intervalo de 0.2 dex em **[Fe/**H]. O diagrama de caixas já foi explicado na seção 2.2. Só foram consideradas as estrelas dentro do intervalo  $-0.6 \leq$  [Fe/H]  $\leq +0.4$  (só foram desconsideradas 5 estrelas).

A produção de Na ocorre durante o processo de queima de carbono e neônio em estrelas de grande massa, e sua ejeção ocorre em SNII. Tsujimoto et al. (1995) afirma que também há produção de N**a** em SNIa, porém em menor quantidade. Shi et al. (2004) anotam que

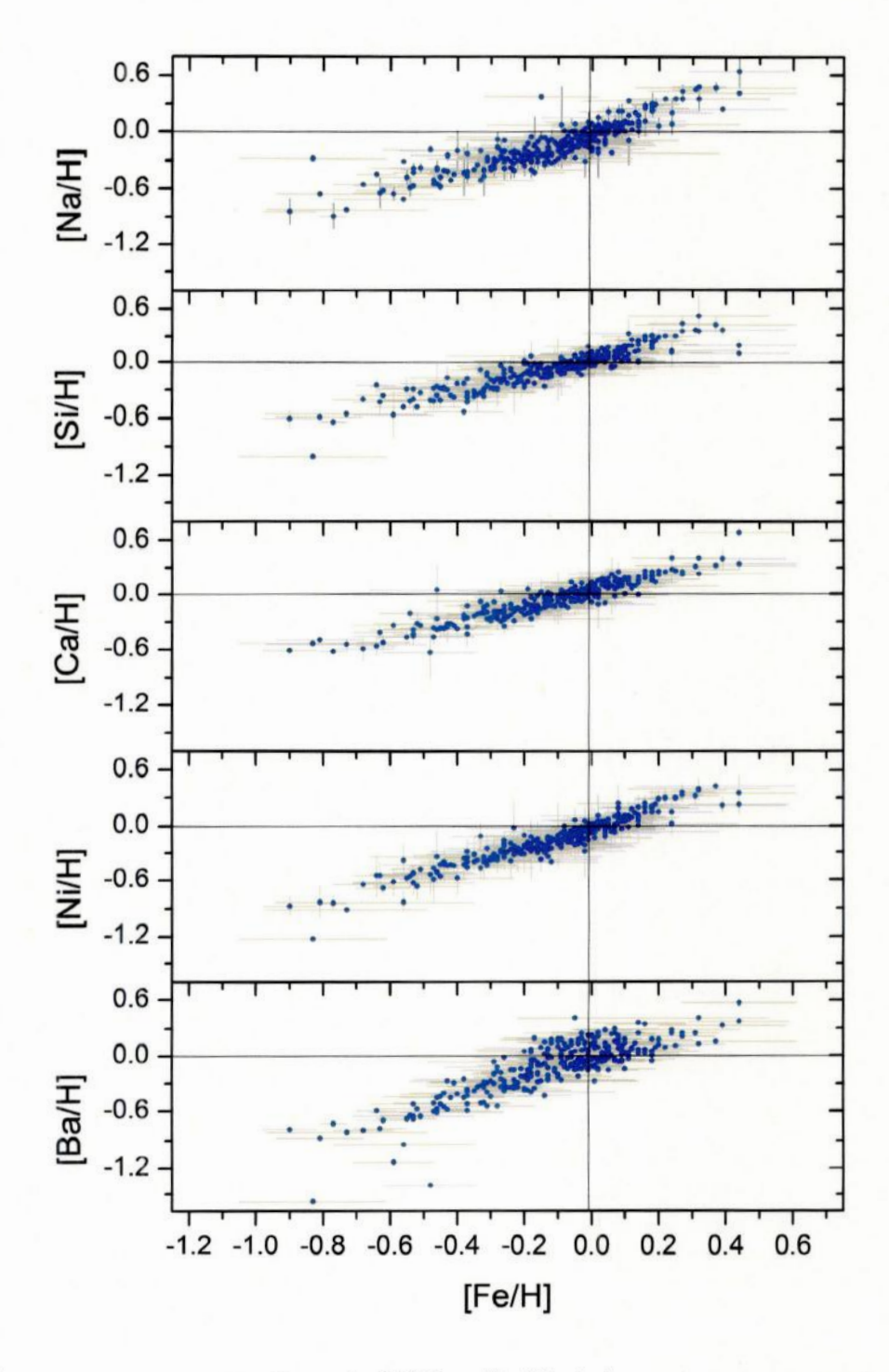

Figura 3.1: Gráfico de espalhamento [X/H] vs. [Fe/H]. As barras de erro correspondem às dispersões nas medidas das abundâncias entre as linhas de um mesmo elemento no espectro da estrela. Pela figura fica óbvio que não há enriquecimento independente entre os elementos; os processos nucleossintéticos ocorrem para todos os elementos.

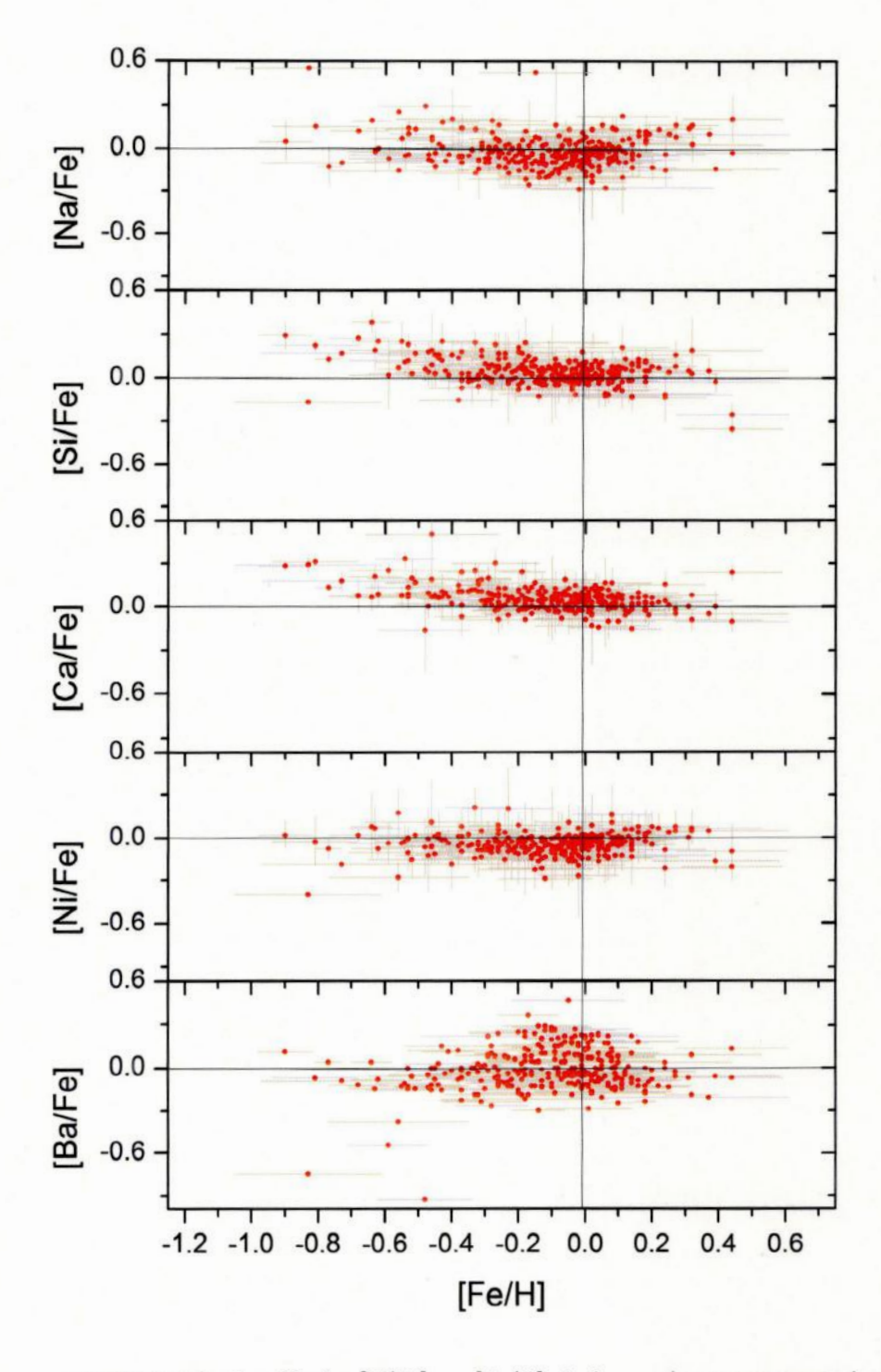

Figura 3.2: Razões de abundâncias [X/Fe] vs. [Fe/H]. As barras de erro correspondem às dispersões nas medidas das abundâncias entre as linhas de um mesmo elemento no espectro da estrela. Um gráfico de dispersão de [X/Fe] vs. [Fe/H] informa como a quantidade do elemento X varia em relação à quantidade de Fe na vizinhança solar.

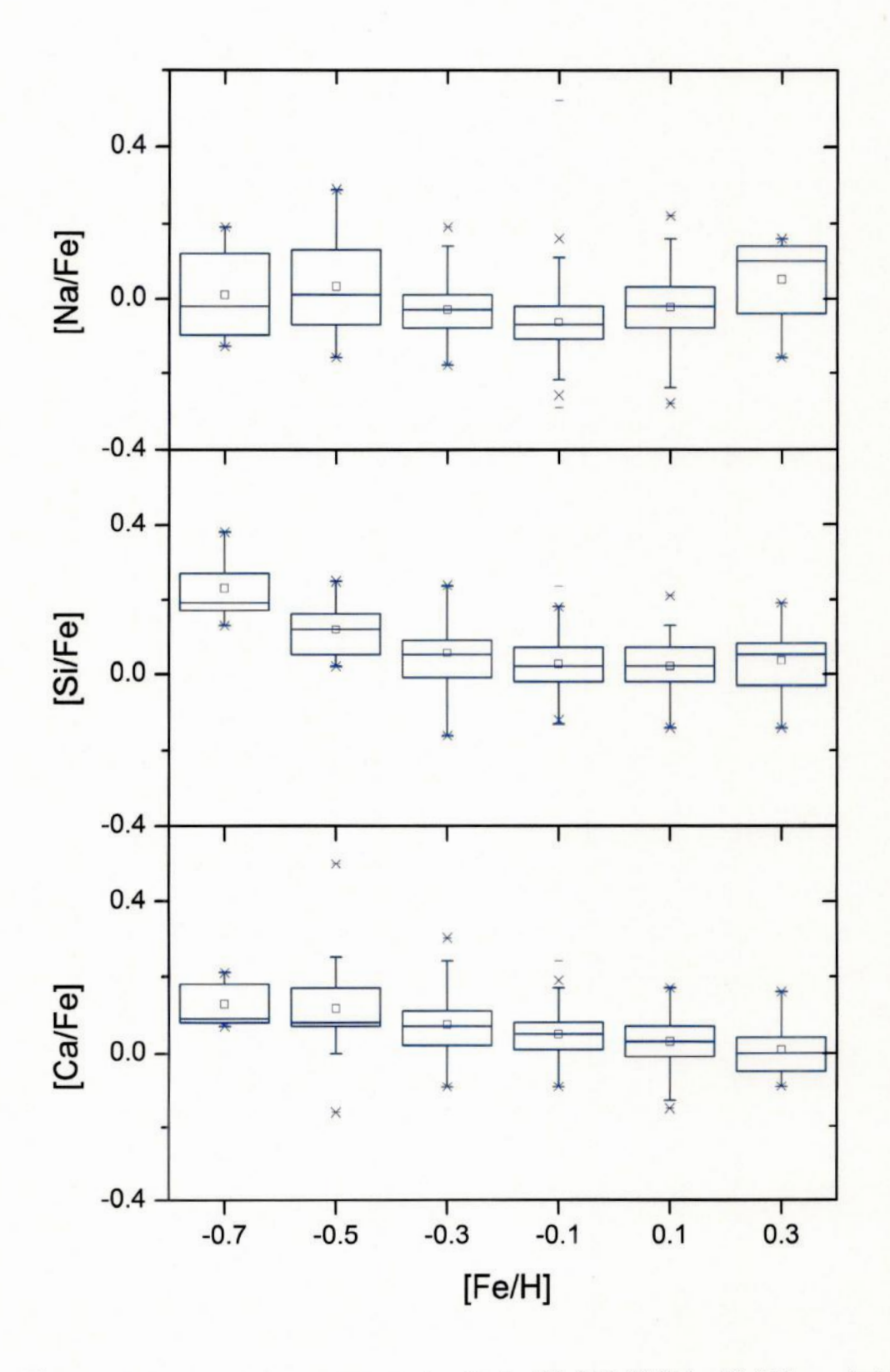

Figura 3.3: Diagrama de caixa para as abundâncias [Na/Fe], [Si/Fe] e [Ca/Fe] a cada 0.2 dex em [Fe/H]. Os valores nas abcissas representam os valores médios do intervalo.

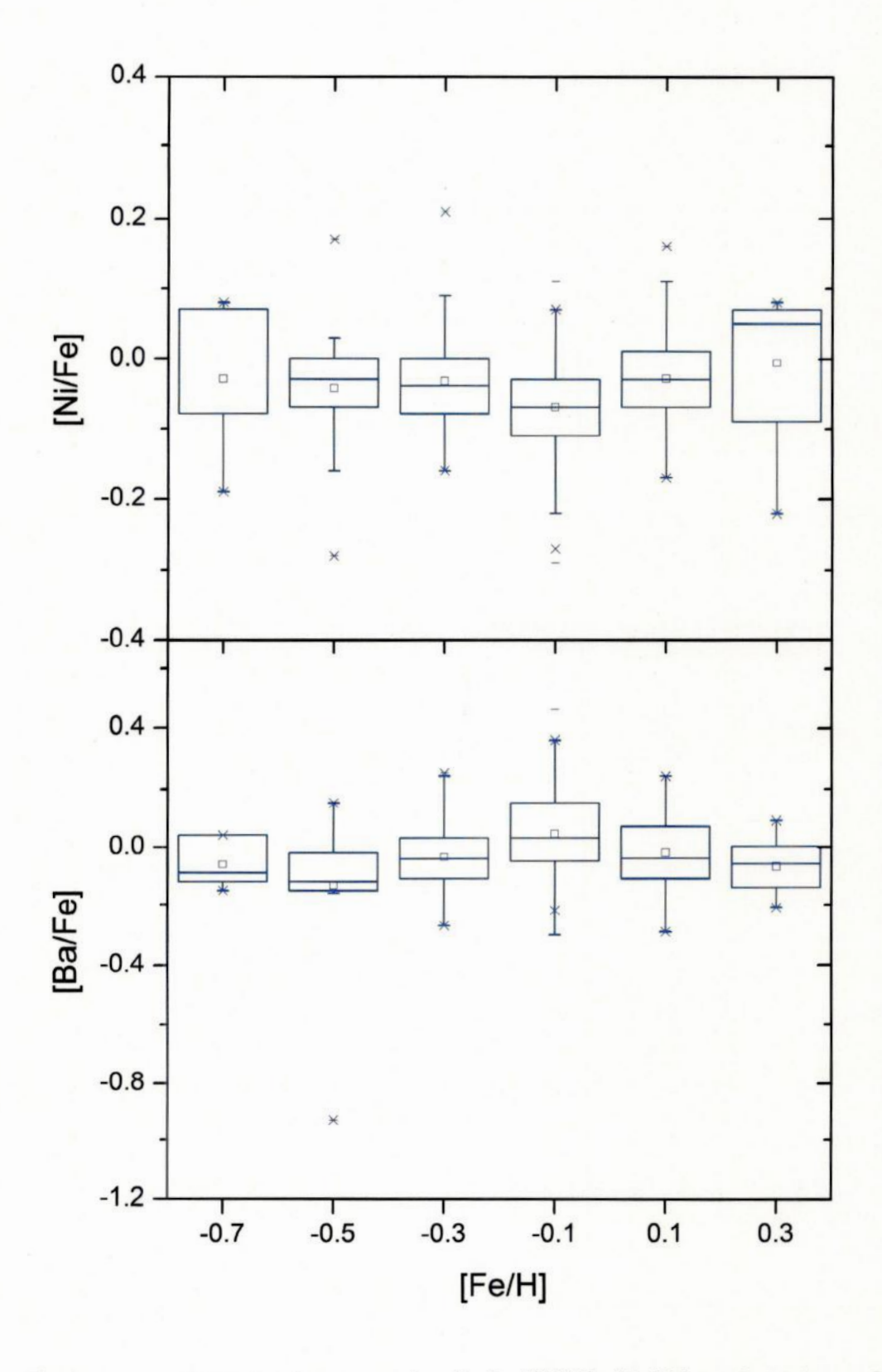

Figura 3.4: Diagrama de caixa para as abundâncias [Ni/Fe] e [Ba/Fe] a cada 0.2 dex em [Fe/H]. Os valores nas abcissas representam os valores médios do intervalo

o Na pode ser sintetizado como elemento primário ou secundário. Como primário, o Na é produzido diretamente pela queima de carbono e a taxa de produção **seria,**independenteda metalicidade das estrelas. Como secundário, o Na é produzido devido ao excesso de nêutrons, que é determinado pela metalicidade da **estrela.** No gráfico de **[Na/**Fe] vs. [Fe/H]fica,claro que há um decréscimo em [NafFe-l para **[Fe/H]** crescente até o valor de  $[Fe/H] = 0$ . Para  $[Fe/H] > 0$ ,  $[Na/Fe]$  passa a ser crescente. A "virada" no valor de  $[Na/Fe]$ também é encontrada por Shi et al. (2004) e Edvardsson et al. (1993).

0 Si e 0 Cia apresentam um decréscimo para valores de [Fe/H] crescente, que é o esperado para os elementos- $\alpha$ . Este fato pode ser explicado por haver um atraso na produção de SNIa em relação às SNII. Porém o Ca apresenta um decréscimo maior para **[FE/H]** < —0.2 dex, &: **para** valores maiores que este, o decréscimo é quase imperceptível.

O Ni apresenta um comportamento típico de elemento do pico do ferro, <sup>o</sup>que era de se esperar por serem produzidos no mesmo sítio astrofísico. O crescimento de Ni **&** proporcional ao de Fe nas estrelas do disco.

**A** abundância de Ba apresenta. uma grande dispersão que parece ger independente do Fe, 0 que confirma trabalhos anteriores sobre **a** evolução do processo-s no disco. Há **a** possibilidade de que **0** comportamento real possa.estar obscurecido pelo fato de não termosas diSpersões nas medidas. Entretanto, nosso resultado está de bom acordo com o de Edvardsson et al. **(1993).**

#### 3.1.2 Distribuição das abundâncias

Apresentamos aqui a distribuição dos valores das abundâncias através de histogramas individuais para cada elemento químico, com o intuito de analisarmos o Problema das Anãs G em nossaamostra,. O Problema das Anãs G **é uma.** paucidade de estrelas pobres em **metais** na. vizinhança solar em comparação às previsões do modelo simples de evoluçãn da **Galáxia.** Ao invés de usarmos histogramas simples **para** estudar a. distribuição de abundâncias, utilizamos um estimador *kernel* gaussiano para que **a** função densidade de probabilidade **(fdp)** para as dispersões nas medidas de abundâncias e os erros teóricos pudessem ser considerados. Para uma leitura introdutória sobre **o** assunto, sugerimos

Tarter & Lock (1993). Para a construção dos histogramas generalizados, supomos que cada medida de abundância possa ser representada por uma distribuição gaussíana (Eq. 3.1) que representa. a incerteza. intrínseca dessa medida. individual. Uma distribuição gaussiana utiliza dois parâmetros: a média da distribuição  $(\mu)$  e o desvio padrão  $(\sigma)$ , e é parmetrizada por

$$
K_i(x) = \frac{1}{\sigma\sqrt{2\pi}} \exp\left[-\frac{(x-\mu)^2}{2\sigma^2}\right].
$$
 (3.1)

Para  $\mu$ , utilizamos o valor medido das abundâncias de cada estrela, e para o desvio padrão, utilizamos a seguinte relação:

$$
\sigma = \sqrt{\sigma_{\text{Externo}}^2 + \sigma_{\text{Interno}}^2},\tag{3.2}
$$

em que  $\sigma_{\text{Externo}}$  é o erro teórico (Tabela 2.8), e  $\sigma_{\text{Interno}}$  é a dispersão entre os valores de abundância entre as linhas de cada elemento. Para as estrelas que não possuíam erro interno por ter somente uma linha medida, usamos

$$
\sigma_{\text{Interno}} = \langle \sigma_{\text{Observacional}} \rangle + \sigma_{\langle \sigma_{\text{Observacional}} \rangle},\tag{3.3}
$$

em que  $\langle \sigma_{\text{Observacional}} \rangle$ , definido para cada elemento químico, é a média das dispersões individuais de todas as estrelas da amostra, e  $\sigma_{\langle \sigma_{\rm Observational} \rangle}$ é o desvio padrão da média anteriormente citada. Para o Ba, que não possui  $\sigma_{\text{Observacional}}$ , usamos, para  $\sigma_{\text{Interno}}$ , o maior valor calculado entre os demais elementos mediante & Equação 3.3.

Em seguida, os histogramas generalizados são construídos somando-se os *kernels* gaussianos de cada estrela:

$$
\phi(x) = \frac{1}{N_{\text{total}}} \sum_{i=1}^{N_{\text{total}}} K_i(x). \tag{3.4}
$$

Construímos histogramas generalizados para os valores das abundâncias em relação ao hidrogênio ([X/H], Figura 3.6) e ao ferro ([X/Fe], Figura 3.5). Os parâmetros estatísticos da amostra em  $[X/H]$ e  $[X/Fe]$  são apresentados nas Tabelas 3.1 e 3.2, respectivamente.

A porcentagem de estrelas que possuem valores de abundâncias no intervalo  $-1.2 \leq$ 

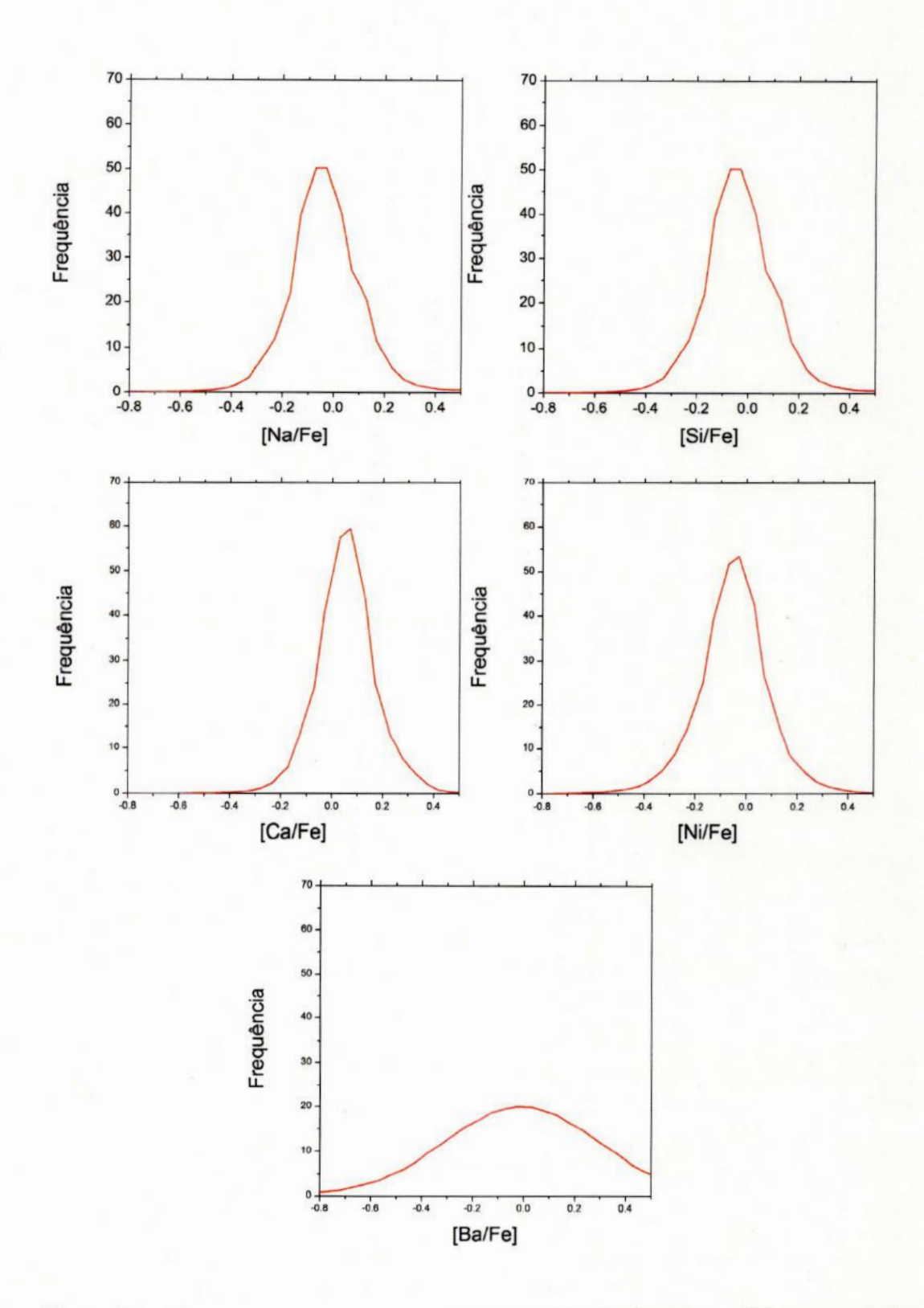

Figura 3.5: Histograma generalizado de [X/Fe] para 5 dos 6 elementos químicos pesquisados. Os histogramas foram construídos utilizando um estimador kernel gaussiano, o que nos permite considerar os erros nas medidas das abundâncias.
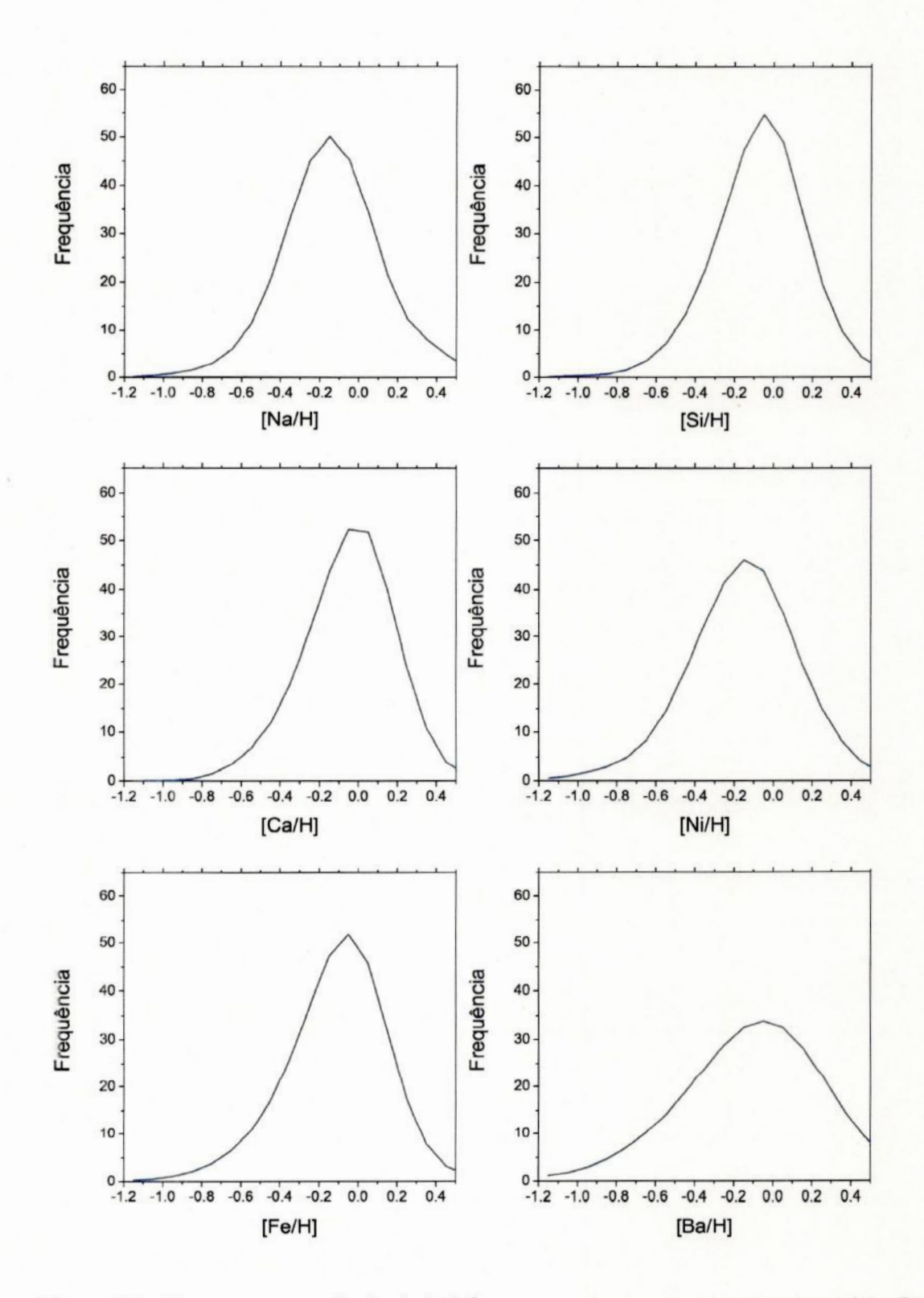

Figura 3.6: Histograma generalizado de [X/H] para os 6 elementos químicos pesquisados. Os histogramas foram construídos utilizando um estimador kernel gaussiano, o que nos permite considerar os erros nas medidas das abundâncias.

| Elemento | Média            | $\sigma$ |
|----------|------------------|----------|
| Fe       | $-0.11 \pm 0.01$ | 0.22     |
| Na       | $-0.14 \pm 0.01$ | 0.24     |
| Si       | $-0.07 \pm 0.01$ | 0.20     |
| Ca       | $-0.05 \pm 0.01$ | 0.12     |
| Ni       | $-0.16 \pm 0.01$ | 0.24     |
| Ba       | $-0.12 \pm 0.02$ | 0.29     |

**Tabela3.1: Valores** da **média** <sup>e</sup>**desviopadrão**de [X/H]

| Elemento | Média            |      |
|----------|------------------|------|
| Na       | $-0.03\pm0.01$   | 0.11 |
| Si       | $+0.04 \pm 0.01$ | 0.09 |
| Ca       | $+0.06 \pm 0.01$ | 0.08 |
| Ni       | $-0.05 \pm 0.01$ | 0.08 |
| Ba       | $-0.01 \pm 0.01$ | 0.15 |

**Tabela3.2:** Valores.da **média <sup>e</sup> desviopadrão**de **[X,/Fe]**

 $\rm{[X/H]}\leq$   $-0.8$   $\acute{\rm{e}}$   $\sim\!1\%$  para  $\rm{[Fe/H]},$   $\sim\!1\%$  para  $\rm{[Na/H]},$   $\rm{mean}$   $\rm{[Fe/H]},$   $0\%$ **para** () **[Ca/H],** ...—42% para **[Ni/H]** e também "2% para [Ba/H]. O Ba **é** o único elemento que possui uma estrela (HD 120559) com uma medida inferior  $a -1.2$  ([Ba/H] = -1.58). Valores de abundância inferiores **a** —1.2são característicos de estrelas do halo. O pequeno número de estrelas nessa **faixa.**de valores confirma qualitativamente **<sup>0</sup>** Problema das **Anãs** G. Fica "claro que **o** Problema das Anãs G não é apenas característico do Fe, mas que também **está** presente nas abundâncias dos outros elementos químicos.

Através da tabela 3.1, vemos que o Sol  $([X/H]=[X/Fe]=0)$  é uma estrela mais rica que a média da vizinhança solar entre os elementos estudados. Edvardsson et al. (1993) e Allende-Prieto et al. (2004) também calculam que a média em metalicidade da vizinhança solar é inferior ao valor solar.

Na Figura 3.7, apresentamos a comparação entre as distribuições de abundâncias de diversos trabalhos. A curva sólida em vermelho é deste trabalho, a verde tracejada corresponde aos dados de Takeda (2007), preto pontilhada, de Shi et al. (2004) e azul ponto-traço, de Allende-Prieto et al. (2004). Todas as curvas são histogramas generalizados contruídos usando o método de *kemels* gaussiano explicado nesta. seção. Takeda (2007) calcula massa, idade, cinemática e abundâncias de 160 estrelas F, G e K obtidas **<sup>a</sup>** partir do banco de dados do Observatório Astrofísico de Okayama. Allende-Prieto et al.

(2004) realizam um levantamento espectroscópico de 118 estrelas F, G e K a menos de 15 pc de distância. Shi et al. (2004) realizam um estudo da abundância de Na em 90 **anâs** F, G **e** K do disco.

A amostra de Takeda et al. (2007) apresenta uma distribuição de abundâncias mais rica que nosso trabalho para os quatro elemento em comum, assim como a de Shi et al. (2004) para, *o* Na. Note que a amostra de Takeda privilegia estrelas mais brilhantes, <sup>e</sup> assim, mais jovens e mais ricas, o que explicaria a tendência nos histogramas.

Há uma concordância para O pico das distribuições entreeste trabalho e o de Allende-Prieto et al. (2004), exceto para **<sup>0</sup>** Ba. Porém, o levantamento de Allende—Prieto apresenta. uma quantidade maior de estrelas para. valores de abundância maiores que **0.2-0.3** e uma menor quantidade de estrelas para valores menores que **<sup>a</sup>**média. Uma. possível causa para esta discrepância seria as diferenças entre os levantamentos: () nosso **é** composto de 312 estrelas a.até 25 pc de distância do Sol, enquanto Allende—Prieto et al. (2004) **é** composto de bem menos estrelas (118) a uma distância de apenas 15 pc. Além disso, nossas medidas de abundâncias do Ba foram realizadas em apenas uma linha espectral ( $\lambda$ 6141.727Å), o que nos impede de calcular a dispersão **para**esses valores *<sup>e</sup>* torna nosso valores de **[Ba/**H] poucas confiáveis.

### 3.2 Análise quimiocinemática

Analisamos **&**correlação entre os valores das abundâncias químicas e as velocidades galácticas das estrelas. As velocidade galácticas são: *U* (km/s), apontando na direção do centro da Galáxia, *V* (km/s), apontando na. direção da rotação da Galáxia, **e** *W* (km/s), na. direção do polo núrte da, **Galáxia. (ver Figura** 1.3). Velocidades obtidas na. literatura que estejam em outro sistema de coordenadas foram convertidas para o nosso **antes** da **análise.** Utilizando nossos dados, obtivemos valores das velocidades **para** 29? estrelas. As Figuras 3.8, 3.9 e 3.10 apresentam a distribuição espacial das velocidades *U* , *V* e W. *A* escala de cor representa **a** média das abundâncias correspondentes às estrelas encontradas naquelas velocidades especíâcas: áreas em vermelho representam um valor \_maior na média, e **áreas** em azul representam um **valor** menor; outras cores representam

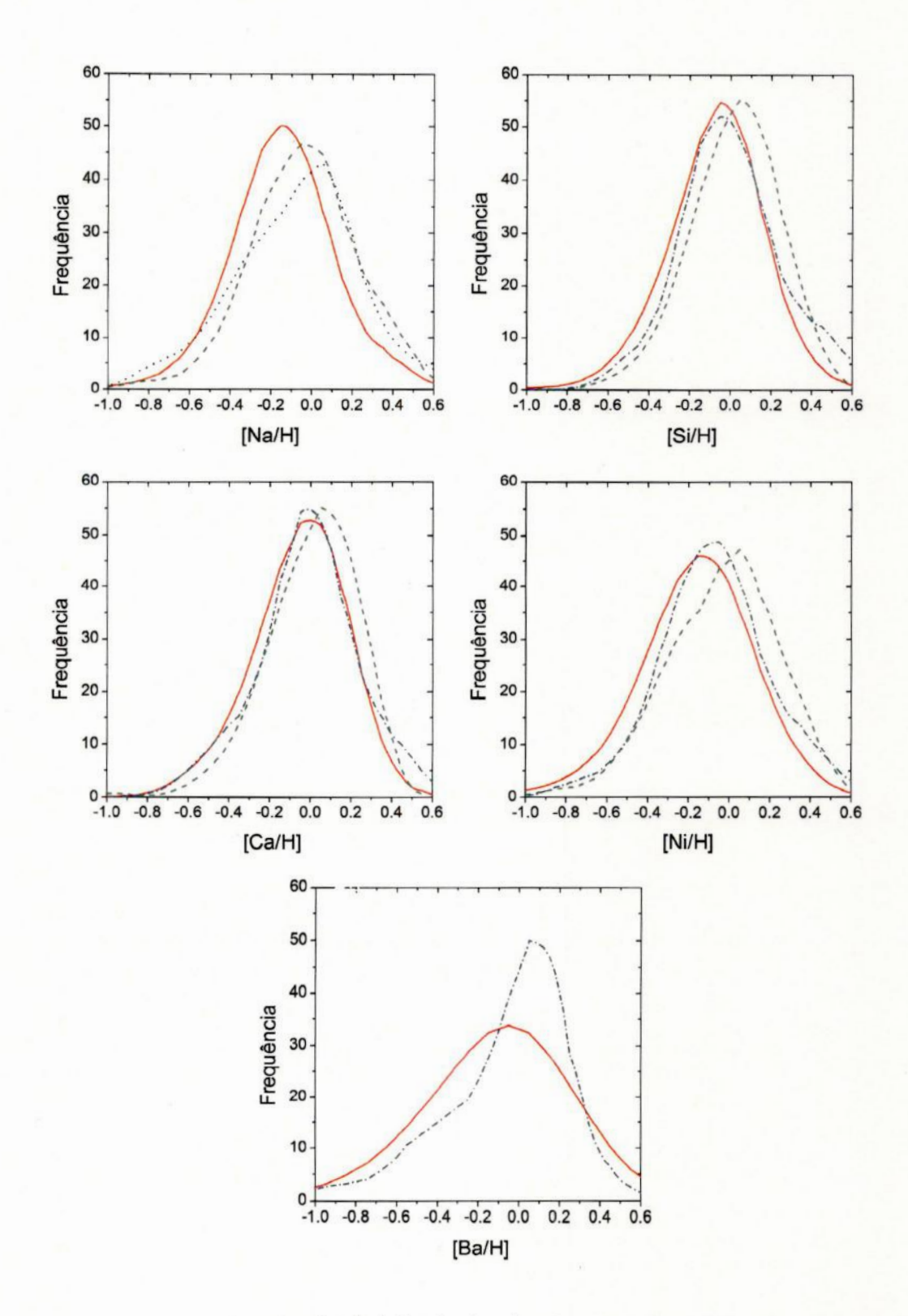

Figura 3.7: Comparação entre distribuições de abundâncias. Vermelho sólido: este trabalho; preto pontilhado: Shi et al. (2004); verde tracejado: Takeda (2007); azul ponto-traço: Allende-Prieto et al. (2004)

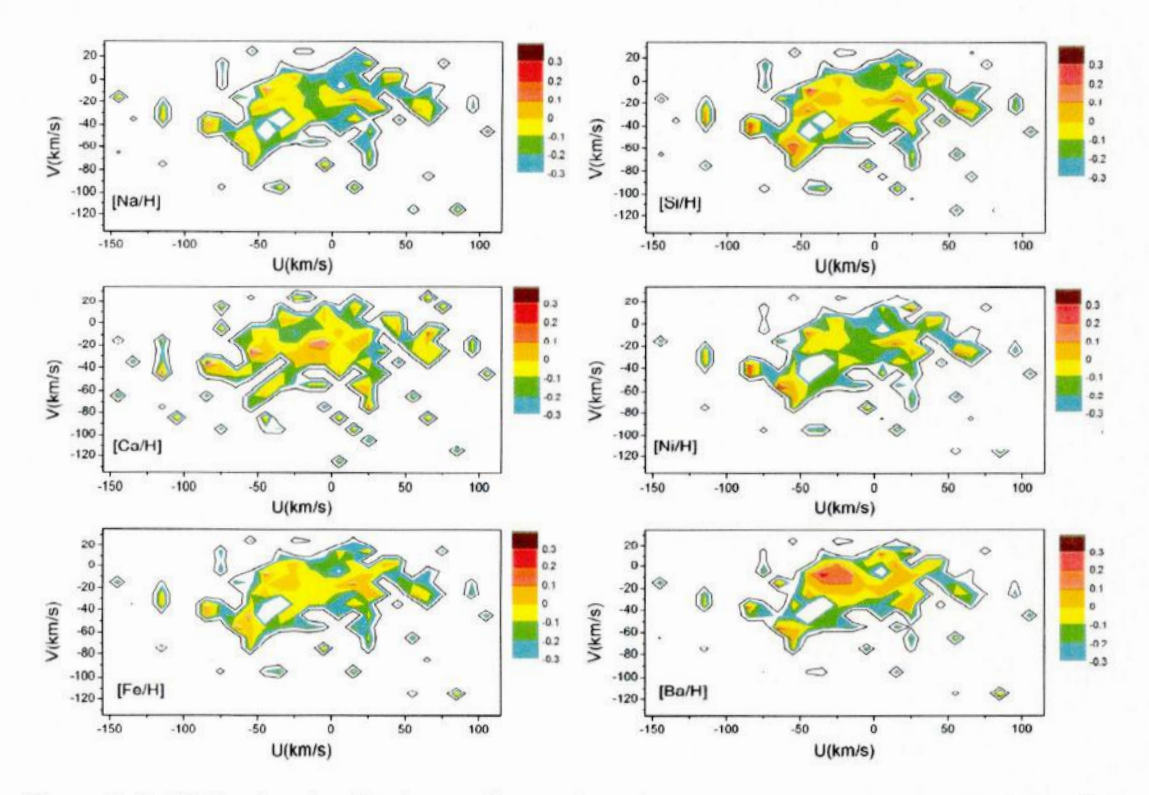

Figura 3.8: Média das abundâncias em função das velocidades U e V. Cores representam valores médios para  $[X/H] > -0.3$ . Curva de contorno representa um limite na média para valores igual a -0.5 dex. Fica claro a heterogeneidade das distribuições de abundâncias no espaco de fase.

valores intermediários. A escala de cor só considera valores com média superior  $a -0.3$ dex. A curva de contorno representa um limite na média para valores iguais a -0.5 dex. Pode-se ver que a distribuição espacial das estrelas não é homogênea, apontando para subgrupos de velocidades e distribuições de abundâncias distintas. Esta é uma indicação sugestiva da existência de GruMos em nossa amostra.

Como vimos na seção 1.3, estrelas de um GruMo podem ser provenientes de uma mesma nuvem molecular, tendo herdado as velocidades dessa nuvem progenitora. Além da velocidade, as estrelas também herdam as abundâncias da nuvem. Assim, as abundâncias devem ser similares entre as estrelas formadas de uma mesma nuvem. Utilizamos esse argumento para procurar GruMos dentro de nossa amostra.

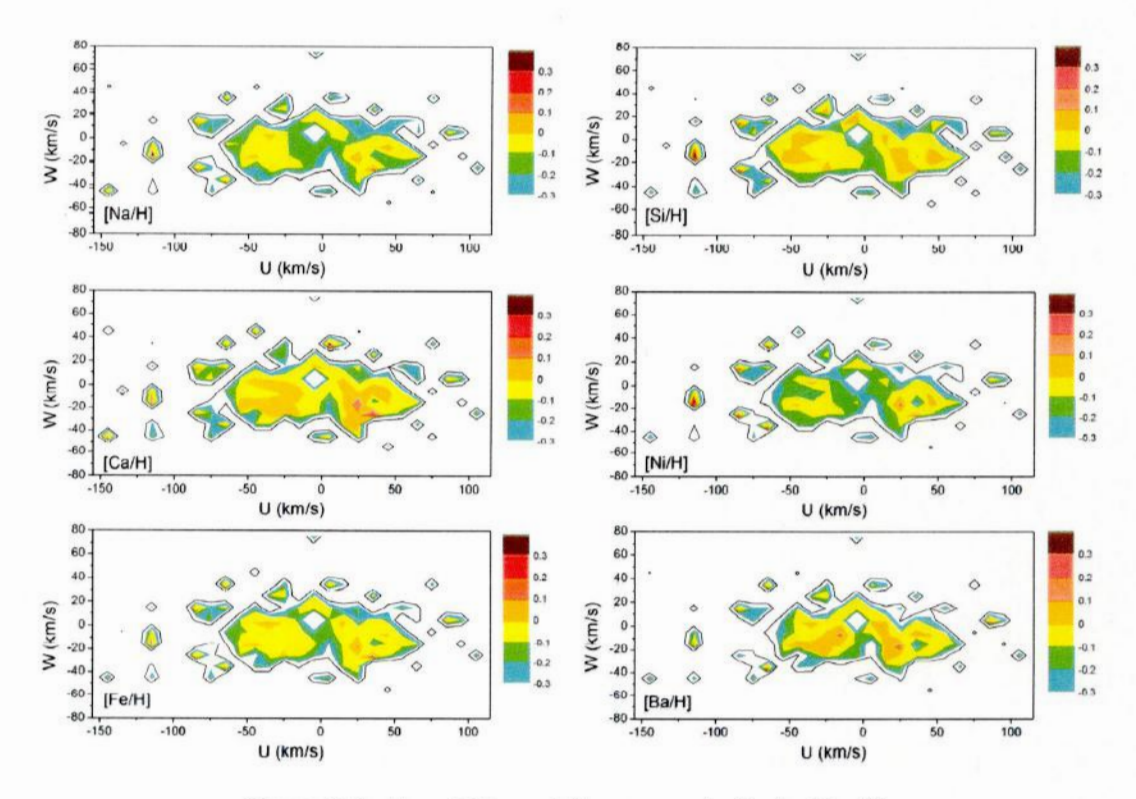

Figura 3.9: Idem à Figura 3.8 para as velocidades U e W.

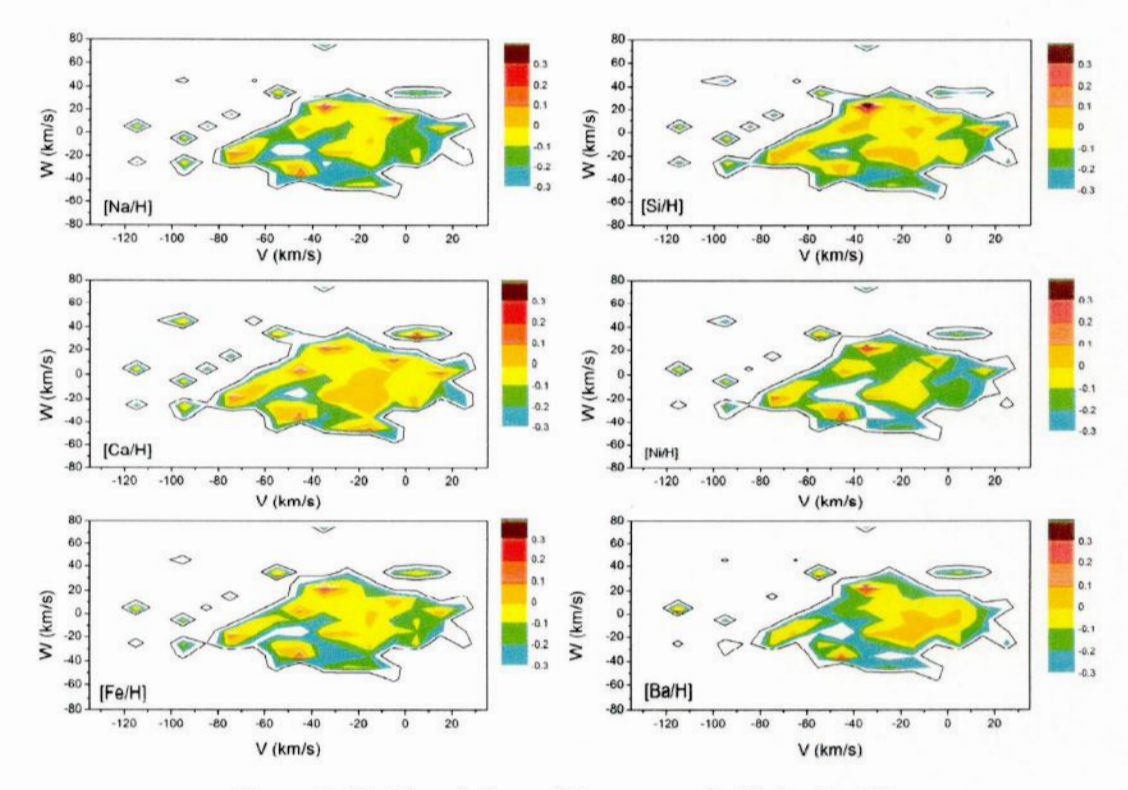

Figura 3.10: Idem à Figura 3.8 para as velocidades V e W.

#### **3.2.1** O algoritmo N—dimensional.

Desenvolvemos um algoritmo que identifica GruMos em um eSpaço **N-dimensional.** Essas dimensões podem ser quaisquer grandezas desde que seja possível, com elas, estabelecer uma coesão entre as estrelas.

Neste trabalho., **usamos** um espaço octodimensional composto das duas velocidades *U*  $eV$  e abundâncias  $[X/H]$  dos seis elementos químicos pesquisados: Na, Si, Ca, Ni, Fe, Ba. A velocidade *W* não foi utilizada por ser uma componente da velocidade que indica a. oscilação da estrela em torno do plano do disco da galáxia; assim, desvios em 'W não destroem a coesão das estrelas de um GruMo.

Como os valores das abundâncias químicas de estrelas co-moventes devem ser similares, a dispersão em seus valores de abundância devem ser baixos. Logo, usamos a dispersão como parâmetro para identiúcar os grupos. Mais especificamente, **usamos** <sup>a</sup>soma das dispersões nos valores de cada elemento como parâmetro ( $\sigma_{\text{prox}}$ , Equação 3.5). O  $\sigma_{\text{prox}}$ é calculado para cada estrela <sup>e</sup>**suas** *<sup>n</sup>*vizinhas no espaço bidimensional de velocidades  $U \times V$  como:

$$
\sigma_{\text{prox}} = \sum \sigma_{\text{[X/H]}} = \sigma_{\text{[Fe/H]}} + \sigma_{\text{[Na/H]}} + \sigma_{\text{[Si/H]}} + \sigma_{\text{[Ca/H]}} + \sigma_{\text{[Ni/H]}} + \sigma_{\text{[Ba/H]}}.
$$
 (3.5)

O algoritmo foi escrito em pascal estruturado*/*orientado **a** objetos usando **<sup>a</sup>**plataforma Borland Delphi 7.0. Este programa. nos permite criar uma GUI (Graphica! User *Interface)* utilizando **a** propriedade de orientação a objeto do **pascal.** A GUI facilita *o* uso do programa pelo usuário, permitindo que o programador forneça. comandos suficientes para que o usuário não precise modificar o código fonte.

O usuário deve fornecer ao programa o número n de vizinhas e o arquivo de entrada contendo: o número HD da estrela (ou qualquer outra identificação), as velocidades *U* e V, e os valores das abundâncias químicas.

O algoritmo do programa é apresentando a. seguir textualmente, bem como também na Figura 3.11:

1. O programa transposta. os. dados do arquivo de entrada para, uma matriz e faz a"

contagem do número  $N<sub>total</sub>$  de estrelas;

- 2. Cria,—se um contador :: que irá permitir que o programa percorra **&** matriz, estrela. **à** estrela. Inicialmente,  $i = 1$ ;
- 3. Calcula-se a distância entre a estrela *i* em questão e as demais estrelas na matriz. A métrica usada para determinar essa distância é $\mathcal{D} = \sqrt{(U_i - U_j)^2 + (V_i - V_j)^2}$ , em que *j* representa uma estrela diferente de i. 0 valor das distâncias são guardadas em um vetor;
- 4. O vetor com o valor das distâncias é ordenado crescentemente;
- 5. As *n* vizinhas da estrela *é* são registradas em um arquivo de texto **para** consulta posterior do usuário;
- 6. Calcula-se a dispersão  $\sigma_{X/H}$  dos valores das abundâncias químicas entre a estrela i e suas *n* vizinhas.
- 7. Soma-se as dispersões para obter  $\sigma_{\text{prox}}$ ;
- 8. Registra-se a identificação da estrela *i*, as dispersões  $\sigma_{X/H}$ e sua soma  $\sigma_{\text{prox}}$ ;
- 9. Realiza-se o teste para verificar se a matriz está no fim. Se  $i = N<sub>total</sub>$ , o programa finaliza. Em caso negativo, soma-se 1 ao valor de  $i$ , e repete-se o procedimento a. partir do passo 3.

Construímos também uma amostra de agrupamentos aleatórios utilizando os valores de abundâncias reais com <sup>o</sup>intuito de certificar que os agrupamentos existentes sejam estatisticamente signiúcantes. Para. tal, também usamos **a** rotina computacional supracitada., mas com algumas modificações. A amostra aleatória é construída usando valores aleatórios para as distâncias entre as estrelas, i.e., não consideramos as  $n$  vizinhas no. espaço  $U \times V$ , mas sim *n* estrelas quaisquer da amostra. Para o cálculo das dispersões, os nossos valores das abundâncias químicas foram usados. O programa-é executado 100 vezes, e **<sup>a</sup>** amostra aleatória fmal é composta da. média das dispersões dessas 100 execuções:

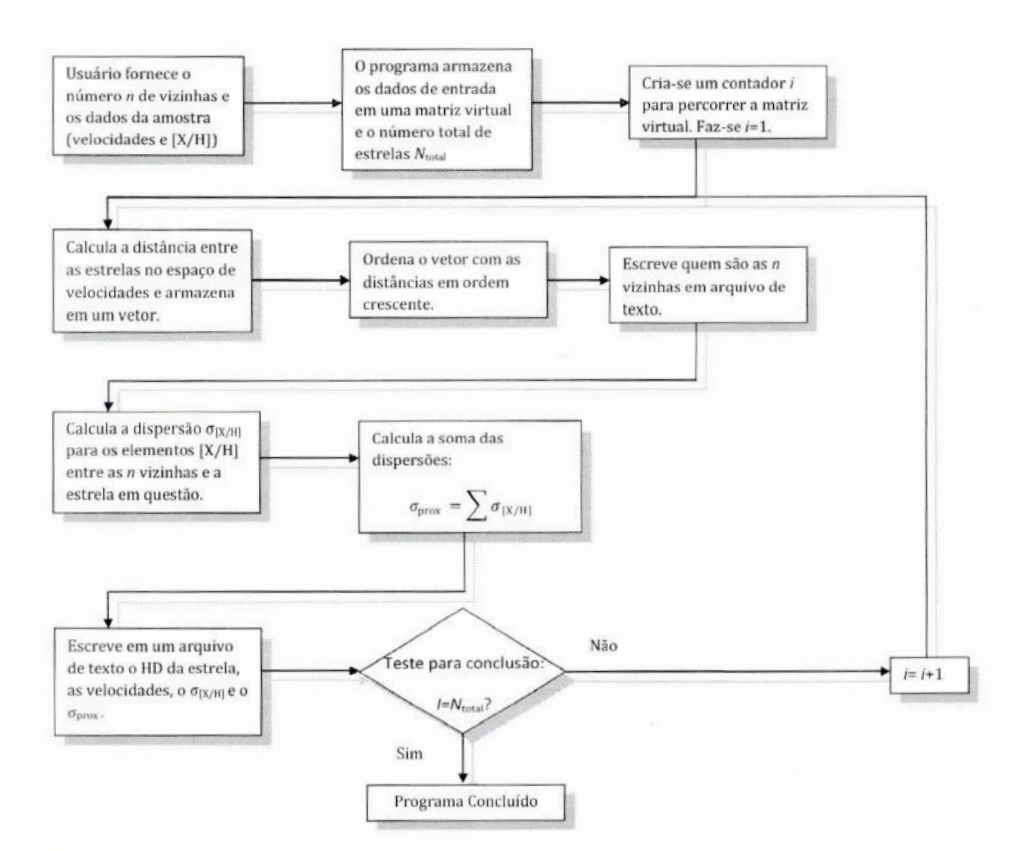

**Figura** 3.11: Algoritmo do método *N*-dimensional para a procura de GruMos.

$$
\sigma_{\text{alea}} = \frac{1}{100} \sum_{1}^{100} \sigma_{\text{alea}}^i \tag{3.6}
$$

Verificamos que a *fdp* de  $\sigma_{\text{prox}}$  não é similar à *fdp* de  $\sigma_{\text{alea}}$ . Para tal, utilizamos o teste estatístico de Kolmogorov-Smirnov (KS). O teste KS é um estimador de distância mínima. usado como um teste não paramétrico para, comparar uma. ou duas amostras de distribuições de probabilidade unidimensionais. A hipótese **nula.***é* que as **duas** *fdps* sejam iguais (ou seja, que os valores amostrais de  $\sigma_{\text{prox}}$  e  $\sigma_{\text{alea}}$  sejam provenientes da mesma população estatística.). Após aplicar o teste, rejeitamos & hipótese nula com uma confiança superior &99,999%. Com isso, provamos que os agrupamentos de estrelas com abundâncias e velocidades similares dentro do espaço de fase  $U \times V$  são reais, e não resultado de construções aleatórias.

0 valor de *n* não pode ser muito pequeno e nem grande **demais.** Um valor pequeno resulta em um maior número de estrelas com  $\sigma_{\text{prox}}$  pequenos, causando a identificação de diversos pequenos grupos irreais dentro de grupos verdadeiros. Um valor muito grande

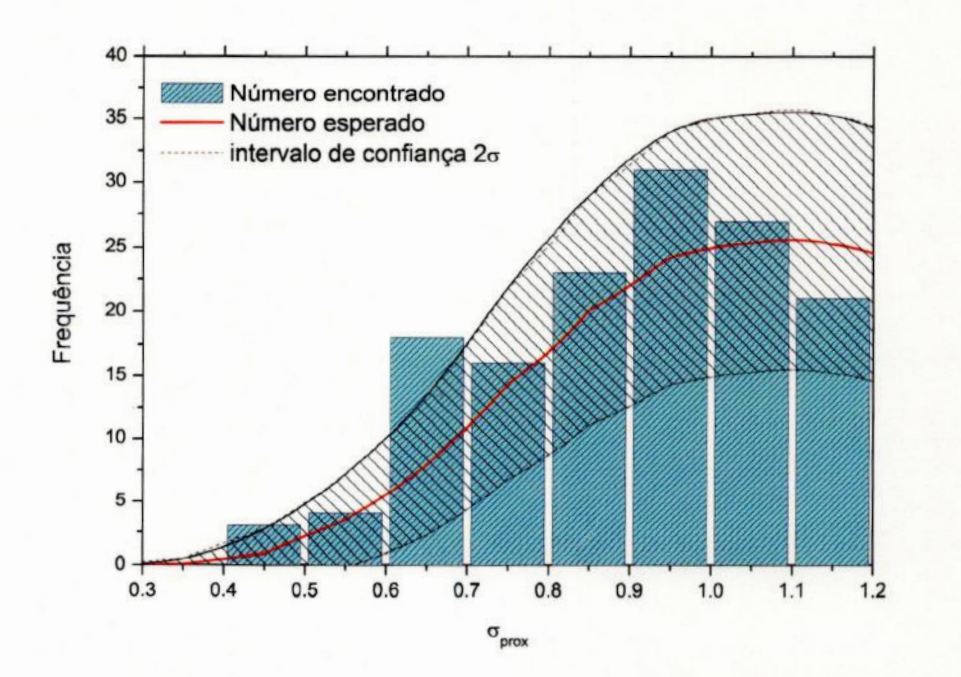

**Figura 3.12: Comparação**da **distribuição**dos **agrupamentosreaise aleatóriose faixa** do **intervalo**de confiança  $2\sigma$ . Estrelas dentro do intervalo  $0.6 \leq \sigma_{\text{prox}} \leq 0.7$  possuem uma probabili**dademaior** de **seremintegrantes**de **GruMos**que **outrasestrelas.**

resulta em uma situação exatamente contrária: um maior número de estrelas tem  $\sigma_{\text{prox}}$ grande, ocasionando o surgimento de grupos maiores que seriam a junção de grupos reais. Assim um valor ideal **para** *n* foi **inferida. Através** de uma análise visual **e** subjetiva **para** diversos n, chegamos ao valor *<sup>n</sup>=* 7. Nosso método encontra-se, portanto, otimizado **para localizar** GruMos compostos de **aproximadamente** 7 **estrelas.**

#### **3.2.2** Análise paramétrica

Para identificar as regiões paramétricas mais prováveis de encontrarmos GruMos, comparamos as *fdps* de  $\sigma_{\text{prox}}$  (correspondente a agrupamentos reais) e  $\sigma_{\text{alea}}$  (correspondente **&**agrupamentos aleatórios) dentro de um intervalo de confiança de 20. Esta comparação pode ser vista na **Egura** 3.12.

A coluna representando o intervalo  $0.6 \leq \sigma_{\text{prox}} \leq 0.7$  possui uma frequência maior que o valor do intervalo de confiança da  $fdp$  de  $\sigma_{alea}$ . Estrelas com um valor de  $\sigma_{prox}$ dentro **desse** intervalo possuem uma probabilidade maior de **serem**integrantes de **GruMOB** que outras estrelas. Realçamos na **Figura** 3.13 as **regiões** em que o centróide aproximado

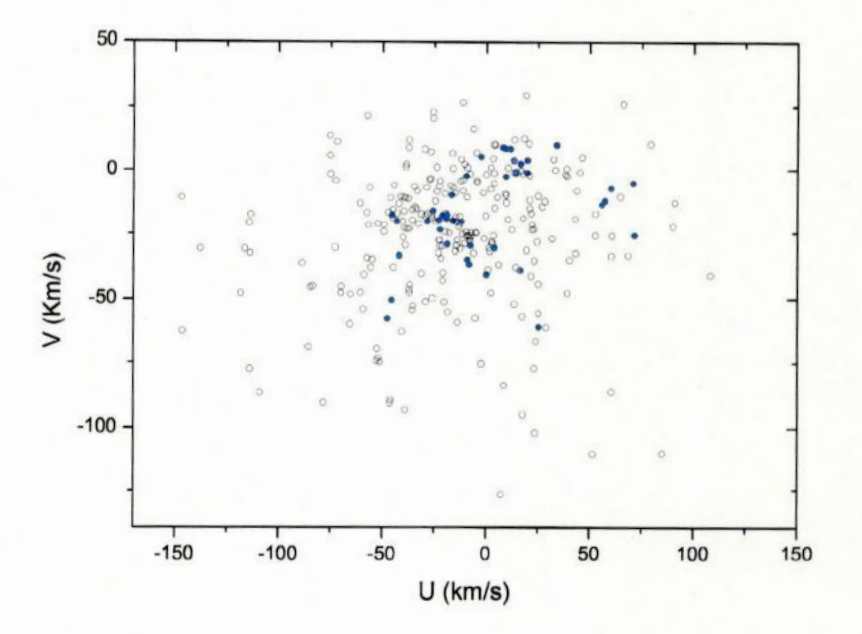

Figura 3.13: Demarcação das estrelas com maior probabilidade de pertencerem a GruMos. Essas estrelas possuem um valor de  $\sigma_{\text{prox}}$  dentro do intervalo [0.6, 0.7]. Juntamente com suas  $n$  vizinhas mais próximas, essas estrelas formam prováveis GruMos.

desses grupos se encontra no espaço de velocidades  $U \times V$ , para que uma identificação visual possa ser feita.

Realizamos ainda uma última etapa antes que fôssemos capazes de identificar grupos. Através de uma identificação visual, separamos as estrelas em 7 possíveis grupos. Para testar a pertinência das estrelas em cada grupo utilizamos um método não paramétrico de pontuação (Figura 3.14):

- 1. Calculamos o percentil de 5% e 95% para a distribuição de abundâncias de cada elemento químico dentro de um dos possíveis grupos;
- 2. Para uma dada estrela desse grupo, se o seu valor da abundância do elemento X estiver dentro desses percentis, a estrela recebe uma pontuação de 1, caso contrário, pontuação 0;
- 3. Repetimos o passo anterior para os 6 elementos químicos, e somamos as pontuações. A pontuação máxima que uma estrela pode receber é 6;
- 4. Caso a estrela tenha uma pontuação  $\leq 4$ , ela é eliminada;

|                                            | <b>LHS 1982</b> | $\mathbf{A}$ | Híades   | B        | $\mathcal{C}$<br>Plêiades |          | Ursa Maior |
|--------------------------------------------|-----------------|--------------|----------|----------|---------------------------|----------|------------|
| $\langle U \rangle$                        | $+58.10$        | $-18.88$     | $-41.53$ | $-20.8$  | $-9.32$                   | $+1.25$  | 14.16      |
| $\sigma_{\langle U \rangle}$               | 4.05            | 5.17         | 3.39     | 1.78     | 3.07                      | 1.71     | 3.79       |
| $\langle V \rangle$                        | $-12.20$        | $-19.04$     | $-20.78$ | $-27.95$ | $-28.04$                  | $-29.58$ | $+2.51$    |
| $\sigma_{(V)}$                             | 3.60            | 1.59         | 11.29    | 3.65     | 3.34                      | 1.96     | 4.45       |
| $\langle [Fe/H] \rangle$                   | $-0.19$         | $+0.01$      | $-0.05$  | $-0.05$  | $-0.02$                   | $-0.22$  | $-0.03$    |
| $\sigma$ ([Fe/H])                          | 0.09            | 0.07         | 0.11     | 0.14     | 0.15                      | 0.14     | 0.08       |
| $\langle$ [Na/H] $\rangle$                 | $-0.19$         | $-0.05$      | $-0.09$  | $-0.11$  | $-0.06$                   | $-0.27$  | $-0.14$    |
| $\sigma_{\langle \mathrm{[Na/H]} \rangle}$ | 0.11            | 0.12         | 0.15     | 0.14     | 0.19                      | 0.08     | 0.08       |
| $\langle$ [Si/H] $\rangle$                 | $-0.18$         | 0.00         | $-0.03$  | $-0.03$  | $-0.03$                   | $-0.08$  | $-0.03$    |
| $\sigma_{\langle\mathrm{[Si/H]}\rangle}$   | 0.06            | 0.07         | 0.07     | 0.07     | 0.17                      | 0.05     | 0.07       |
| $\langle$ [Ca/H] $\rangle$                 | $-0.10$         | $+0.05$      | $-0.01$  | $+0.02$  | 0.00                      | $-0.16$  | 0.01       |
| $\sigma$ ([Ca/H])                          | 0.09            | 0.1          | 0.11     | 0.14     | 0.15                      | 0.15     | 0.07       |
| $\langle \rm{[Ni/H]} \rangle$              | $-0.27$         | $-0.05$      | $-0.10$  | $-0.14$  | $-0.07$                   | $-0.26$  | $-0.13$    |
| $\sigma_{\langle {\rm [Ni/H]} \rangle}$    | 0.08            | 0.08         | 0.13     | 0.16     | 0.18                      | 0.09     | 0.11       |
| $\langle$ [Ba/H] $\rangle$                 | $-0.25$         | $+0.11$      | $-0.05$  | $-0.10$  | $-0.03$                   | $-0.08$  | 0.11       |
| $\sigma_{\rm \langle[Ba/H]\rangle}$        | 0.10            | 0.14         | 0.14     | 0.28     | 0.18                      | 0.13     | 0.15       |

**Tabela 3.3: Valores.**médios **e dispersões**em **velocidadese abundânciasquímicas**dos **sete** grupos **encontrados.Resultadosapresentandos**são **finais,**i.e.. **apósmétodo**de **pontuação.**

5. Repetimos &partir do passo *2* para cada estrela do grupo;

6. Repetimos a partir do passo 1 para outro possível grupo.

Após este procedimento obtivemos os grupos apresentados na Figura **3.15.**

Através das velocidades médias (VerTabela 1.2)**,** identiíicamos os grupos de Ursa Maior (Soderblom & Mayor 1993), Híades (Eggen 1958a) e Plêiades (Eggen 1975), apresentados na **Figura.**3.15. Membros do grupo Ursa Maior presentes em **nossa**amostra coincidem com estrelas identificadas por Soderblom & Mayor (1993) como **possíveis** membros. Os grupos <sup>B</sup>e **C** possivelmente estão associados às Plêiades, assim como o grupo A provavelmente está.associado **&** IC 2391 (Eggen 1991). Para um dos grupos não encontramos referências bibliográficas. Destarte, nomeamo—lo LHS 1982, **<sup>a</sup>**partir do nome da estrela **mais**brilhante. As médias e dispersões em velocidades e abundâncias químicas dos grupos podem ser encontradas na Tabela 3.3.

#### **3.2.3** O grupo LHS **1982**

Não há nenhum grupo na literatura que possua valores de velocidade **semelhantes** ao de LHS 1982. O **grupo que"**mais se aproximª, no espaço de velocidades, é **Gamma** Leonis

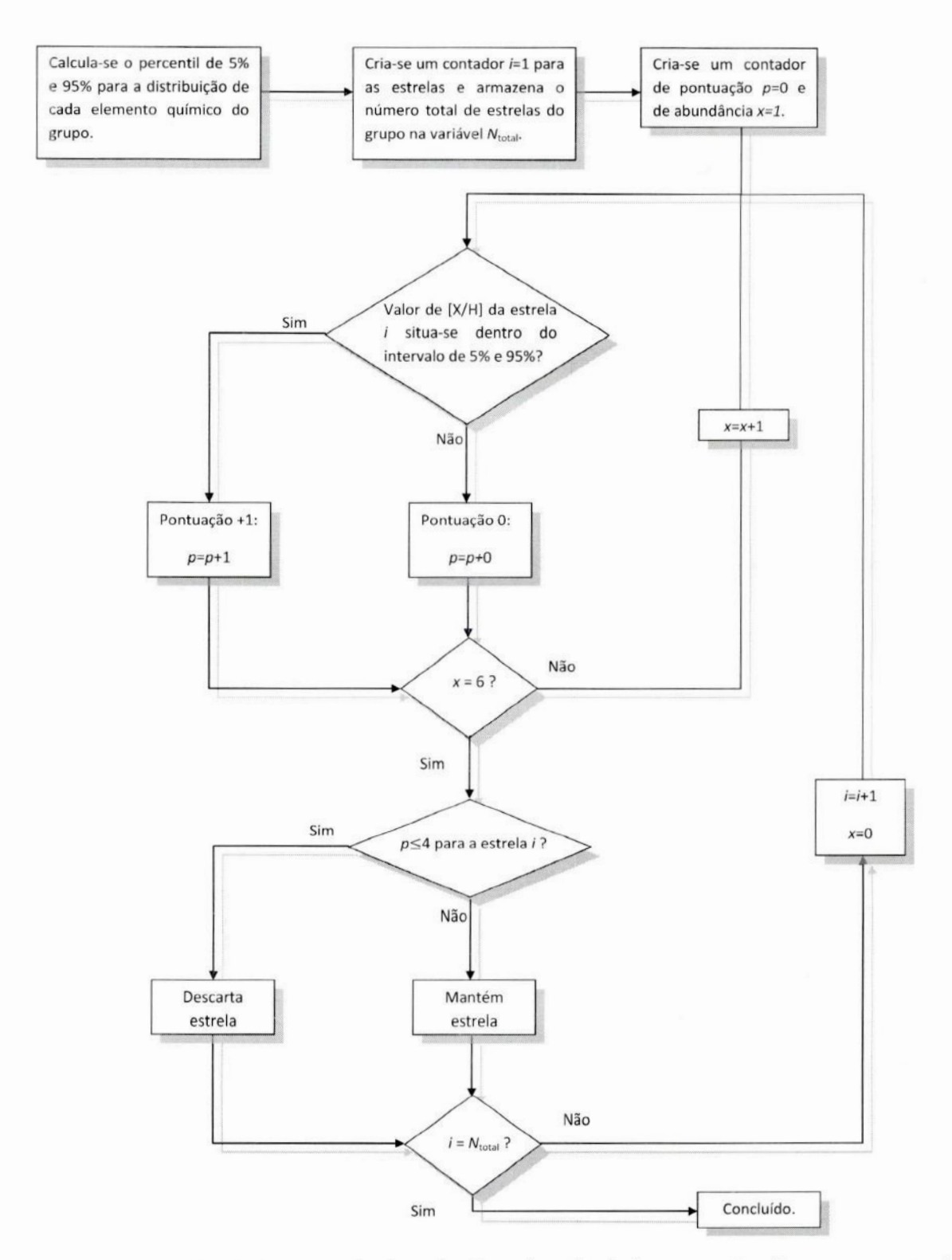

**Figura 3.14:** Fluxºgrama **representandoo** algoritmo **do métodode pontuação.Usamosesse**método **paratestarapertinênciadasestrelasemcadaumdos7** grupos.O **algoritmo**é **executado para cadaumdos**grupos.

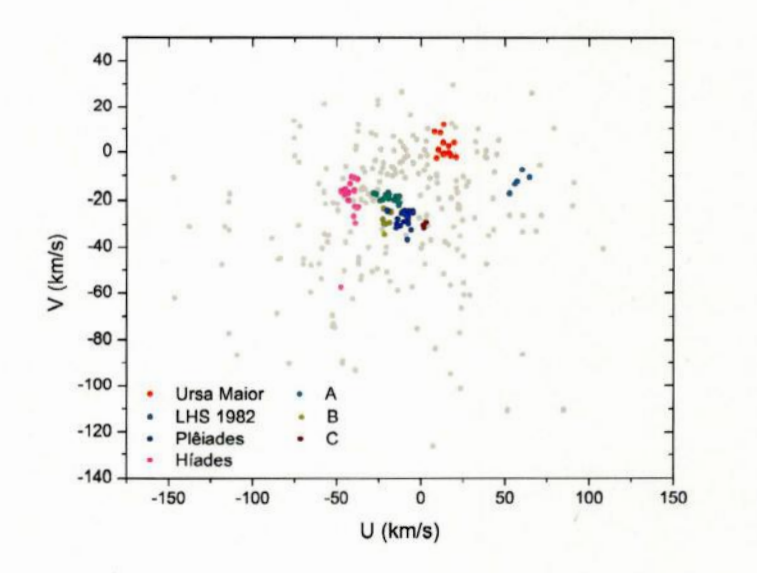

**Figura 3.15: Gruposco—moventes encontradosneste trabalho.Fomoscapazes**de **identificar** os **gru**pas de **UrsaMaior,Plêiades <sup>e</sup>Híades.Trêsgrupospodem**ser ramificaçõesde **grupos existentes** na **literatura.**O provável**GruMo** LHS1982 **(descoberto** por **este trabalho) possui5 estrelasidentificadas** na **amostra.**

(Eggen 1959a, 1959b), que tem velocidades médias  $\langle U \rangle = +75$  km/s e  $\langle V \rangle = +4$  km/s. Ainda assim, as velocidades são bem distintas do **grupo** LHS **1982,** que são (U) *=* +58.10  $km/s$  e  $\langle V \rangle = -12.2$  km/s.

**O grupo** LHS **1982** é composto **inicialmente** de **5 estrelas** de **nossa** amostra. **Seus** valores em velocidades, dados fotométricos e **&**metalicidade podem ser encontrados. na Tabela 3.4 (estrelas sem asterisco). Os valores das abundâncias *e* dispersões dos demais elementos podem ser encontradas na Tabela 3.5. Realizamos uma seleção de **can**didatas adicionais no catálogo Geneva-Copenhagen (GCS; Nordstrõm et al. 2004). Selecionamos, como possíveis candidatas, as estrelas do catálogo GCS que se **situavam,** em um espaço de velocidades, dentro dos intervalos  $[U(\text{km/s})] = [\langle U \rangle - 2\sigma, \langle U \rangle + 2\sigma]$  e  $[V(\text{km/s})] = [\langle V \rangle - 2\sigma, \langle V \rangle + 2\sigma],$  em que  $\langle U \rangle$  e  $\langle V \rangle$  são as velocidades médias e  $\sigma$  é a dispersão das estrelas do grupo LHS 1982. Os intervalos de velocidade considerados foram  $[U(km/s), V(km/s)] = [+53.6... + 62.6, -15.8... + 8.6]$ . Dentre  $\sim 16000$  estrelas que compõem o catálogo GCS, há um total de 15 possíveis**candidatas** no **intervalo**de **seleção.** <sup>O</sup> **catálogo** GCS também contém as metalicidades fotométricas das estrelas. Mediante uma **análise** preliminar, excluímos oito estrelas candidatas adicionais que tinham valores em

| HD      | U(km/s) | $V({\rm km/s})$ | V       | $M_V$   | $B-V$   | MK             | [Fe/H]  |
|---------|---------|-----------------|---------|---------|---------|----------------|---------|
| 28946   | $+57.2$ | $-12.3$         | $+7.93$ | $+5.79$ | $+0.79$ | K <sub>0</sub> | $-0.14$ |
| 42618   | $+64.6$ | $-10.6$         | $+6.86$ | $+5.04$ | $+0.63$ | G <sub>4</sub> | $-0.15$ |
| 67458   | $+60.2$ | $-7.5$          | $+6.79$ | $+4.75$ | $+0.60$ | G4             | $-0.17$ |
| 190067  | $+52.7$ | $-17.2$         | $+7.15$ | $+5.71$ | $+0.71$ | G7             | $-0.31$ |
| 216054  | $+55.8$ | $-13.6$         | $+7.78$ | $+5.55$ | $+0.74$ | F <sub>2</sub> | $-0.18$ |
| $6250*$ | $+56.0$ | $-12.0$         | $+6.83$ | $+2.86$ | $+0.48$ | G <sub>0</sub> | $-0.36$ |
| 137294* | $+55.0$ | $-13.0$         | $+7.18$ | $+3.03$ | $+0.39$ | F2             | $-0.24$ |
| 161515* | $+58.0$ | $-11.0$         | $+8.18$ | $+2.62$ | $+0.62$ | G <sub>3</sub> | $-0.23$ |
| 161728* | $+61.0$ | $-14.0$         | $+8.04$ | $+4.04$ | $+0.57$ | G <sub>0</sub> | $-0.10$ |
| 165054* | $+54.0$ | $-11.0$         | $+8.49$ | $+5.04$ | $+0.61$ | G <sub>4</sub> | $-0.25$ |
| 209653* | $+54.0$ | $-14.0$         | $+6.99$ | $+3.75$ | $+0.60$ | G <sub>0</sub> | $-0.25$ |
| 222396* | $+56.0$ | $-15.0$         | $+7.63$ | $+2.49$ | $+0.42$ | F <sub>5</sub> | 0.00    |

Tabela 3.4: Relação de possíveis membros do grupo LHS 1982. Estrelas marcadas com asterisco foram selecionadas no catálogo Geneva-Copenhagen.

| HD                    | 28946   | 42618   | 67458   | 190067  | 216054  |
|-----------------------|---------|---------|---------|---------|---------|
| [Na/H]                | $-0.07$ | $-0.07$ | $-0.23$ | $-0.31$ | $-0.25$ |
| $\sigma_{\rm [Na/H]}$ | 0.03    | 0.06    | 0.17    | 0.00    | 0.00    |
| [Si/H]                | $-0.17$ | $-0.18$ | $-0.13$ | $-0.27$ | $-0.14$ |
| $\sigma_{\rm [Si/H]}$ | 0.15    | 0.05    | 0.09    | 0.07    | 0.08    |
| $[{\rm Ca/H}]$        | $-0.05$ | $+0.02$ | $-0.12$ | $-0.20$ | $-0.16$ |
| $\sigma$ [Ca/H]       | 0.10    | 0.14    | 0.08    | 0.07    | 0.08    |
| [Ni/H]                | $-0.31$ | $-0.20$ | $-0.26$ | $-0.40$ | $-0.21$ |
| $\sigma_{\rm [Ni/H]}$ | 0.09    | 0.18    | 0.14    | 0.07    | 0.04    |
| [Ba/H]                | $-0.09$ | $-0.28$ | $-0.36$ | $-0.3$  | $-0.23$ |

Tabela 3.5: Valores das abundâncias químicas das 5 estrelas de nossa amostra integrantes do grupo LHS 1982.

metalicidades muito distintos da média do grupo LHS 1982. Assim, o número de possíveis membros do grupo aumentou para 12. A Tabela 3.4 apresenta os dados das integrantes do grupo: identificação HD, velocidades  $U \in V$ , magnitude aparente no filtro  $V$  e absoluta  $M_V$ , índice de cor  $(B-V)$ , classe espectral MK e os valores em metalicidade. As estrelas marcadas com asterisco são as candidatas selecionadas do catálogo GCS.

Como foi dito na seção 1.3, podemos inferir a idade de uma estrela através de isócronas no diagrama HR. A Figura 3.16 mostra o diagrama HR com as isócronas de Girardi et al. (2000), interpoladas para 2 e 8 Ga, na metalicidade  $[Fe/H] = -0.2$ . A magnitude absoluta e seu erro foram calculados a partir da paralaxe dada pelo Simbad. A cor  $(B-V)$  também foi retirada do Simbad, porém seu erro não foi calculado por não estar disponível. Devido a nossa amostra ser composta de estrelas da sequência principal e, assim, situarem-se

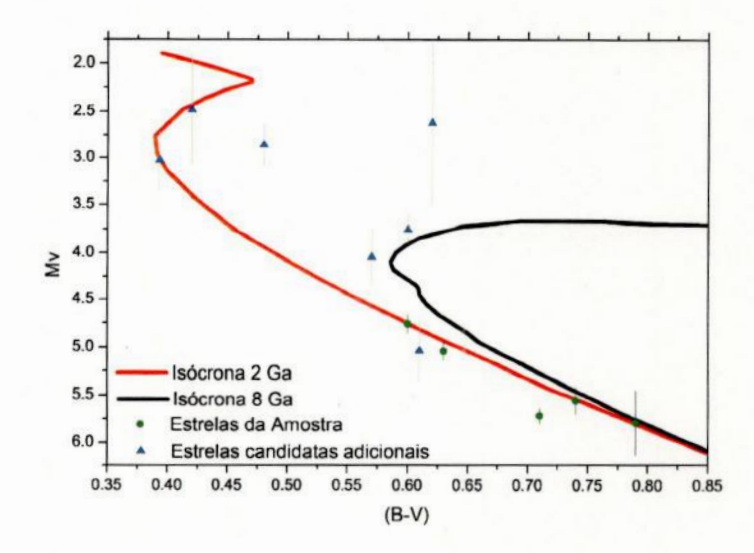

Figura 3.16: Diagrama HR das estrelas do grupo LHS 1982. Estão representadas tanto as estrelas da nossa amostra quanto candidatas selecionadas no catálogo Geneva-Copenhagen. Isócronas de 2 e 8 Ga também são representadas.

antes do ponto de desligamento, a idade não pode ser definida com precisão. As estrelas de nossa amostra aparentam ter aproximadamente 2 Ga, o que se mostra incoerente com a metalicidade. As estrelas candidatas seguem as duas isócronas distintas em padrões diferenciados. Sem as abundâncias das estrelas candidatas é prematuro afirmar se estas estrelas compõem de fato um GruMo.

O fato de termos encontrado poucas candidatas possíveis no catálogo GCS possívelmente indica que o grupo LHS 1982 é pequeno em quantidade de estrelas. Entretanto, por utilizarmos a metalicidade fotométrica como teste de pertinência, podemos ter rejeitado estrelas passíveis de serem membros do grupo, ou adicionado estrelas não membros por engano. Pretendemos realizar uma nova busca de possíveis candidatas em outros catálogos na literatura. Também pretendemos realizar novos testes para verificar a pertinência das estrelas do grupo.

## Capítulo <sup>4</sup>

### Conclusões

"If *I have* seen *further* it is by standing on the shoulders of giants." Isaac Newton

Realizamos um levantamento espectroscópico de 325 anãs G da vizinhança solar, localizadas &, não **mais** que 25 pc do Sol. Nosso objetivo neste trabalho foi reinvestigar & distribuição de metalicidades e velocidades dessas estrelas.

Os valores das abundâncias químicas estão em bom acordo com resultados anteriores. As razões de abundância quando comparadas ao [Fe*/*H] apresentam resultados característicos de seussítios nucleossintéticos: o Na, produzido principalmente em estrelas de grande. massa, possui um comportamento igual ao de trabalhos anteriores (Shi et al. 2004, Edvardsson et al. 1993); os elementos-alfa (Si e Ca) apresentam um decréscimo com [Fe/H] crescente; () Ni possui um comportamento típico de elemento do pico do Fe, mantendo-se estável com [Fe*/*H] crescente; e' () Ba, mesmo com sua abundância calculada **<sup>a</sup>**partir de uma única linha., demonstra uma. grande dispersão com **[Fe/H]** que já foi inferida por outros autores (e.g. Edvardsson et al. 1993).

Utilizando as distribuições de abundâncias, concluímos que <sup>o</sup>problema das anãs **G** não é apenas característico do Fe, mas que também pode ser inferido por outros elementos. Também concluímos que, na média, a vizinhança solar possui uma menor metalicidade que **<sup>0</sup>** Sol, conflrmando trabalhos anterioes (Edvardsson et al. 1993, Allende—Prieto et al. 2004).

A partir do conceito de que estrelas de um mesmo grupo co-movente compartilham não apenas as velocidades espaciais da nuvem progenitora, mas também sua metalicidade, fomos capazes de encontrar, em nossa amostra, grupos co—moventes clássicos como Ursa; Maior e Plêiades. Também encontramos um grupo que não possuía referências na litera tura, e o nomeamos LHS 1982, de acordo com a estrela mais brilhante do grupo. Com velocidades médias  $\langle U \rangle = 58.10 \text{ km/s}$  e  $\langle V \rangle = -12.2 \text{ km/s}$ , descartamos a possibilidade de que LHS 1982 faça parte do grupo Gamma Leonis.

Procuramos por possíveis candidatas no catálogo Geneva—Copenhagen (Nordstrom et al. 2004), utilizando como critério as velocidadesespaciais *U <sup>e</sup>V* ea abundância de [Fe*/*H] Encontramos 7 possíveis candidatas, totalizando 12 estrelas como possíveis integrantes do grupo LHS 1982. **Tentamos**inferir idades para essas estrelas utilizando isócronas, porém determinar idades para anãs **G** utilizando esse método é extremamente difícil. Para uma melhor determinação da pertinência. dessas estrelas **é** necessário realizar observações para obter o valor das abundâncias das candidatas.

## **Bibliografia**

- Allende-Prieto, C., Barklem, P. S., Lambert, D. L., Cunha, K., 2004, A&A, 420, 183
- Alpher, R. A., Bethe, H. A., Garnow, G., 1948q, **Phys. Rev.,** 73, 803
- Alpher, R. A., Herman, R., 1948b, Nature, **162,** 774
- Barry, D. C., 1988, ApJ, 334,436B
- Binney, **J**., Merrified, M., 1998, Galactic Astronomy (Princeton University **Press,** Prince ton)
- Binney, J., Tremaine, S., 1987, Galactic Dynamics (Princeton University Press, Princeton)
- Bressan, A., Fagotto, F., Benelli, G., Chiosi, *C..,*1993, A&AS, 100, 647
- Burbidge, E. M., Burbidge, G. R., Fowler, W. A., Hoyle, F., 1957, Rev. Mod. Phys., 29, 547
- Chen, Y. Q.; Nissan, P. E.; Zhao, G.; Zhang, H. W.; Benoni, T., 2000, A&AS, 141, 491
- Cignoni, M., Degl'lnnocenti, S., Prada Moroni, P. G., **Shore,** S. N., 2006, A&A, 459, 783
- De Zeeuw, P. T., Hoogerwerf, R., Bruijne, **J.** H. **J**., 2001, Encyclopedia of Astronomy and Astrophysics (Nature Publishing Group, Hampshire, United Kingdom), p. 2789
- Dehnen, W., 2000, A.], **119,** 800
- Edvardsson, B., Andersen, **J**., Gustafsson, B., Lambert, D. L., Nissen, P. E. and Tomkín, J.. 1993, A&A, 275,101
- Eggen, 0. **J**., 1957, PASP, 87, 37
- Eggen, 0. J., 1958a, MNRAS, 118, 65
- Eggen,0. J., 1958b, **MNRAS,**118, 154
- Eggen, 0. **J**., 19580, MNRAS, 118, 560
- Eggen, O. J., 1959a, Obs., 79, 88
- Eggen, O. J., 1959b, Obs., 79, 182
- Eggen, O. J., 1960, MNRAS, 120, 563
- Eggen, 0. J., 1965, Obs., 85, 191
- Eggen, O. J., 1969, PASP, 81, 553
- Eggen, O. J., 1971, PASP, 83, 251
- Eggen, 0. J., 1975, FASP, 87, 3
- Eggen, O. J., 1978, ApJ, 222, 203
- Eggen, O. J., 1991, AJ , 102, 202
- Eggen, O. J., 1994, Galactic and Solar System Optical Astrometry, ed. L. V. Morrison, & G. Gilmore (Cambridge University Press), p. 191
- Elmegreen, B., Efremov, Y., 1996, Ap.J, 466, 802
- Elmegreen, B., Elmegreen, D. M., 2001, AJ, 121, 1507
- ESA 1997, The Hipparcos and Tycho Catalogues, ESA SP-1200
- Famaey, B., Jorissen, A., Luri, X., Mayor, M., Udry, S., Dejonghe, H., Turon, C., 2005, A&A, 430, 165
- Famaey, B., Siebert, A., Jorissen, A, 2008, A&A, 483, 453
- **Fux,** R., 2001, A&A, 373, 511
- Gamow, G., 1946, Phys. Rev., 70, 572
- Gamow, G., **1948,** Phys. **Rev.,** 74, 505
- Girardi, L., Bressan, A., Bertelli, G., Chiosi, C., 2000, A&AS, 141, 371
- Hauck, B., Mermilliod, M., 1998, A&A, **129,** 431
- Hayashi,C.,1950,P.Th.Pb.,5,224
- Hayashi, C., 1961, PASJ, 13, 450
- Haywood, M., 2006, MNRAS, 371, 1760
- Hernandez, X., Valls-Gabaud, D., Gilmore, G., 2000, MNRAS, 316, 605
- Hog, E., Fabricius, C., Makarov, V. V., Urban, S., Corbin, T., Wycoff, G., Bastian, U., Schwekendiek, P., Wicenec, A., 2000, A&A, 355, 27
- Holmberg, J., Nordström, B., Andersen, J., 2007, A&A, 475, 519
- Ibata, R. A., Gilmore, G.,Irwin, M. J., 1994, Nature, 370, 1941
- Innanen, K. A., House, F. C., 1970, AJ**,** 75, 680
- Jenkins, A., & Binney, **J**., 1990, MNRAS, 245, 305
- Kotoneva, E., Flynn, C.; Chiappini, C., Matteucci, F., 2002, MNRAS, 336, 879
- Kroupa, P., Tout, C. A., Gilmore, G., 1990, MNRAS, 244, 76
- Kroupa, P., Gilmore, G., Tout, C. A., 1991, MNRAS, 251, 293
- Kroupa, P., Tout, C.A., Gilmore, G., 1993, MNRAS, 262, 545
- Kroupa, P., 2007a, em Pathways Through an Eclectic Universe, ASP Conference Series, Vol. 390, editado por J. H. Knapen, T. J. Mahoney, and A. Vazdekis (San Francisco:: ASP), 3
- Kroupa, P., 2007b, arXivzastro-ph/0703124v1
- Larson, R. B., 1972, Nature, 236, 7
- Larson, R. B., 2005, MNRAS, 359, 211
- **Law,** D. R., Johnston, K. V., Majewski, S. R., 2005, Ap.], **619,** 807
- Massey P., 1998, em The Stellar Initial Mass Function (ASP Conf. Ser., **142,** 17)
- Massey, P., 2003, ARA&A, 41, 15
- Majewski, S. R., 1993, ARA&A, 31, 575
- Matteucci, F., & Brocato, E., 1990, ApJ, 365, 539
- McWilliam, A. & Rich, R.M., 1994, ApJS, 91, 749
- Miller, G. E., Scalo, J. M., 1979, ApJS, 41, 513
- Mould, J. R., 1978, AJ, 226, 923
- Nordström, B., Mayor, M., Andersen, J., Holmberg, J., Pont, F., Jørgensen, B. R., Olsen, E. H., Udry, S., Mowlavi, N., 2004, A&A, 418, 989
- Ojha, D. K., Bienayme, O., Robin, A. C., Creze, M., Mohan, V., 1996, A&A, 311, 456
- **Olsen,** E. H., 1983, A&AS, 54, 550
- Olsen,E.H.,1984, A&AS,57,443
- Olsen, E. H., 1993, A&AS, 102, 890
- Olsen, E. H.1 1994, A&AS, 106, 257
- Penzias, A. A.., & Wilson, R. W., 1965, **Ap.], 142,** 419
- Porto de Mello, G. F., 1996, *A* Díâtribuição de *Abundância* em Estrelas do Tipo *Solar* na *Vizinhança Solar,* tese de doutorado, Observatório Nacional (MCT), Rio de Janeiro

Procter, R., 1869, Proc. Roy. Soc. London 18, 169

- Reddy, B. E., Tomkin, J., Lambert, D. L., Allende—Prieto,C., 2003, MNRAS, 340, 304
- Racha—Pinto, H. J., 1993, *Evolução Química* da Galáxia: *Fundamentos, Análise e* um *Modelo* com Refugos, Projeto de fim de curso, Universidade Federal do Rio de Janeir0(MEC), Rio de Janeiro
- Rocha,-Pinto, H. **J**., Maciel, W. J., 1998, A&A, 339, 791
- Rocha-Pinto, H. J., Scalo, J., Maciel, W. J., Flynn, C., 2000, A&A, 358, 869
- Rocha—Pinto,,H. J., Rangel, R. H. O., Porto de Mello, G. F., Bragança, G. A., Maciel, W. J., 2006, A&A, 453,9
- Roãkar, R., Debattista, V. P., **Quinn,** T. R., Stinson, G. S.,, Wadsley, **J**., 2008, ApJ, 684, 79
- Roman, N. G., 1949, ApJ, 110, 205
- Salpeter, E., 1955, ApJ, 121,161
- Scala, J.M., 1986, Fund. Cosm. Phys., 11, **1**
- Scala, J.M., 2005, ASSL, 327, 23
- Schmidt, M., **1963,** ApJ, 137, 758
- Searle L., Zinn R., 1978, ApJ, 225, 357
- Sellwood, J. A., & Binney, J. J., 2002, MNRAS, 336, 785
- **Shi,** J. R., Gehren, T., Zhao, G., A&A, 2004, 423, 683
- Soderblom, D. R., & Mayor, M., 1993, AJ, 105, 226
- Talbot, R.J., & Arnett, W.D., 1971, ApJ, 170, 409
- Takeda,Y.,2007,**P.A.S.J.,**59,335
- Tarter, M. E., & Lock, M. D., 1993, em Model-Free Curve Estimation, New York: Chapman  $&$  Hall  $p.49$
- Tinsley, B. M., 1980, Fun. Cosm. Phys., 5, 287
- Tsujimoto, T., Nomoto, K., Yoshii, Y., Hashimoto, M., Yanagid-a, S., **Thielemann,** F.—K, 1995, MNRAS, 277, 945
- **Truran,** J. W., Cameron, A. G.,, 1971, Ap&SS, 14, 179
- van den Bergh, S., 1962, AJ, 67, 486
- Wielen, R., **1971,** A&A, 13, 309
- Wielen, R., 1991, em ASP Conf. Ser. 13, The Formation and Evolution of Star Clusters, ed. K. Janes (San Francisco: ASP), 343

Wooley,R., Candy, M. P., 1968, MNRAS, 139, 231

Zuckerman, B., Song, I., Bessell, M. S., 2004, ApJ, 613, 65

# Apêndice A

### Amostra

Neste apêndice apresentamos as estrelas pesquisadas neste trabalho.

Na. Tabela A.1 encontra-se os dados atmosféricos das estrelas: identificação HD,  $\,T_{\rm eff},\,$  $\log g$ e cores  $(b-y)$  (Olsen 1983, Olsen 1993, Hauck & Mermilliod 1998),  $(B_T-V_T)$ (catálogo Tycho-2, Hog et al. 2000) e $(B-V)$  (catálogo Hipparcos, Perryman et al. **1997).**

| HD   |               | $\log g$ | $(b-y)$ | $(B_T - V_T)$ | $(B-V)$ |
|------|---------------|----------|---------|---------------|---------|
|      | $T_{\rm eff}$ |          |         |               |         |
| 361  | 5831.0        | 4.48     | 0.397   | 0.679         | 0.624   |
| 870  | 5414.0        | 4.70     | 0.467   | 0.889         | 0.775   |
| 1237 | 5536.0        | 4.98     | 0.460   | 0.858         | 0.749   |
| 1273 | 5625.0        | 4.80     | 0.411   | 0.694         | 0.655   |
| 1388 | 5901.0        | 4.32     | 0.389   | 0.660         | 0.599   |
| 1461 | 5766.0        | 4.44     | 0.421   | 0.764         | 0.674   |
| 1835 | 5846.5        | 4.59     | 0.411   | 0.758         | 0.659   |
| 2071 | 5698.0        | 4.54     | 0.424   | 0.744         | 0.681   |
| 2151 | 5872.0        | 4.12     | 0.387   | 0.688         | 0.618   |
| 3277 | 5541.5        | 4.76     | 0.453   | 0.805         | 0.726   |

**Tabela** A.1:**Dadosatmosféricos**da **amostra.**

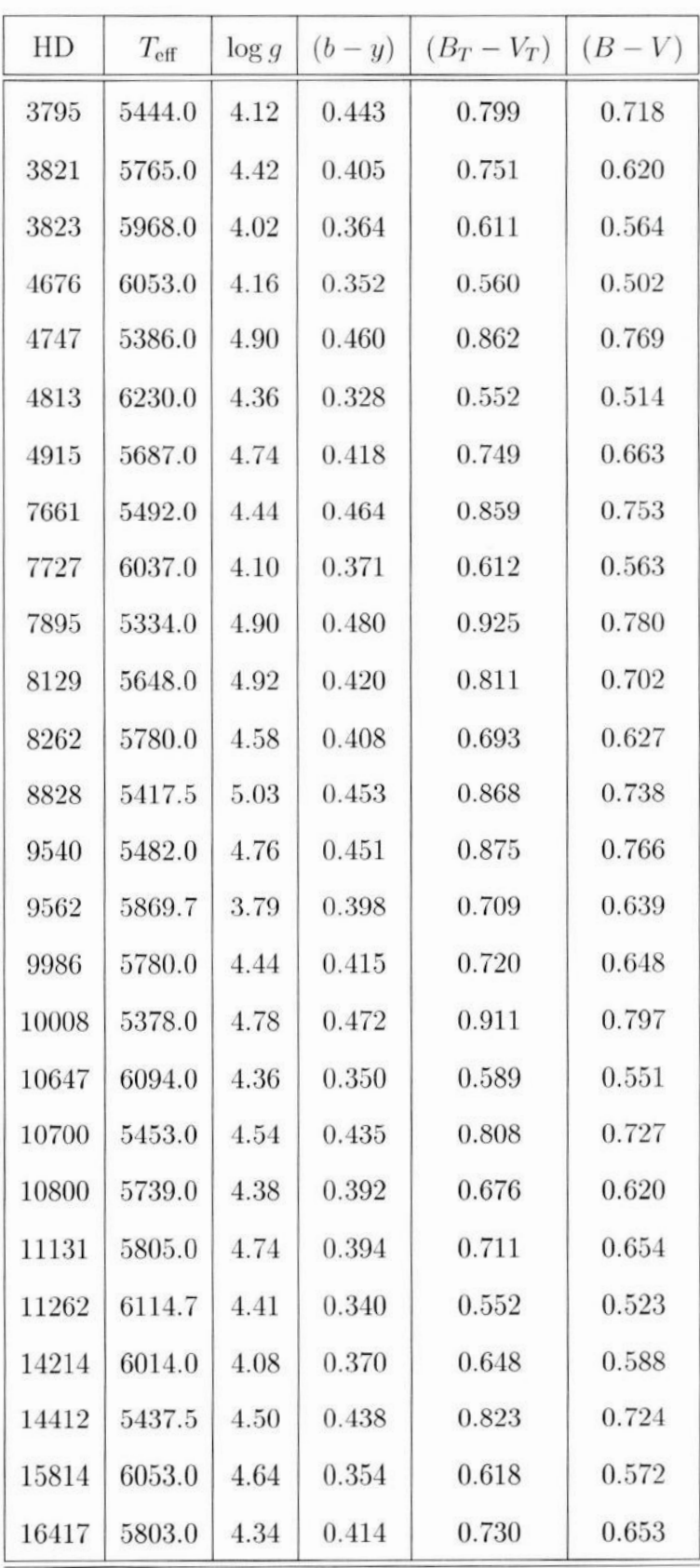

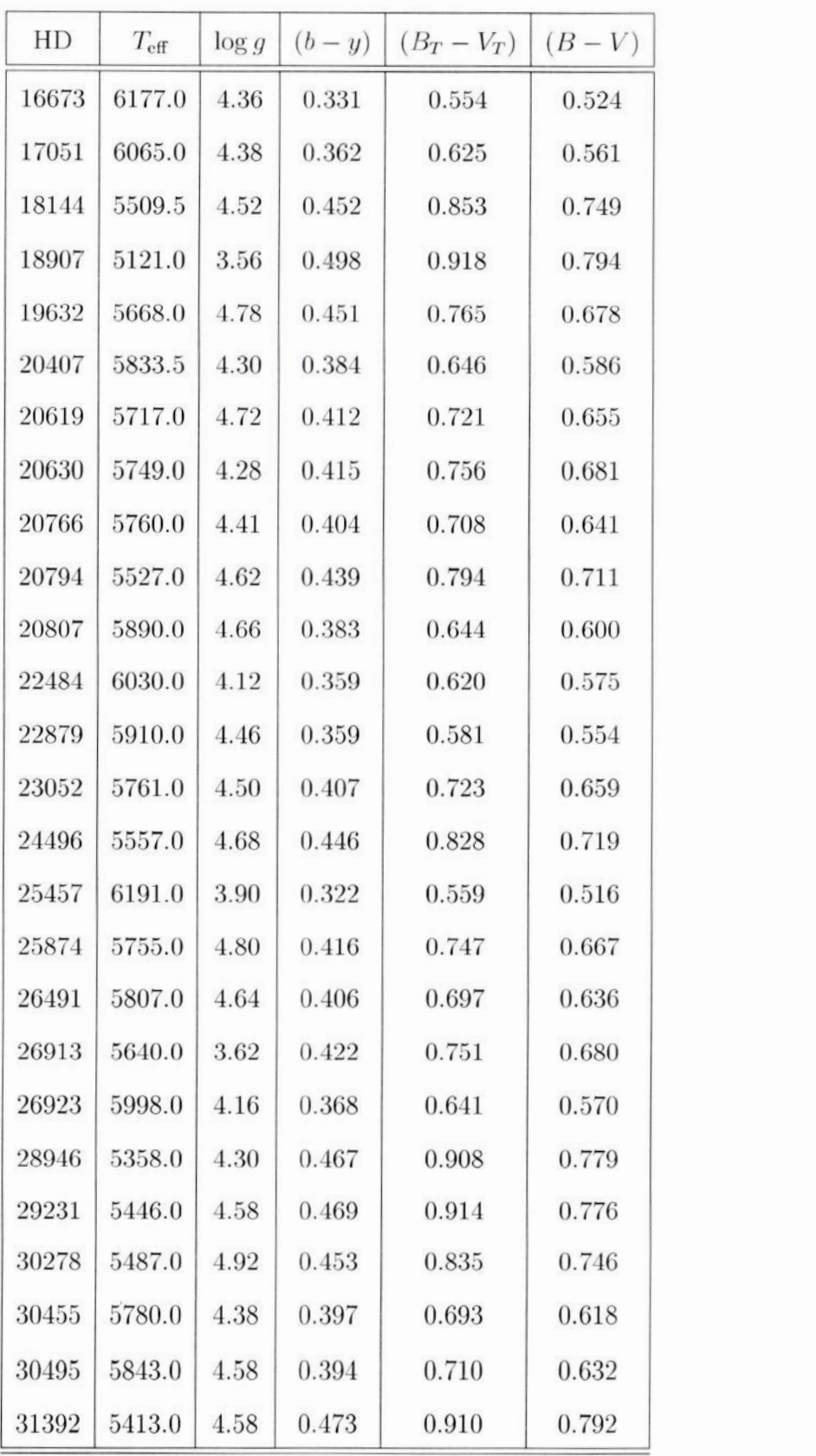

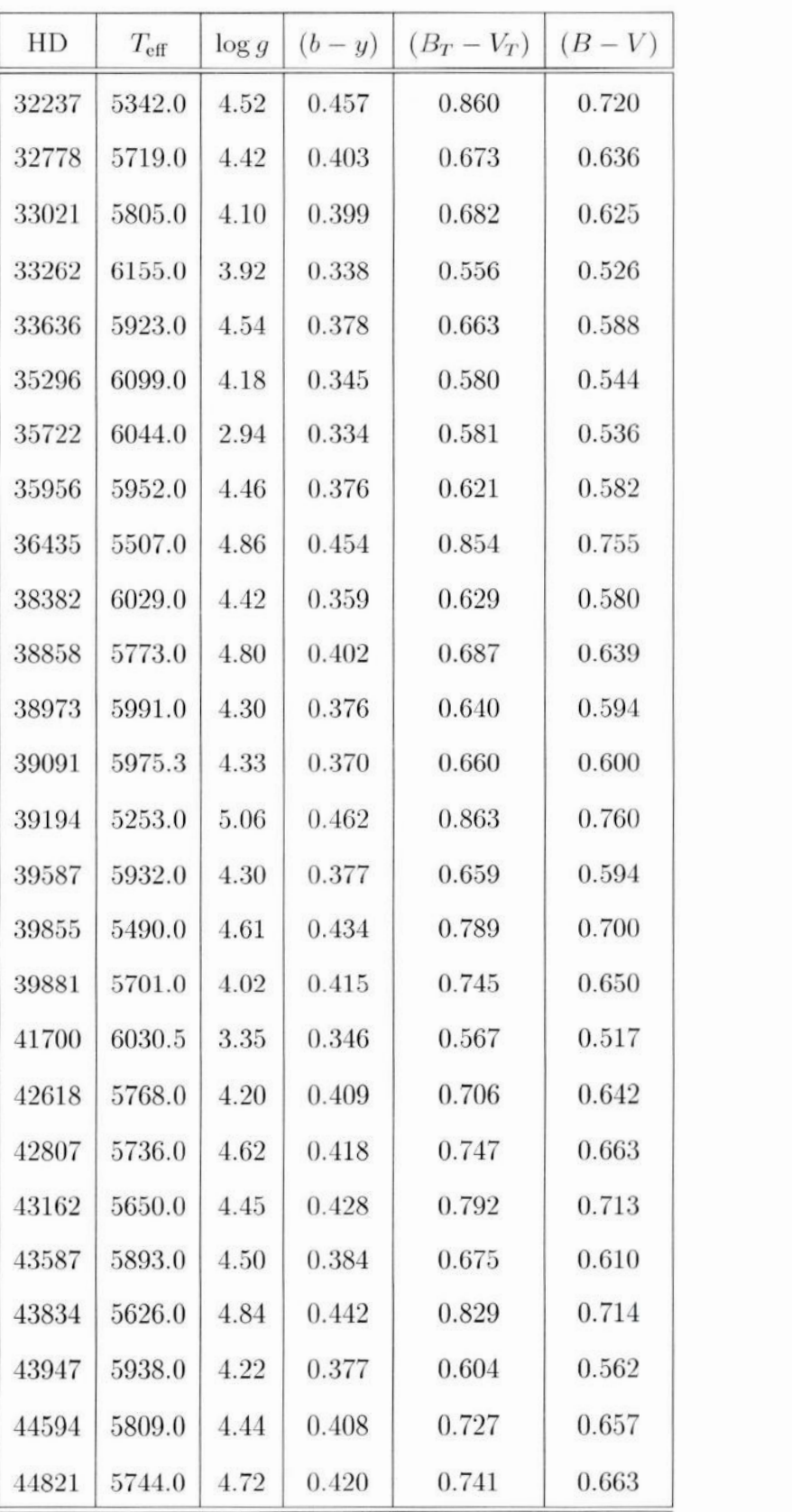

92

 $\bar{f}$ 

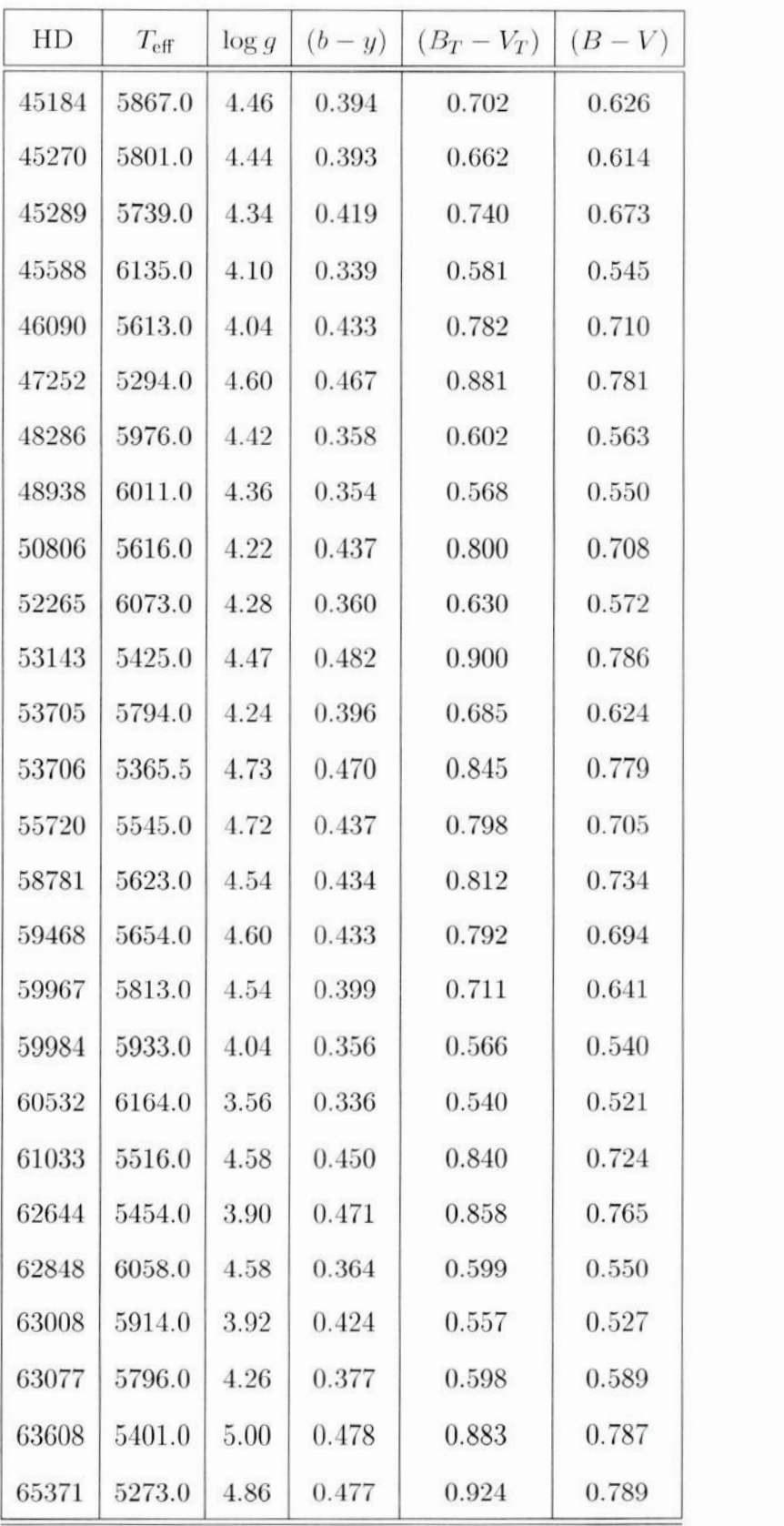

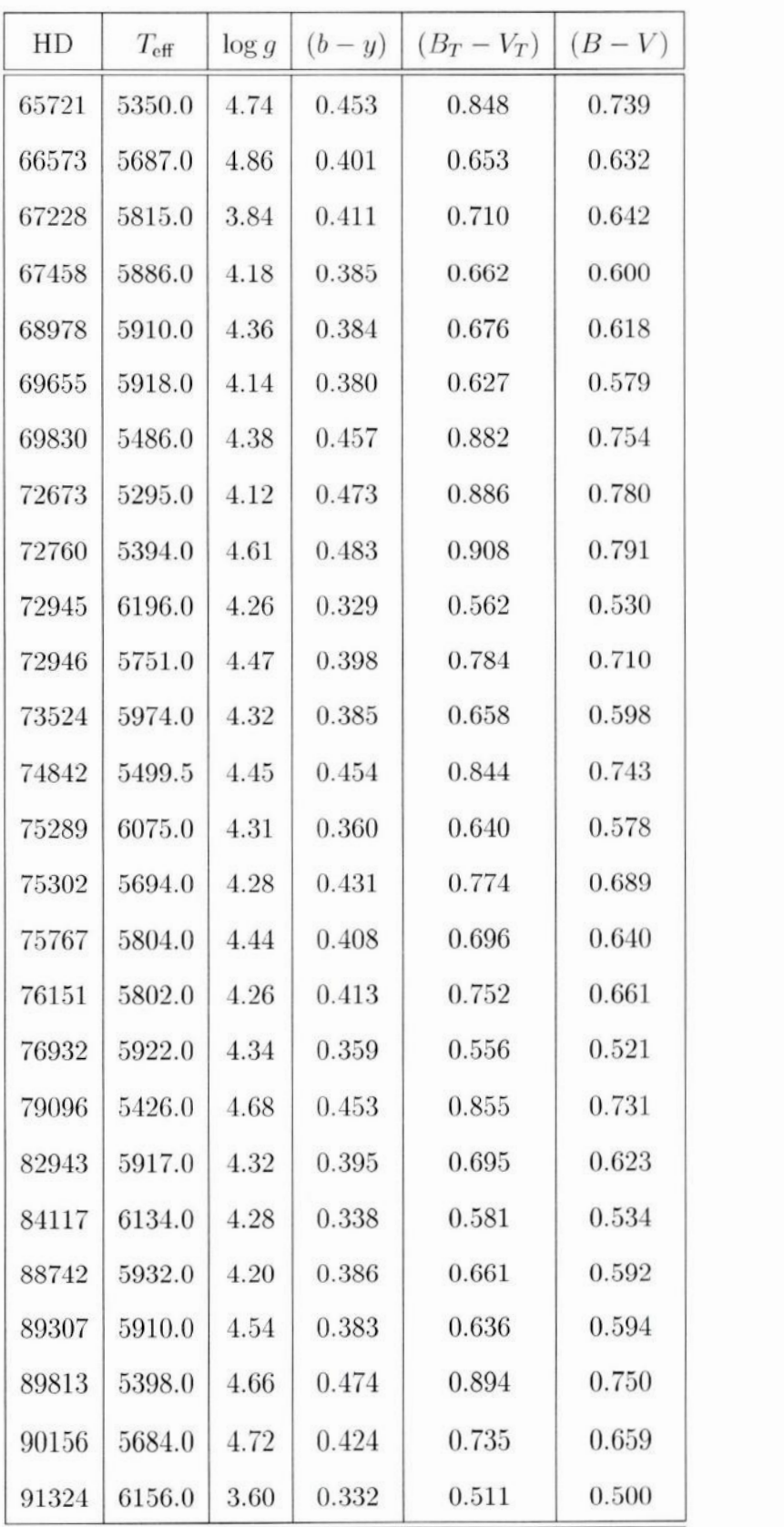

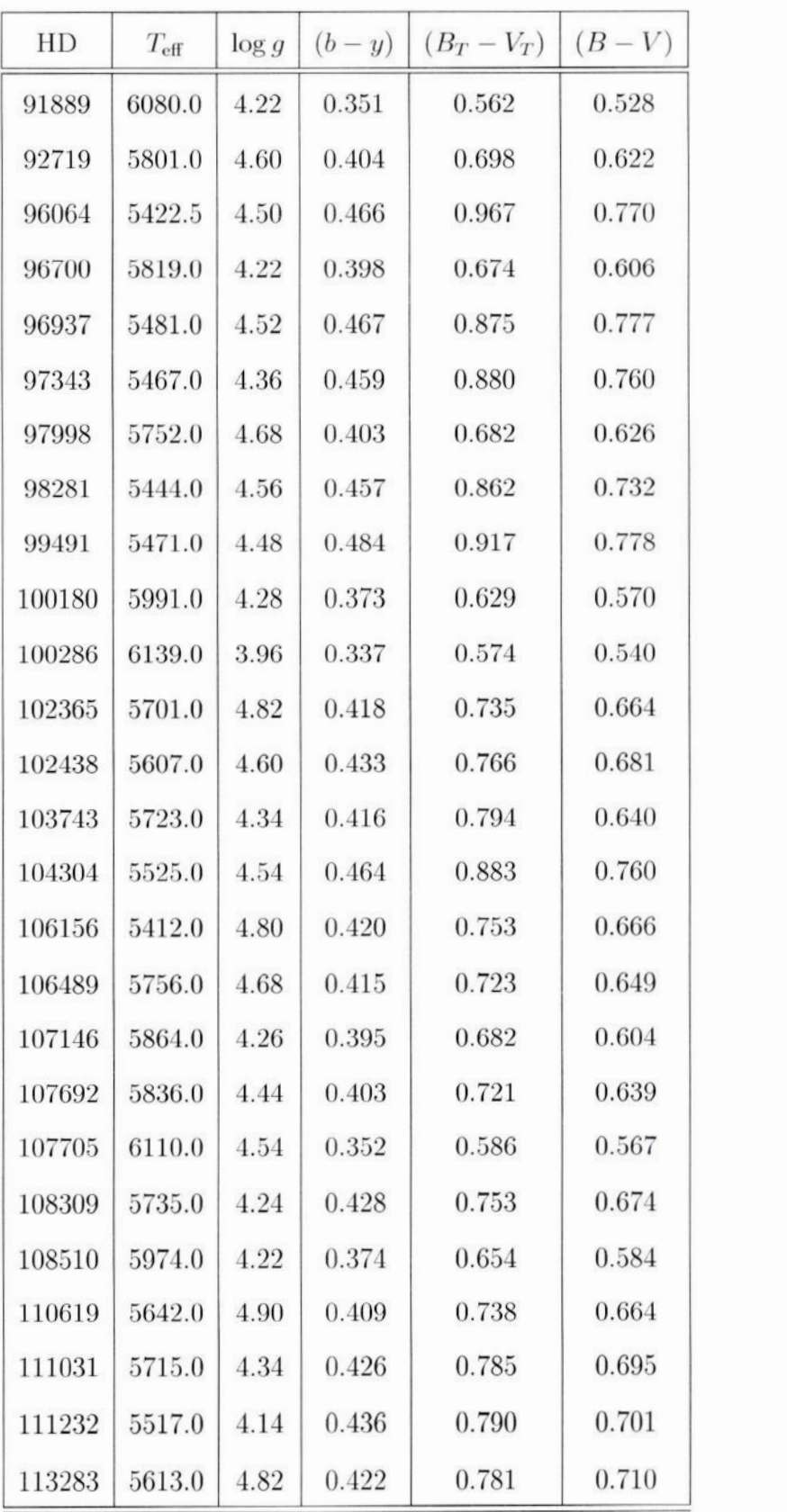

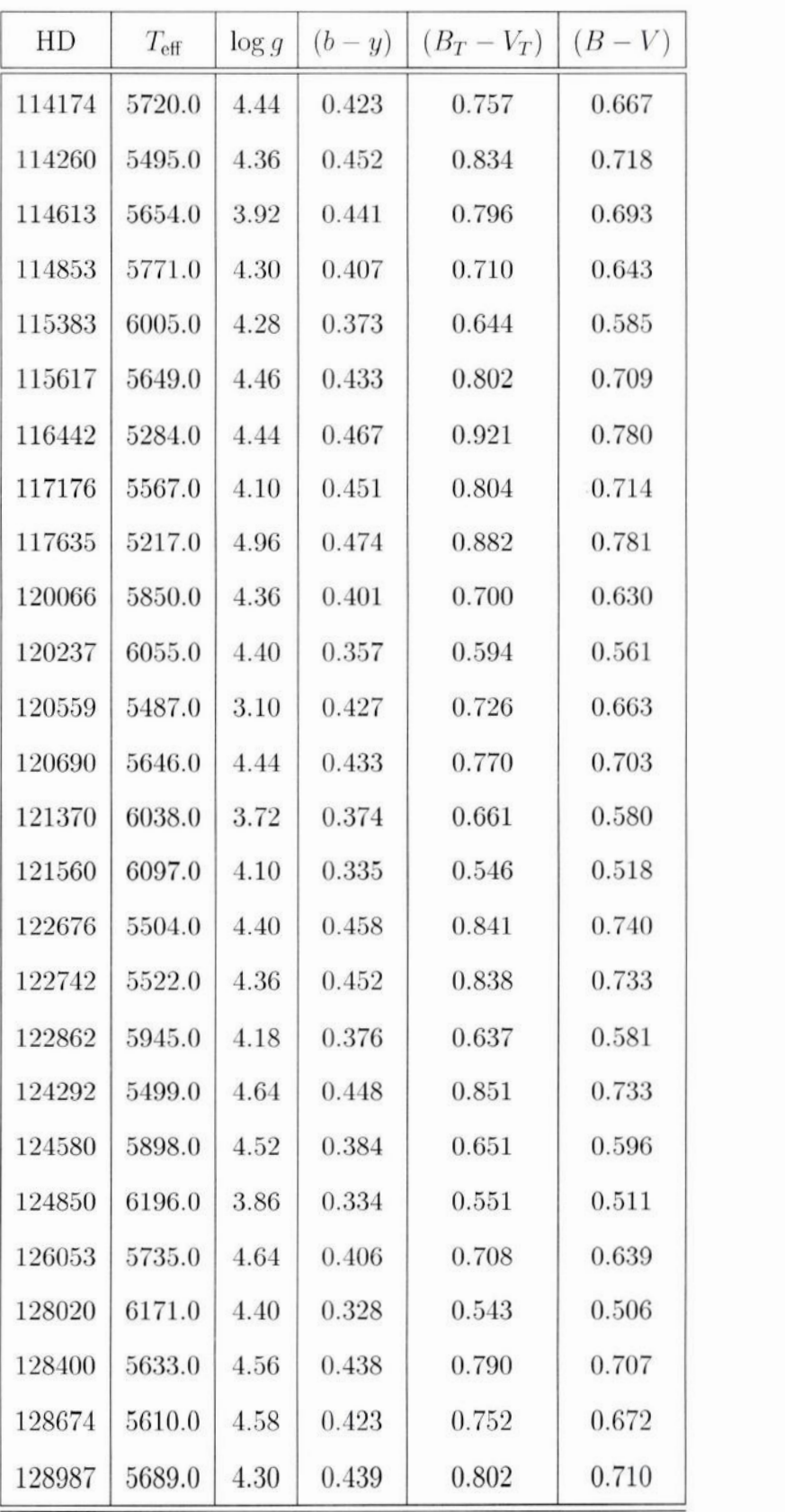

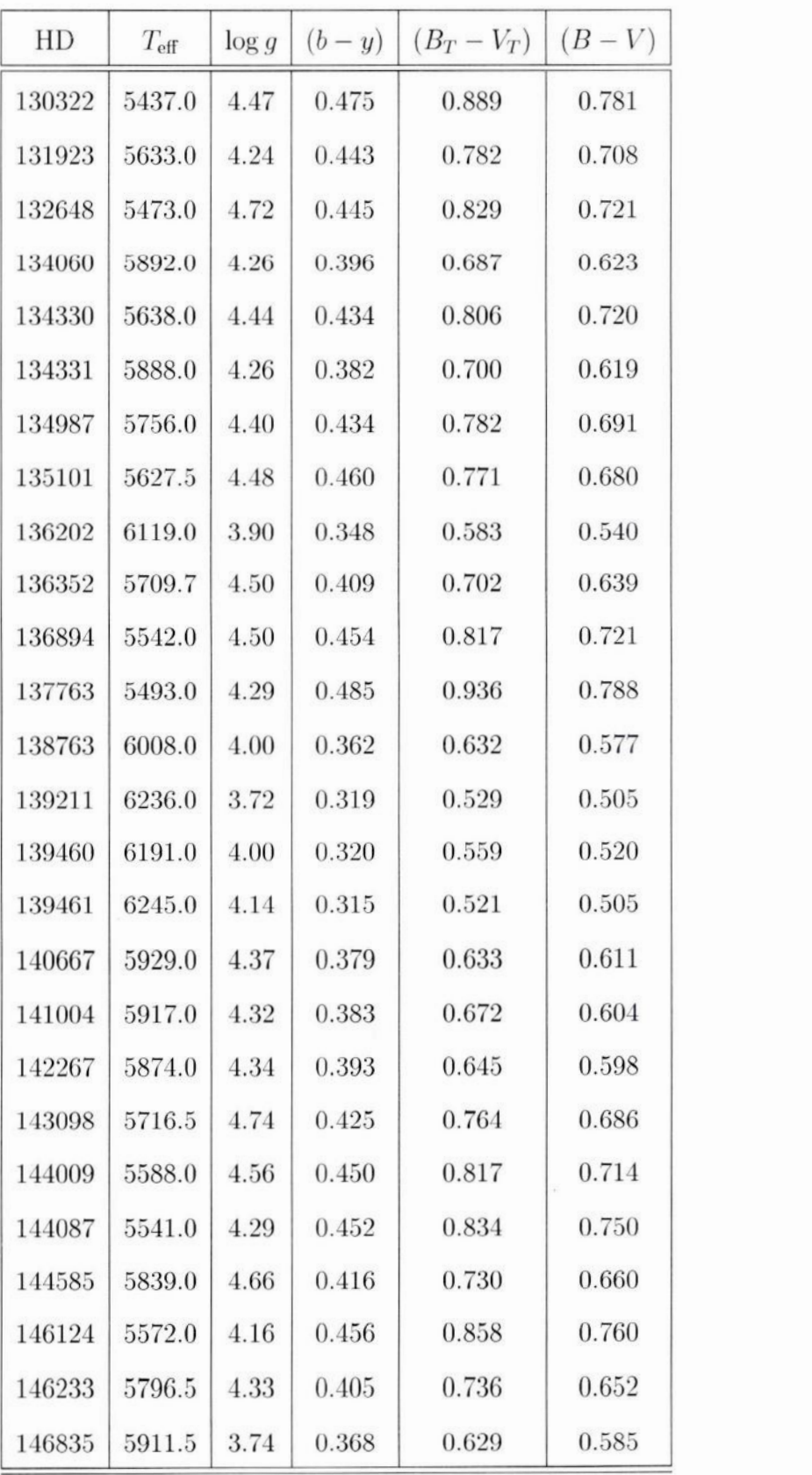

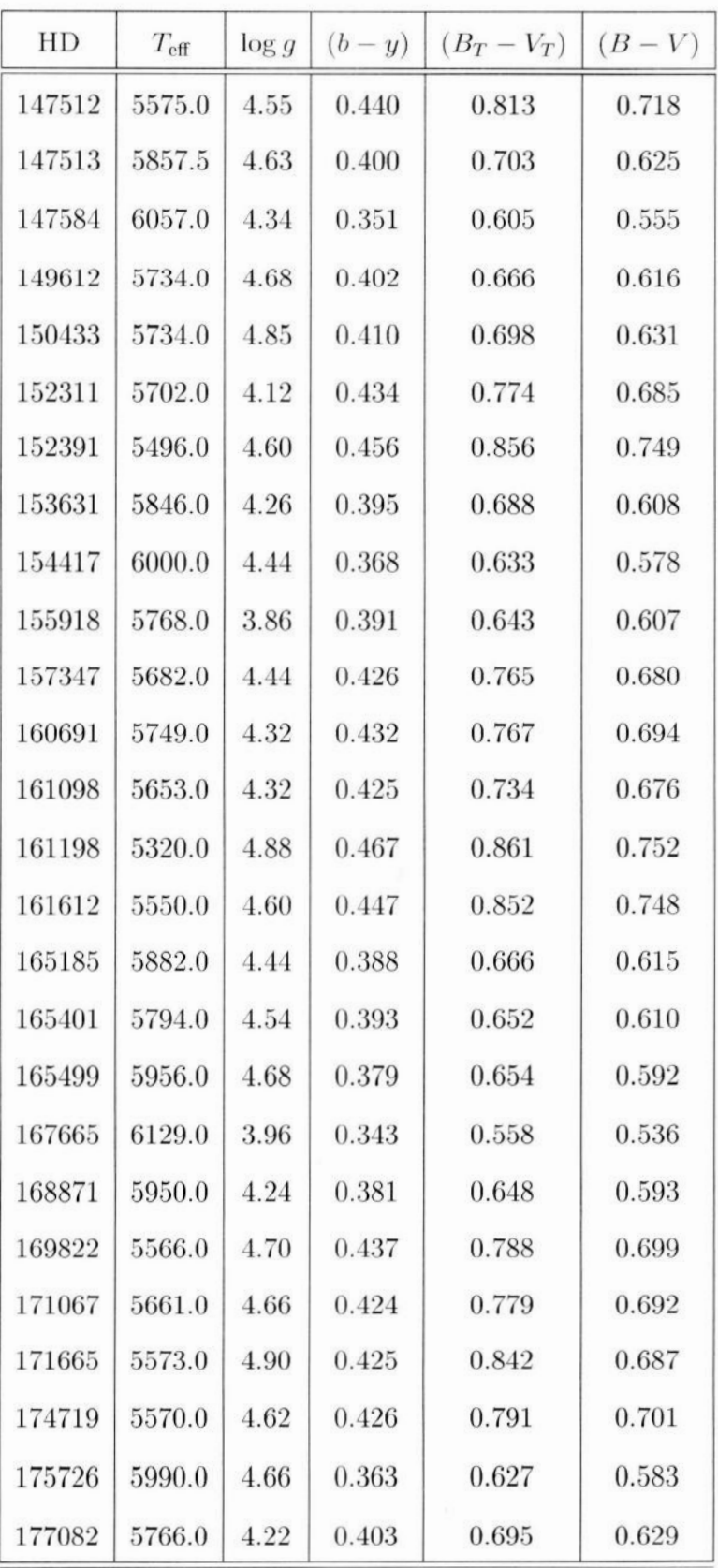

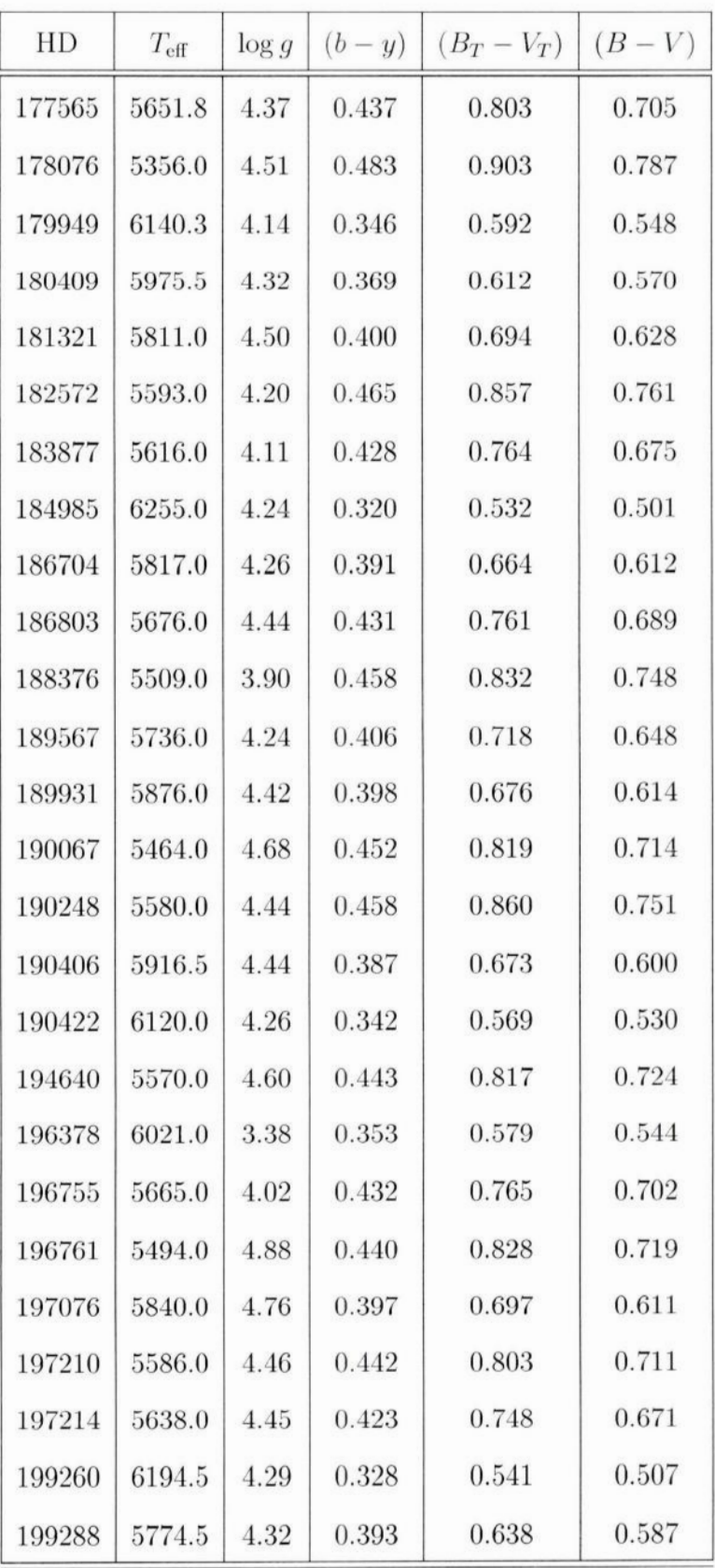

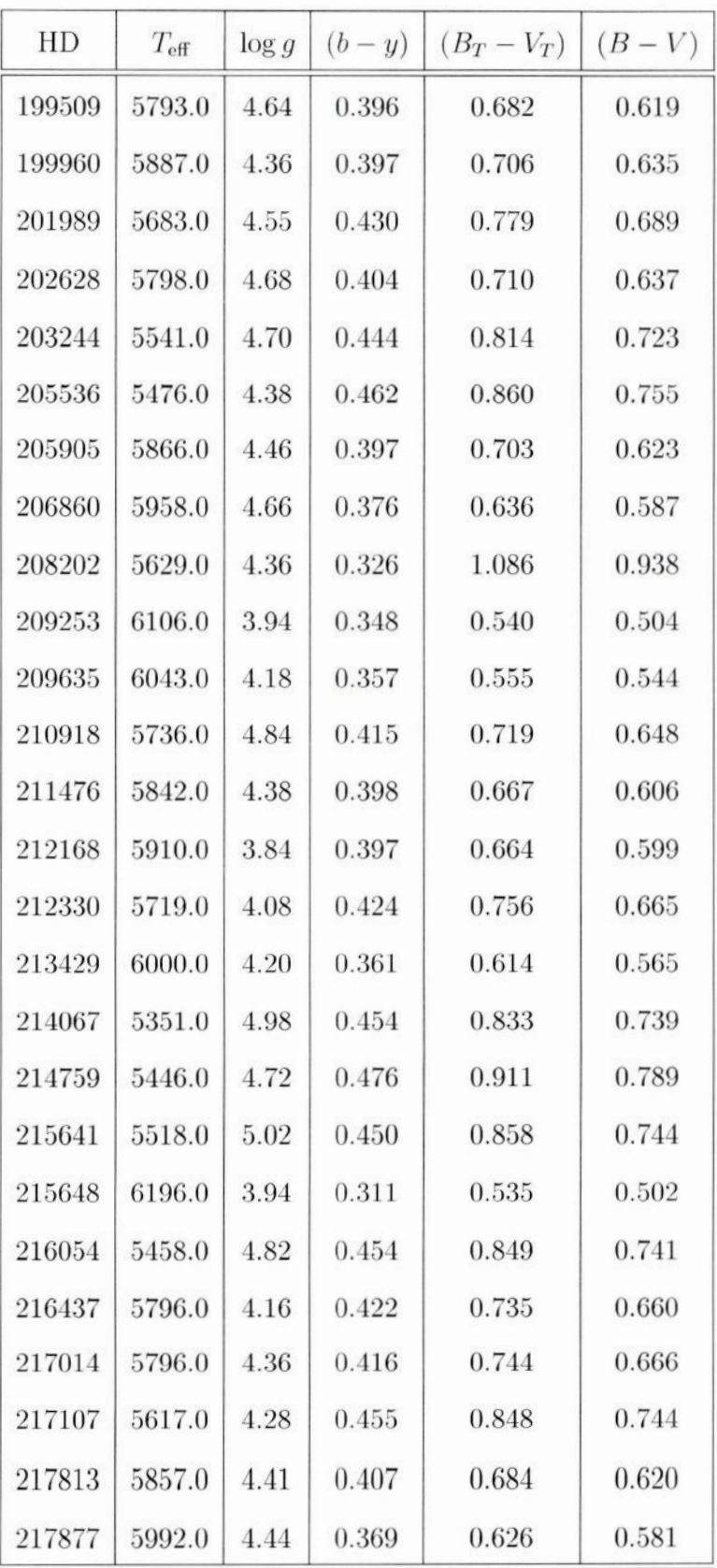

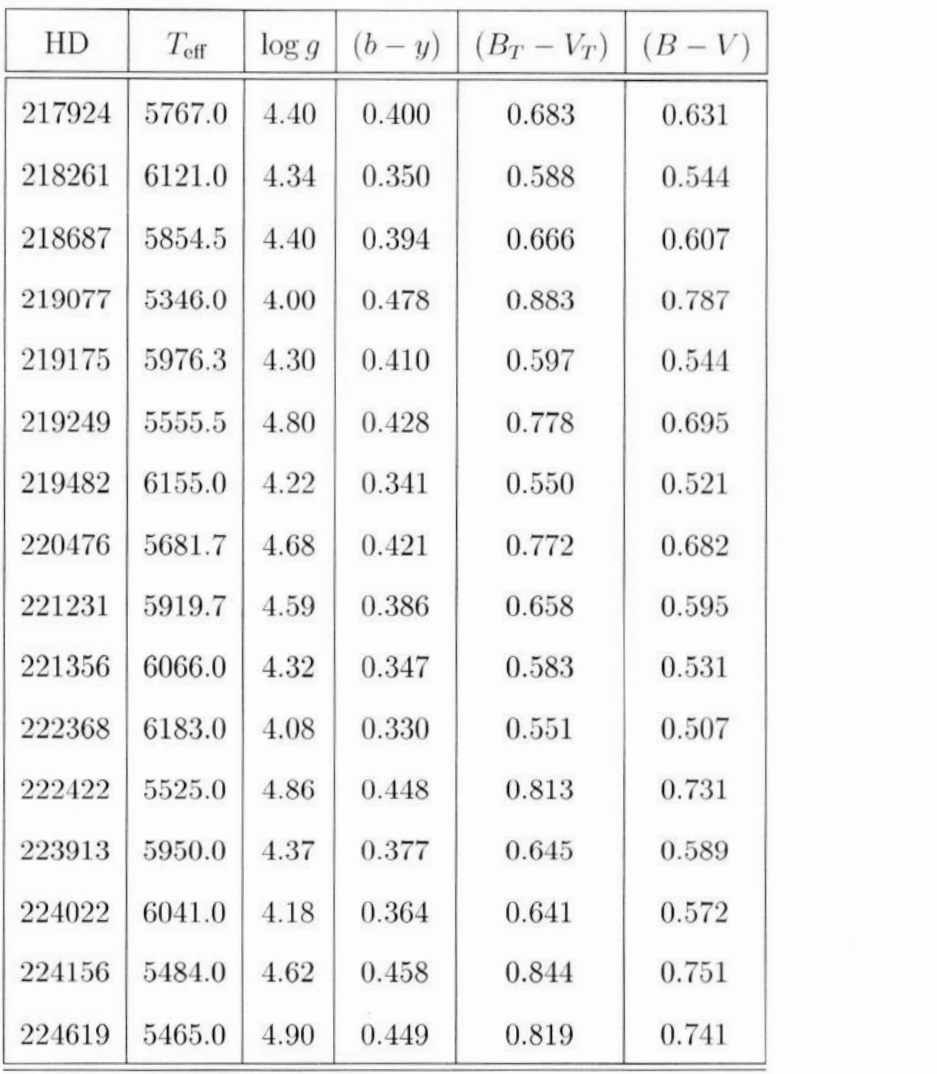

Na. Tabela A.2 encontra-se os valores das abundâncias químicas  $[X/H]$  do 6 elementos pesquisados: Na, Si, Ca, Ni, Fe e Ba., e **suas** respectivas dispersões.

Tabela A.2: Valores das abundâncias dos 6 elementos químicos pesquisados e suas respectivas dispersões.

| HD   | [Fe/H]  | $\sigma$ [Fe/H] | [Na/H]  | $\sigma$ [Na/H] | [Si/H]  | $\sigma$ [Si/H]          | [Ca/H]  | $\sigma$ Ca/H | [Ni/H]  | $\sigma$ [Ni/H] | Ba/H    |
|------|---------|-----------------|---------|-----------------|---------|--------------------------|---------|---------------|---------|-----------------|---------|
| 361  | $-0.14$ | 0.05            | $-0.32$ | 0.08            | $-0.16$ | 0.05                     | $-0.10$ | 0.05          | $-0.24$ | 0.07            | $-0.10$ |
| 870  | $-0.03$ | 0.05            | $-0.07$ | 0.01            | $-0.04$ | 0.06                     | 0.01    | 0.08          | $-0.07$ | 0.04            | 0.06    |
| 1237 | 0.14    | 0.08            | 0.00    | 0.02            | 0.12    | 0.01                     | 0.12    | 0.06          | 0.10    | 0.11            | 0.24    |
| 1273 | $-0.62$ | 0.08            | $-0.62$ | 길               | $-0.37$ | $\overline{\phantom{m}}$ | $-0.53$ | 0.08          | $-0.70$ | 0.06            | $-0.70$ |
| 1388 | $-0.08$ | 0.05            | $-0.12$ | 0.01            | $-0.08$ | 0.01                     | 0.01    | 0.03          | $-0.14$ | 0.08            | $-0.13$ |
| 1461 | 0.18    | 0.03            | 0.27    | 0.08            | 0.15    | 0.05                     | 0.20    | 0.05          | 0.21    | 0.02            | $-0.06$ |
| 835  | 0.39    | 0.19            | 0.24    | $\sim$          | 0.36    | 0.07                     | 0.39    | 0.11          | 0.22    | 0.08            | 0.33    |
| 2071 | $-0.06$ | 0.06            | $-0.18$ | 0.06            | $-0.08$ | 0.04                     | $-0.05$ | 0.07          | $-0.16$ | 0.04            | $-0.10$ |
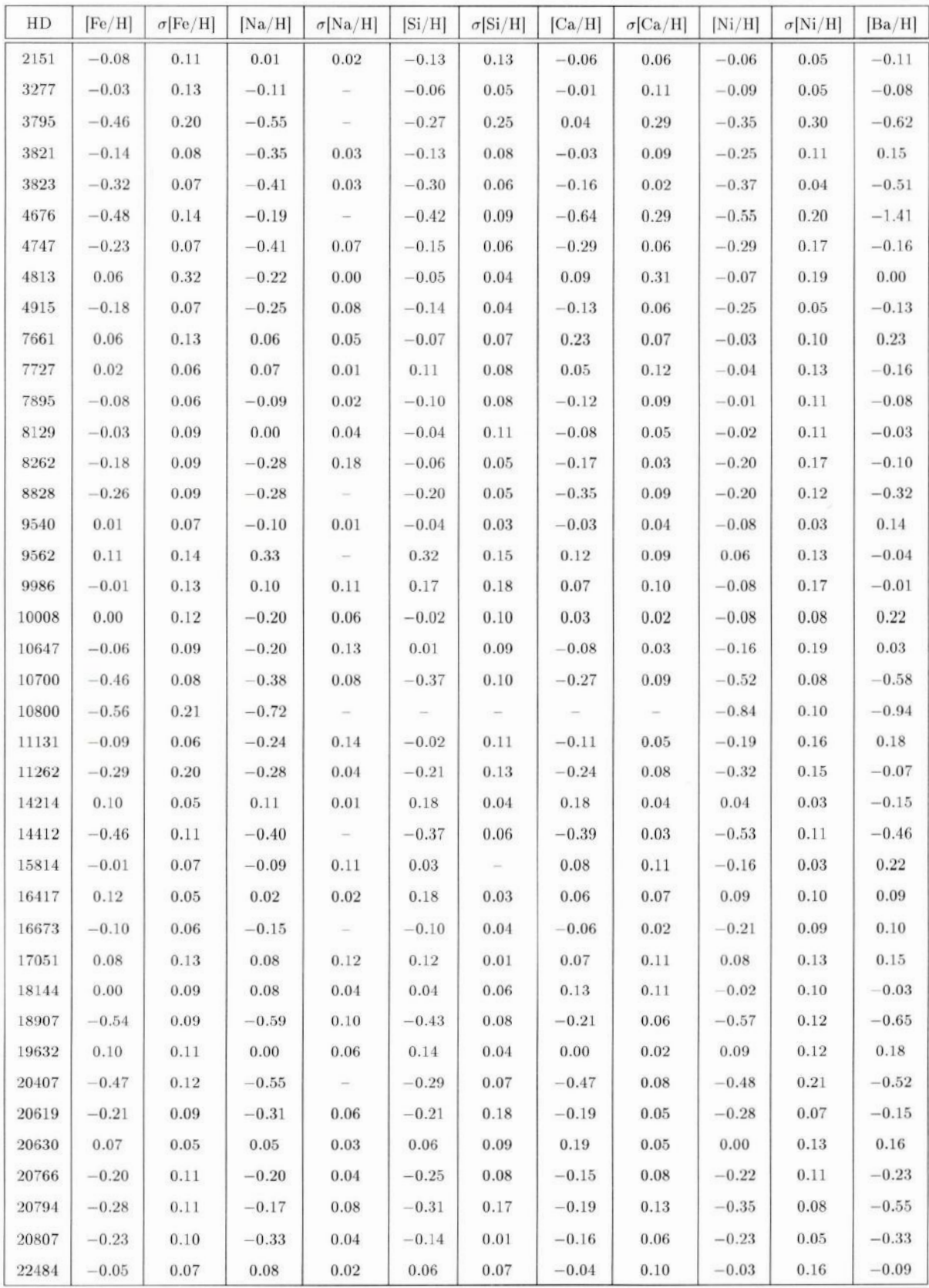

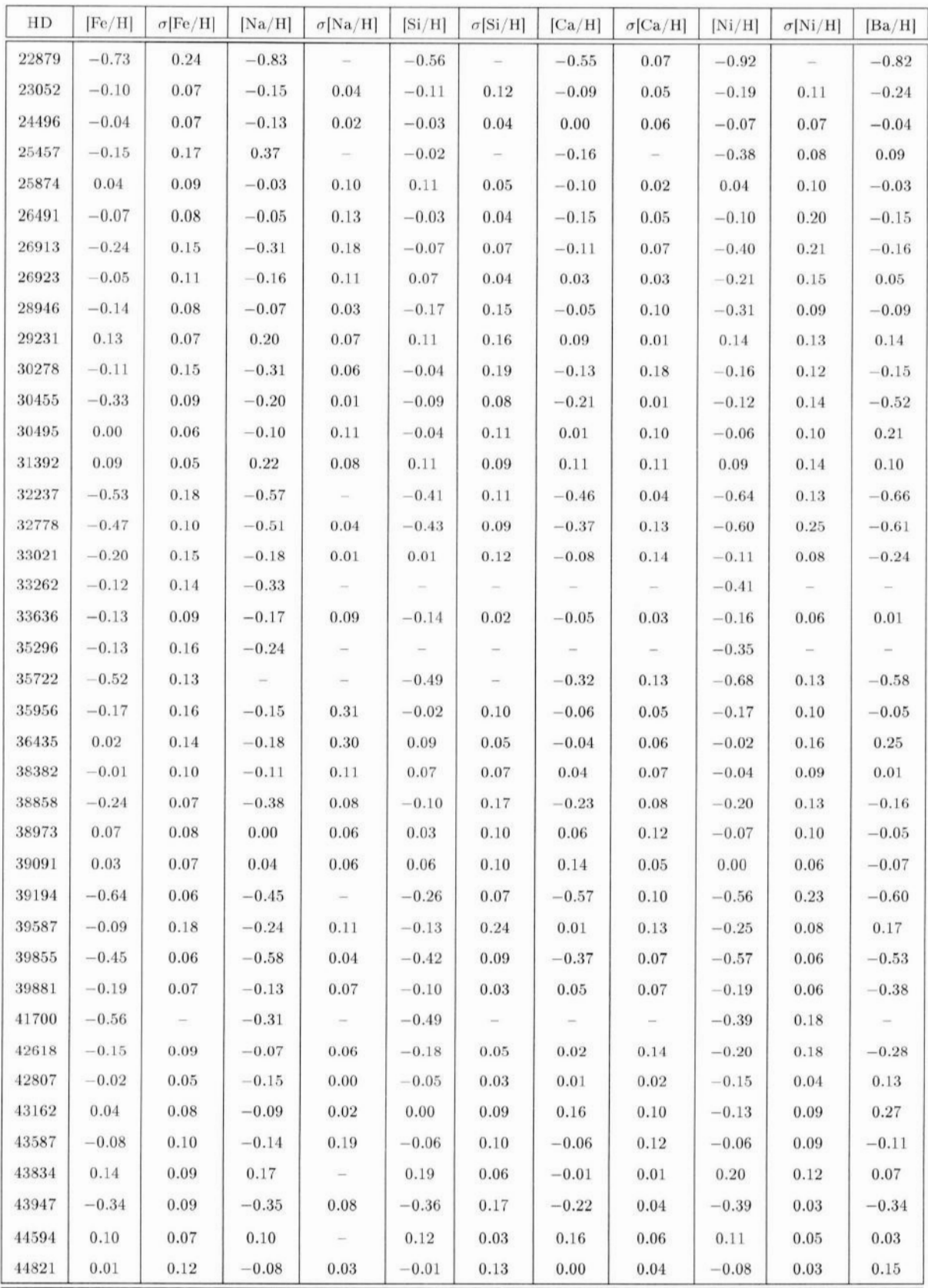

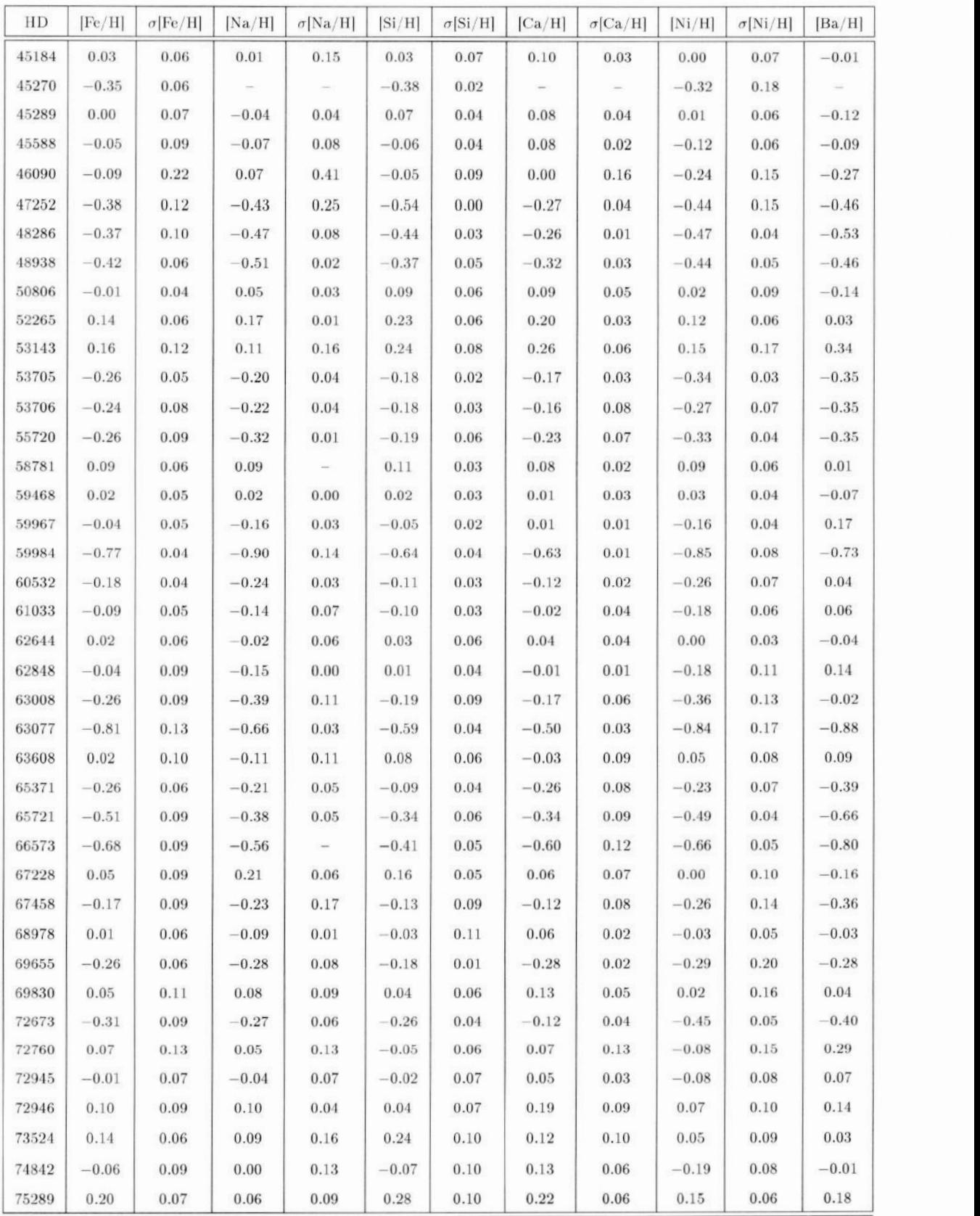

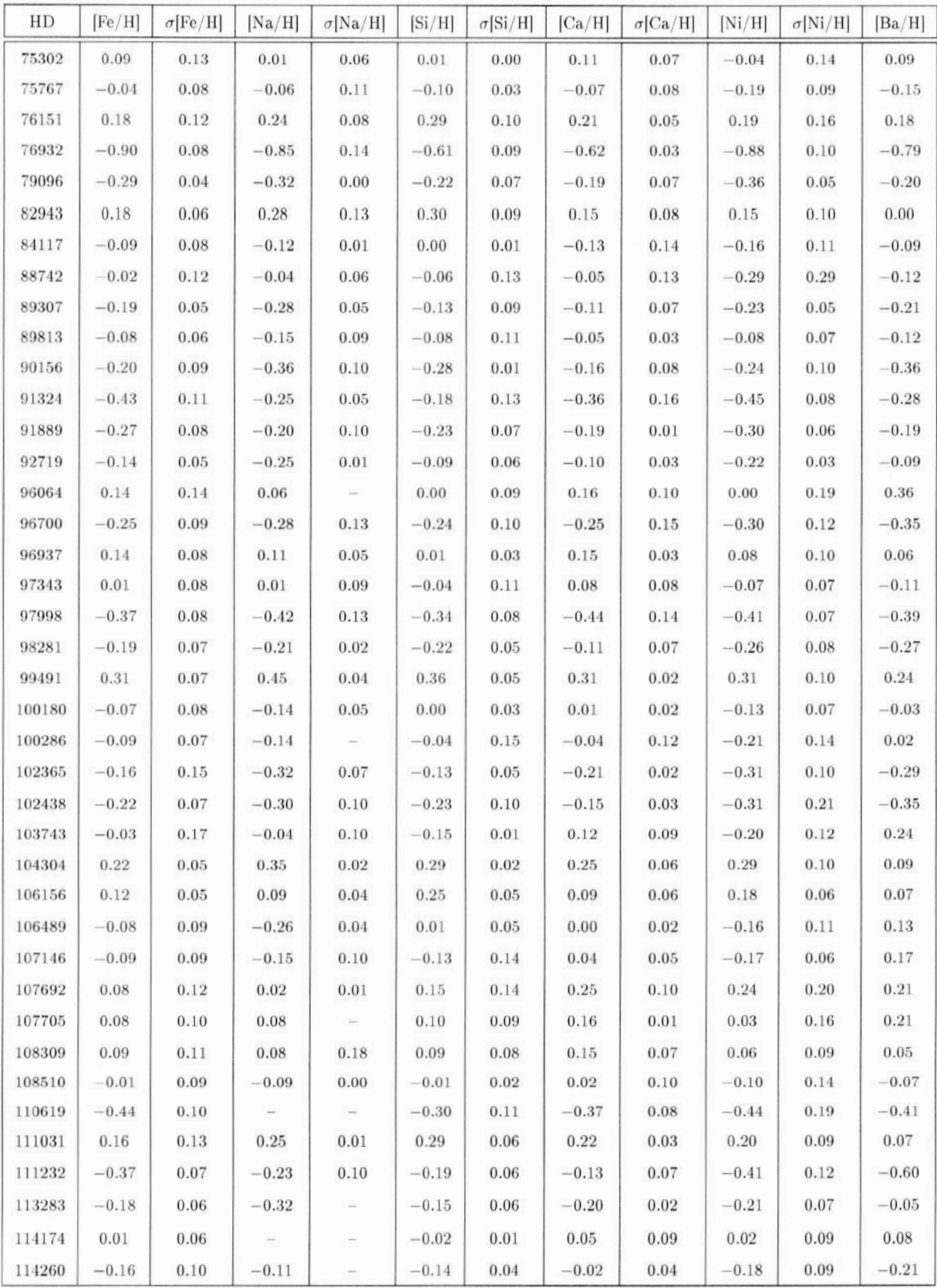

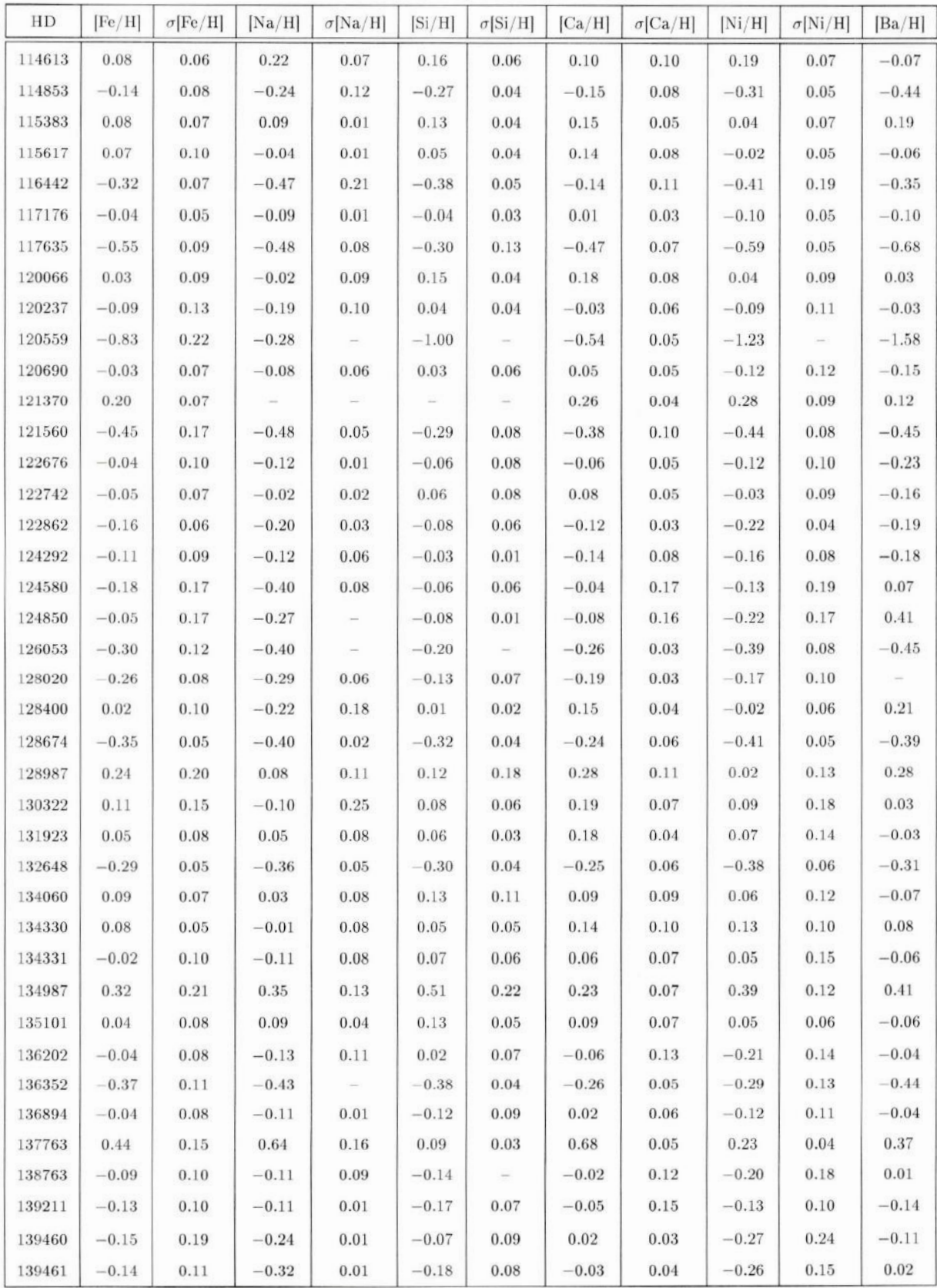

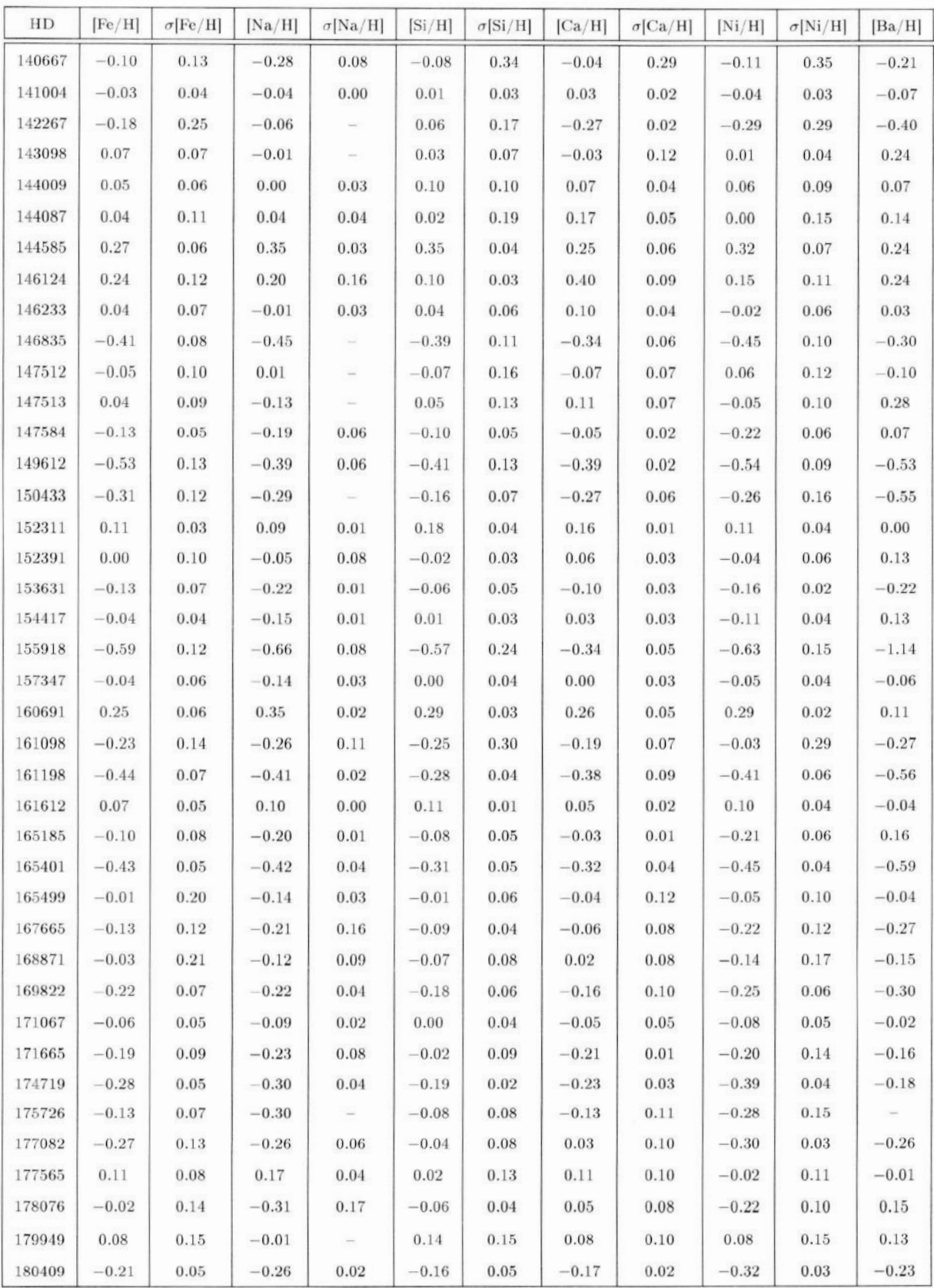

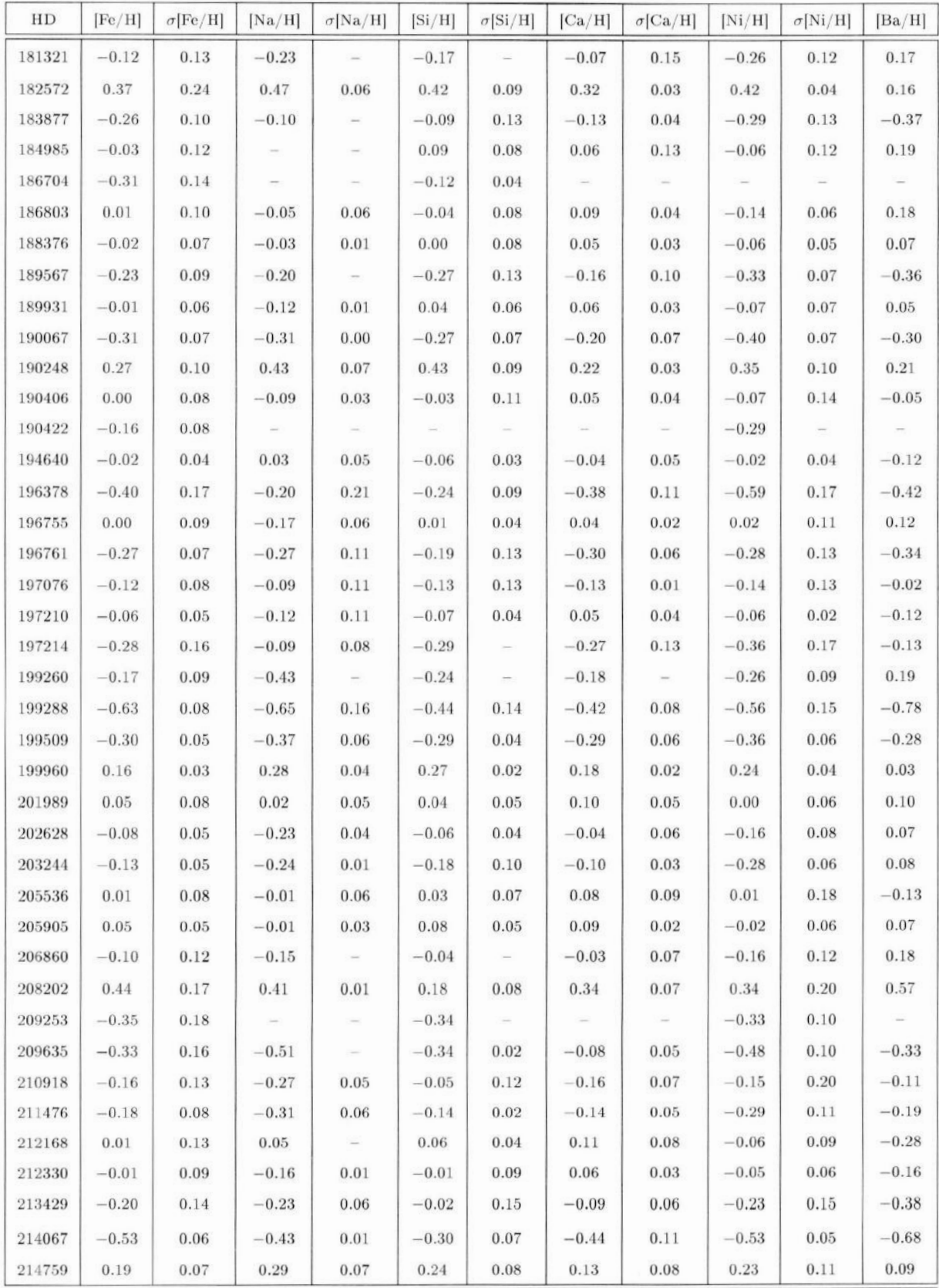

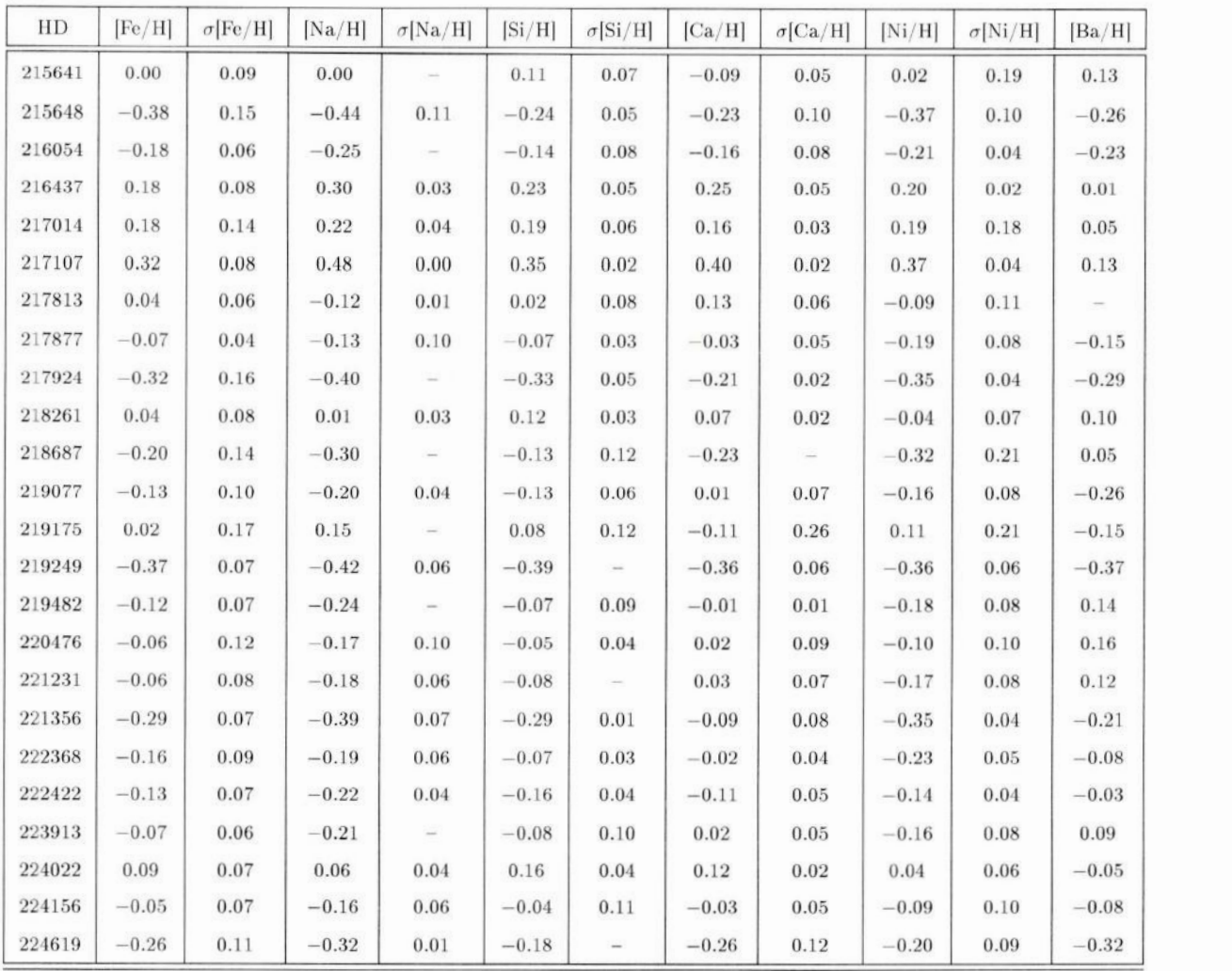

A Tabela **A.3** contém **os** valores **das** velocidades espaciais *U* (km/s), *V* (km/s) *e W*  $(km/s)$  das estrelas da amostra, e seus respectivos erros.

| HD   | $U$ (km/s) | $\sigma_U$ | $V$ (km/s) | $\sigma_V$ | $W$ (km/s) | $\sigma_W$ |
|------|------------|------------|------------|------------|------------|------------|
| 361  | 2.20       | 0.1        | 0.90       | 0.1        | $-4.70$    | 0.1        |
| 870  | 8.00       | 0.2        | 8.70       | 0.1        | 1.30       | 0.1        |
| 1237 | $-34.30$   | 0.3        | $-14.70$   | 0.2        | 4.50       | 0.1        |
| 1388 | $-43.00$   | 1.0        | $-17.10$   | 0.5        | $-30.50$   | 0.1        |
| 1461 | $-31.20$   | 0.6        | $-40.20$   | 0.7        | 1.80       | 0.2        |

**Tabela A.3: Valera-sdas velocidades espaciaisdas estrelasdaamostra.**

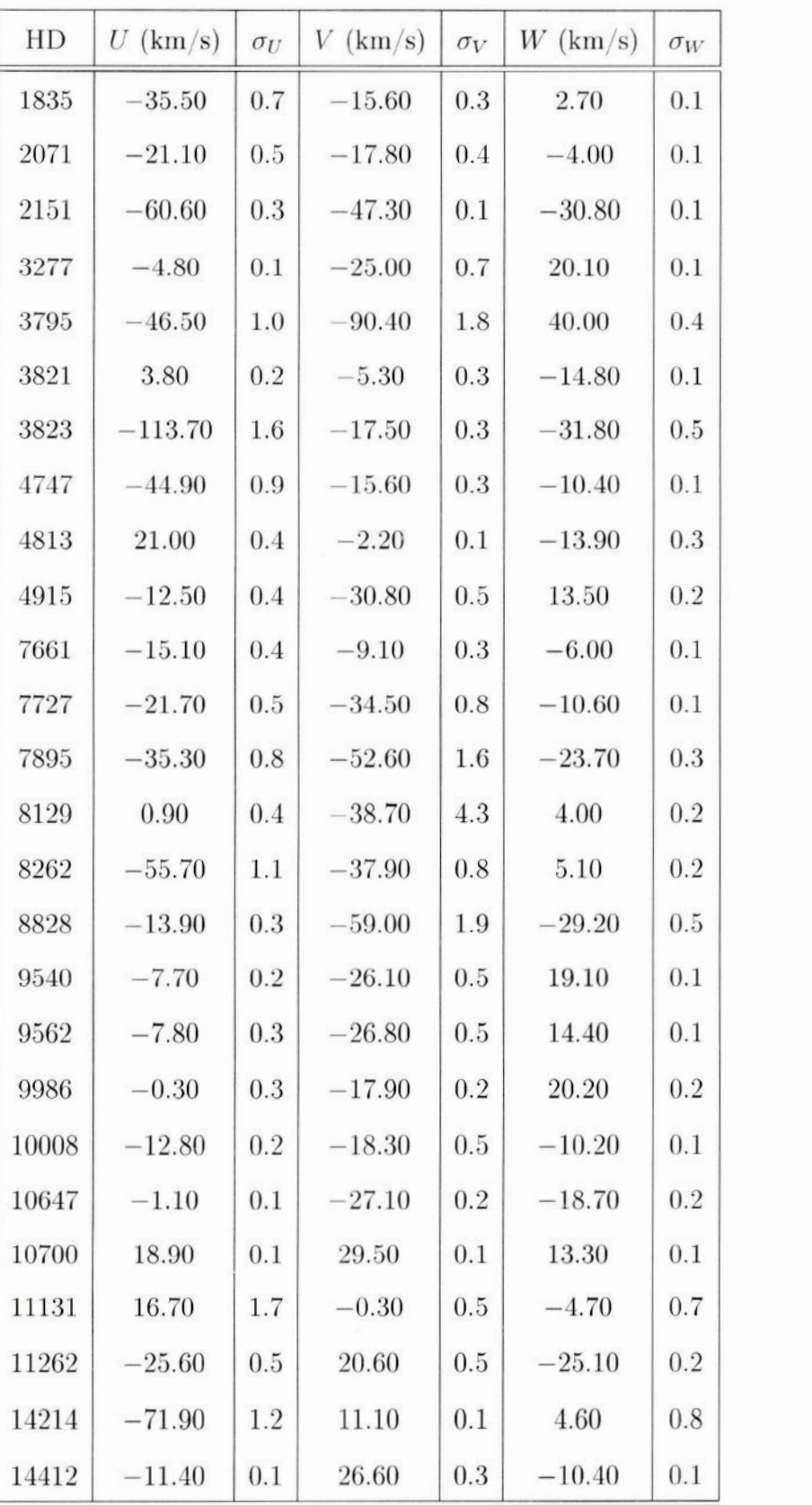

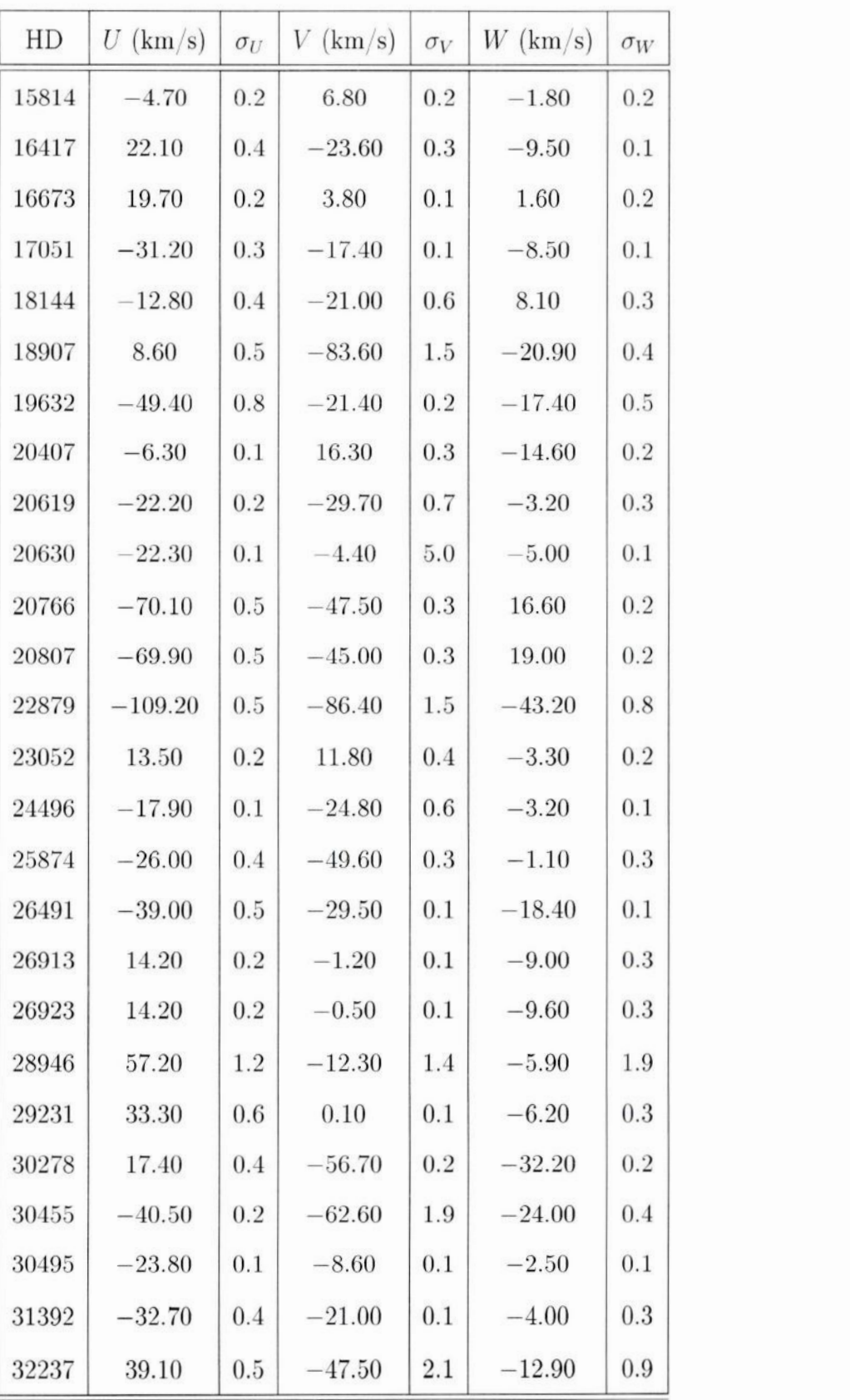

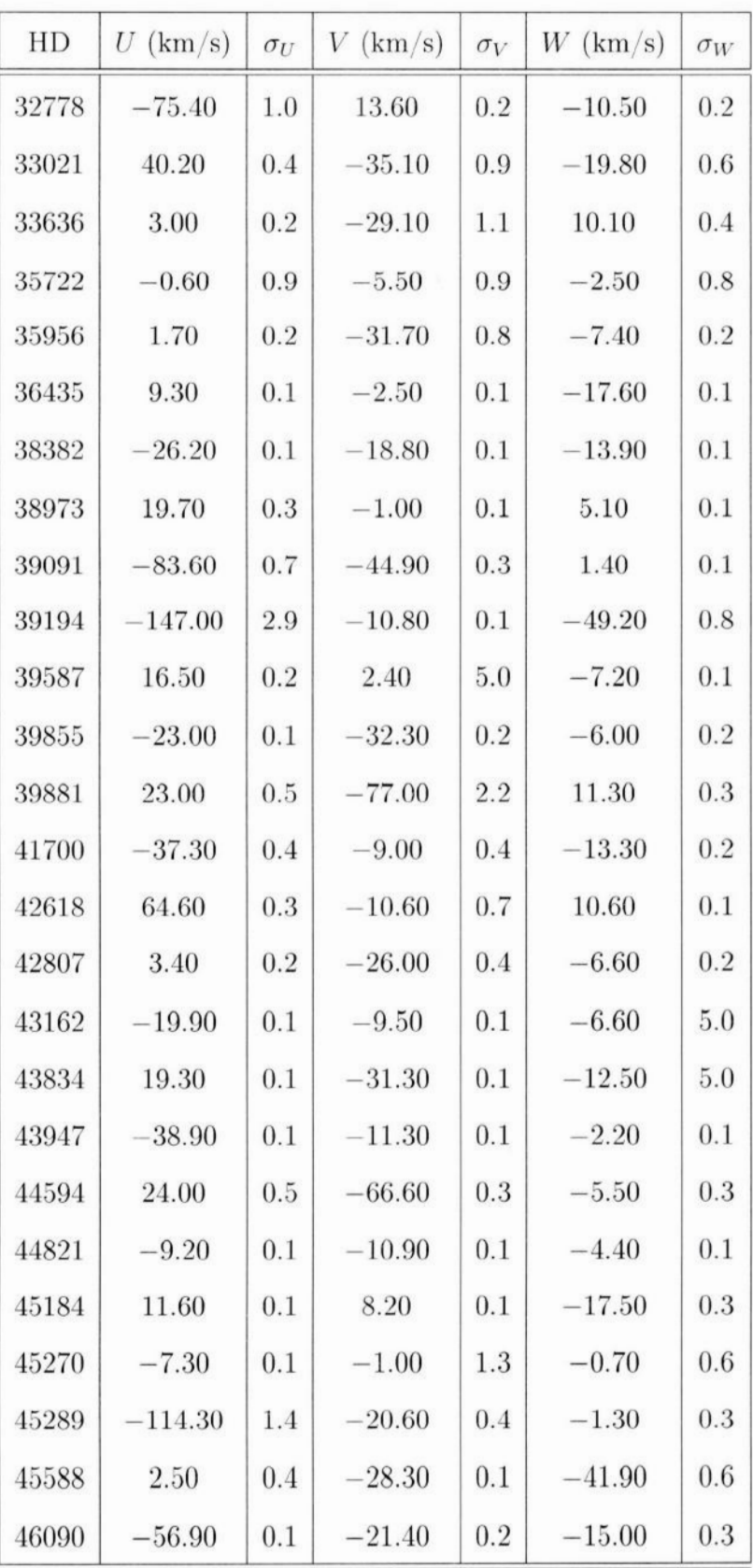

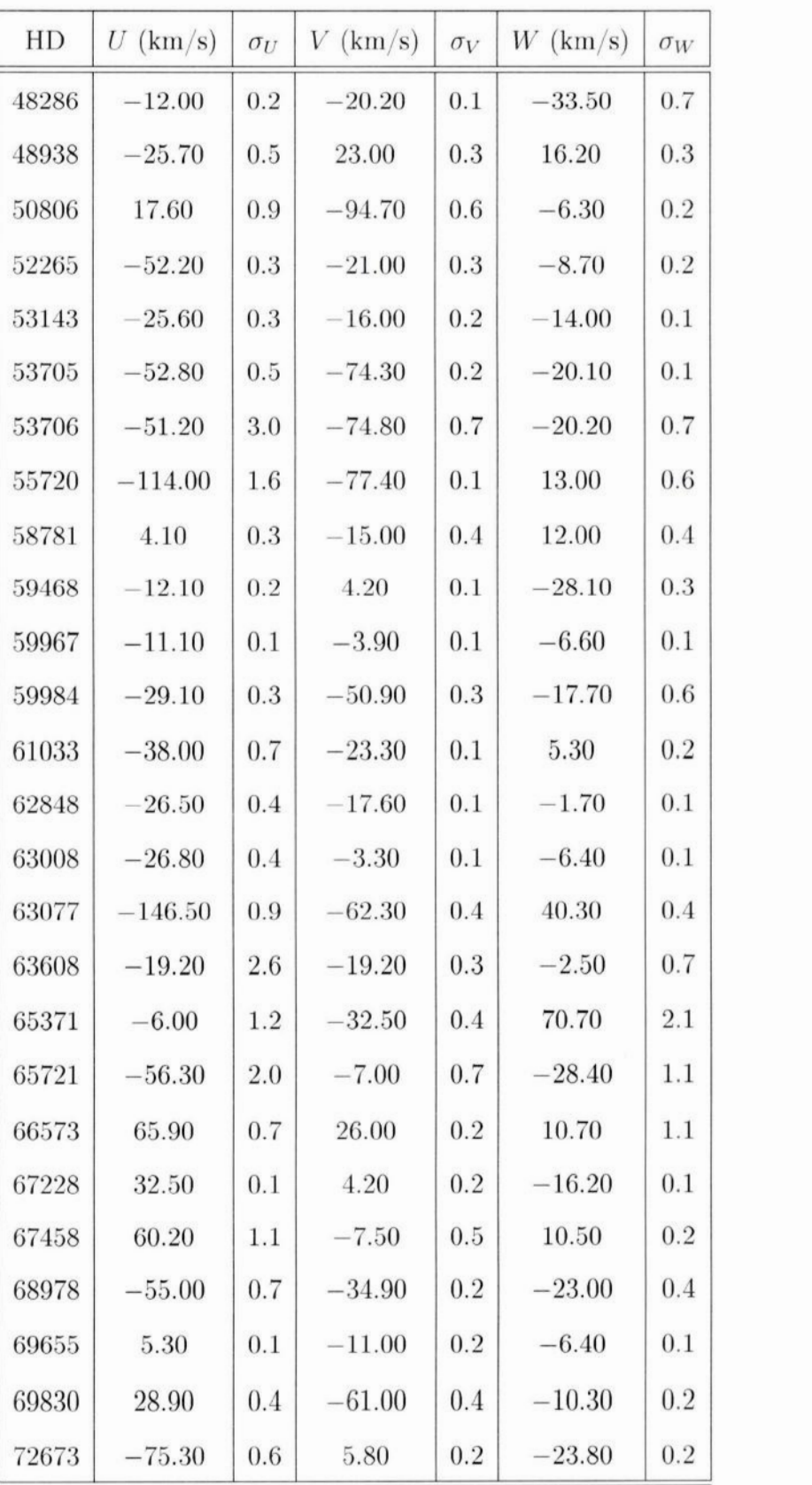

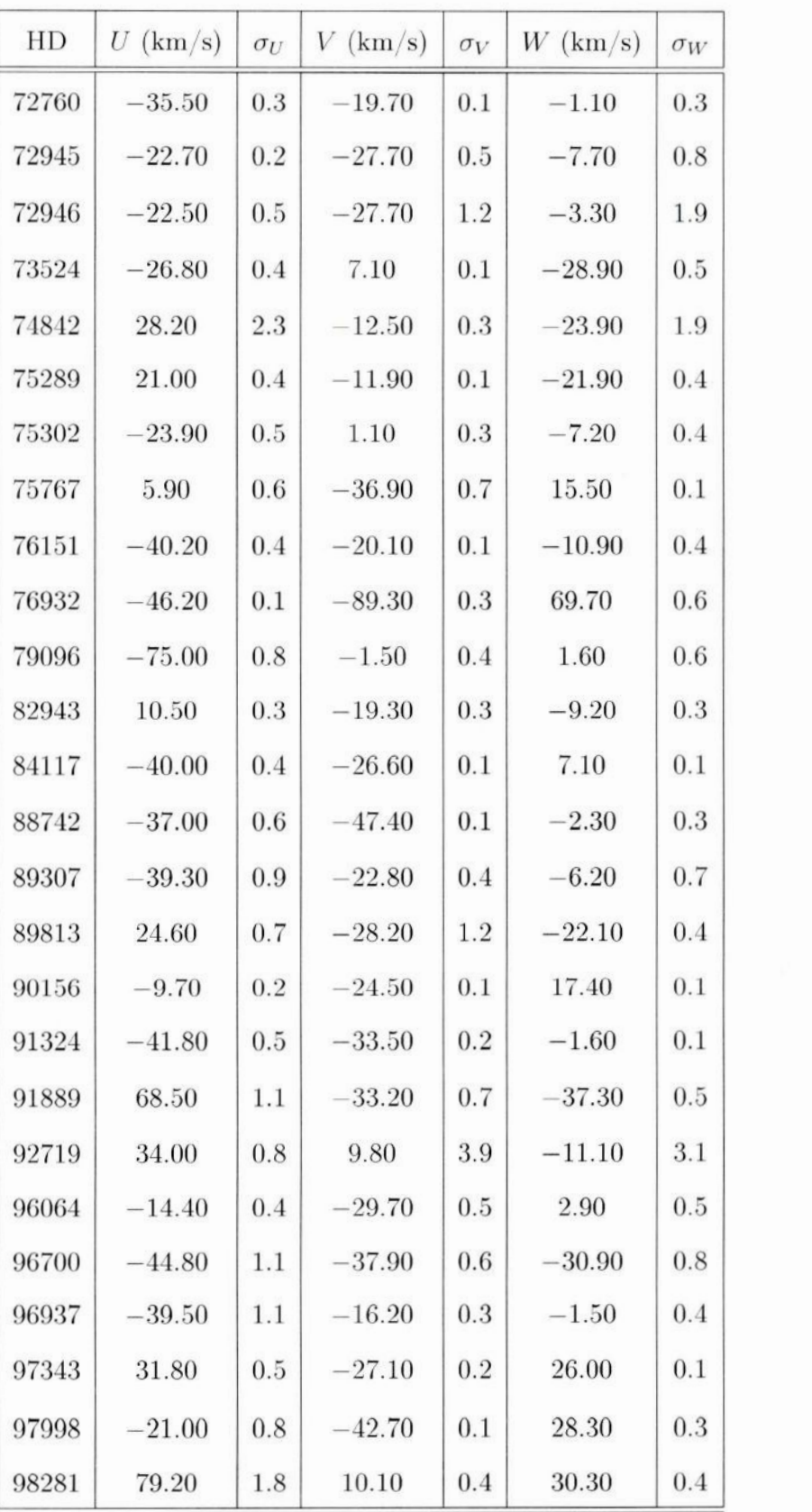

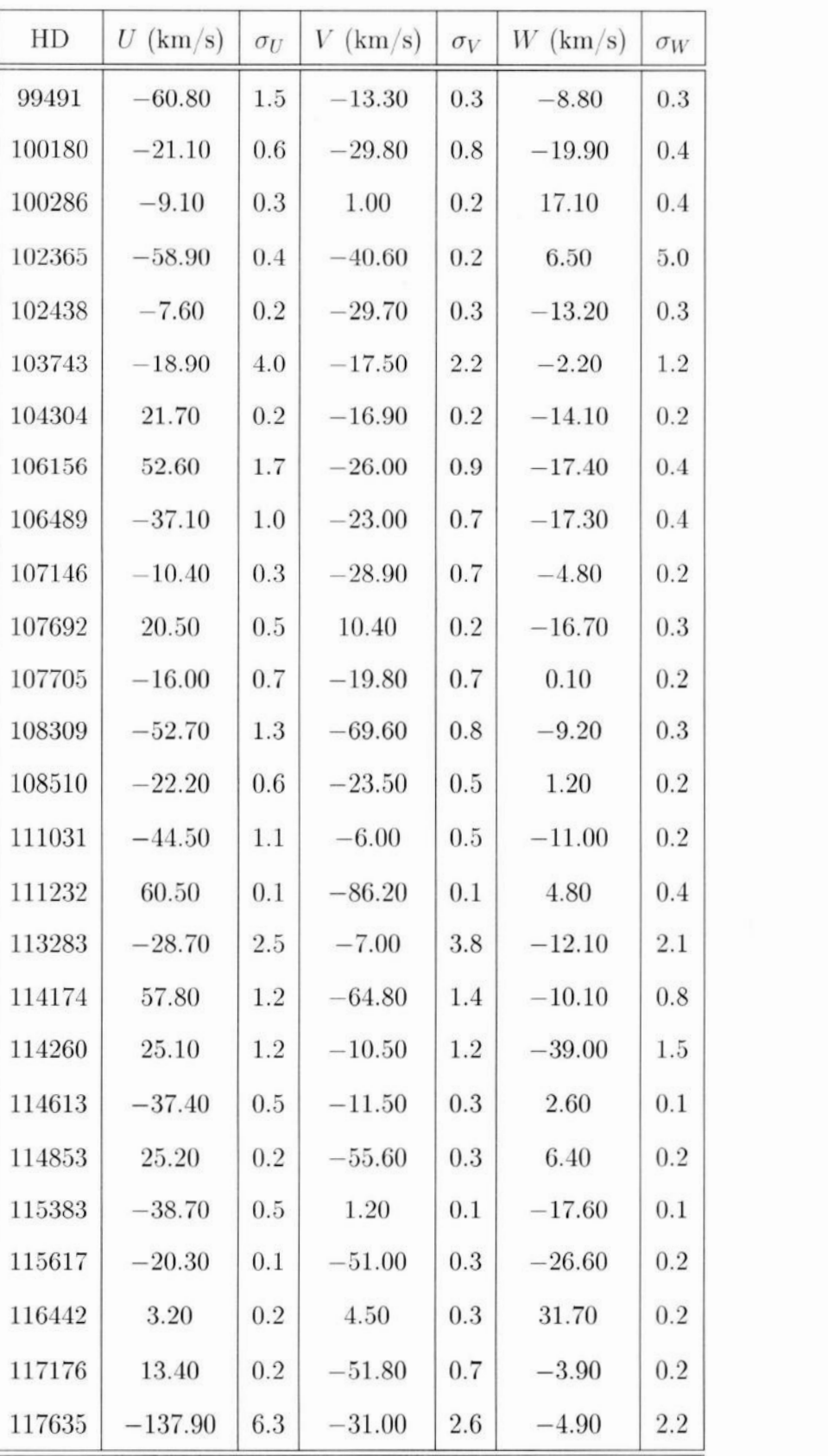

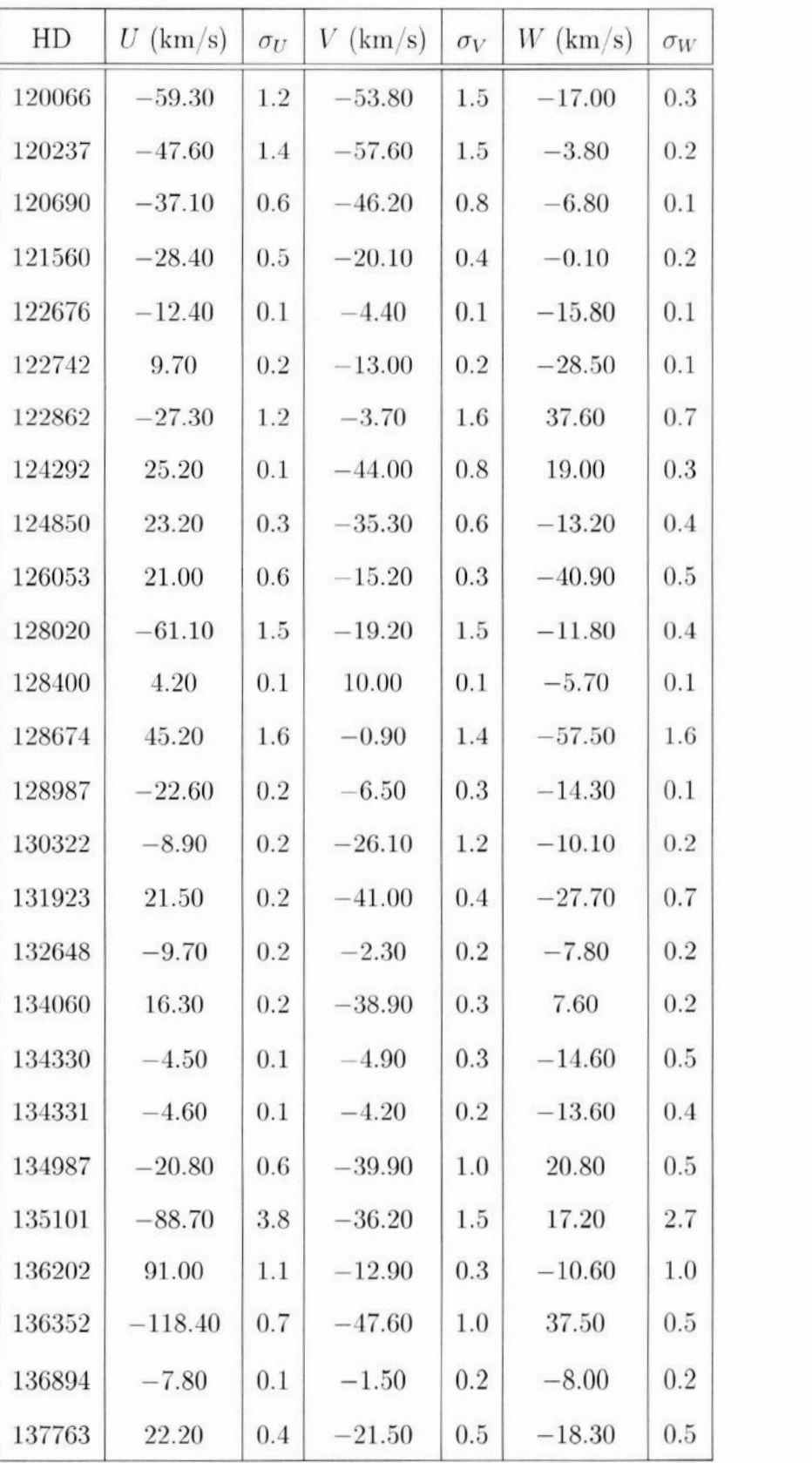

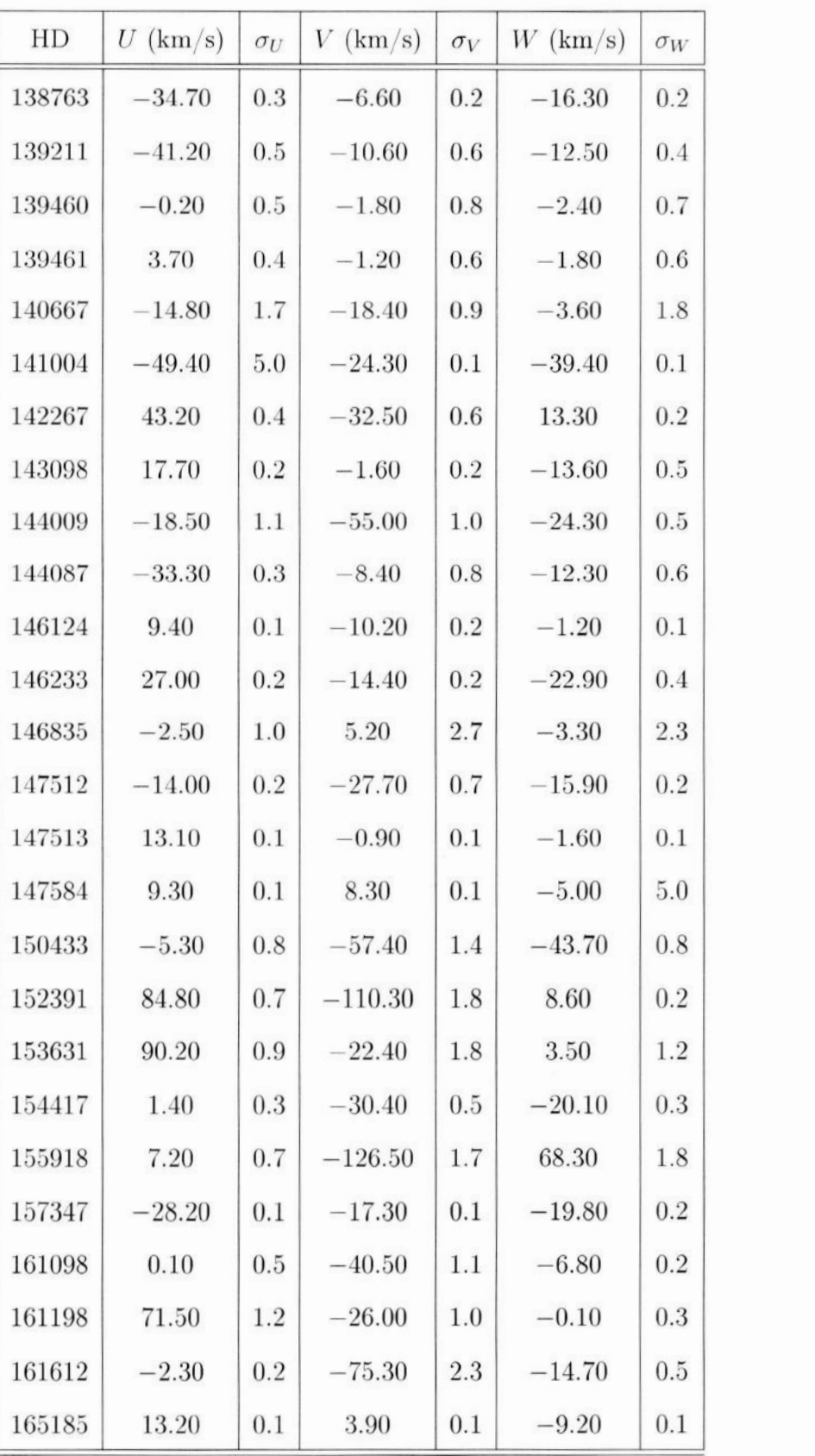

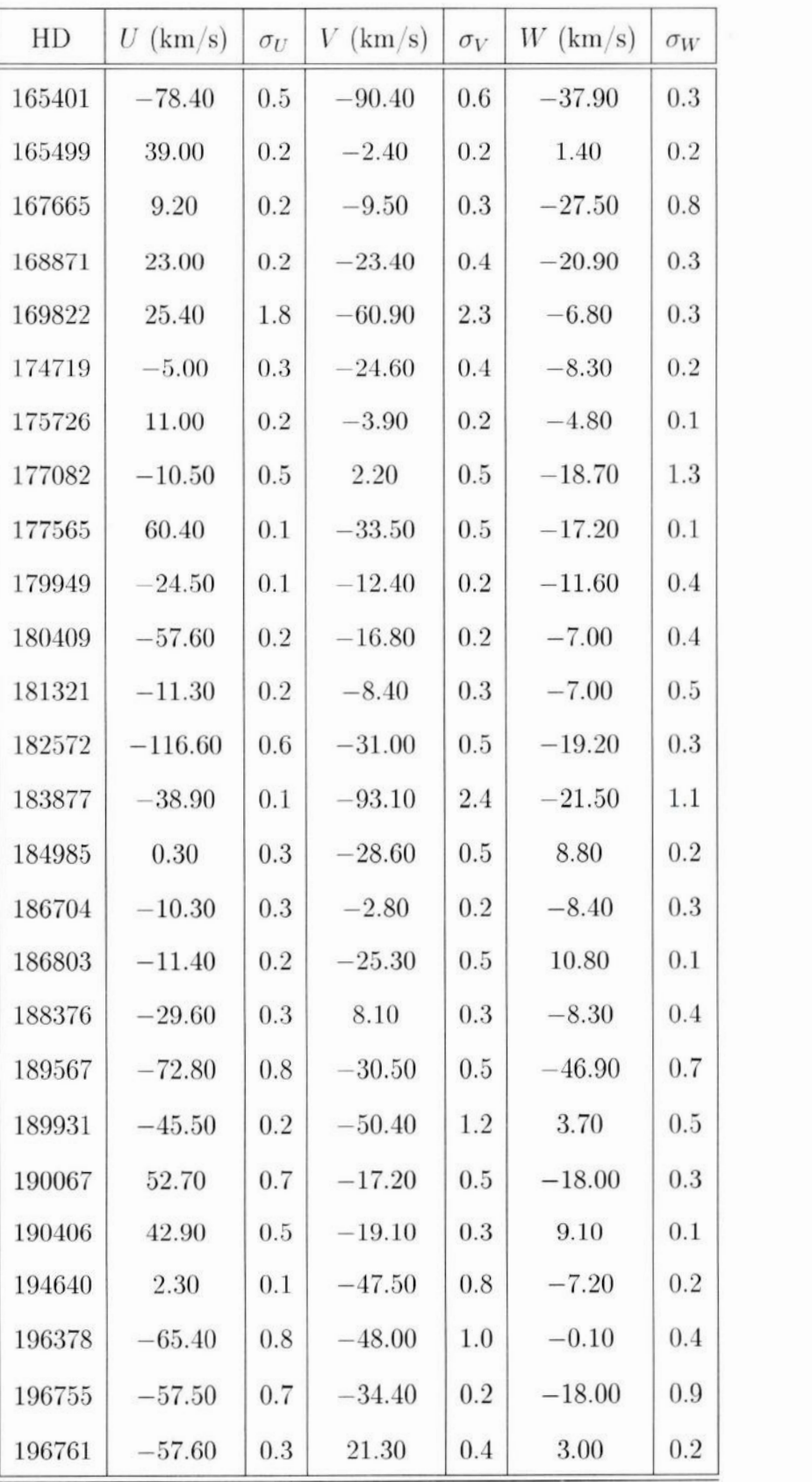

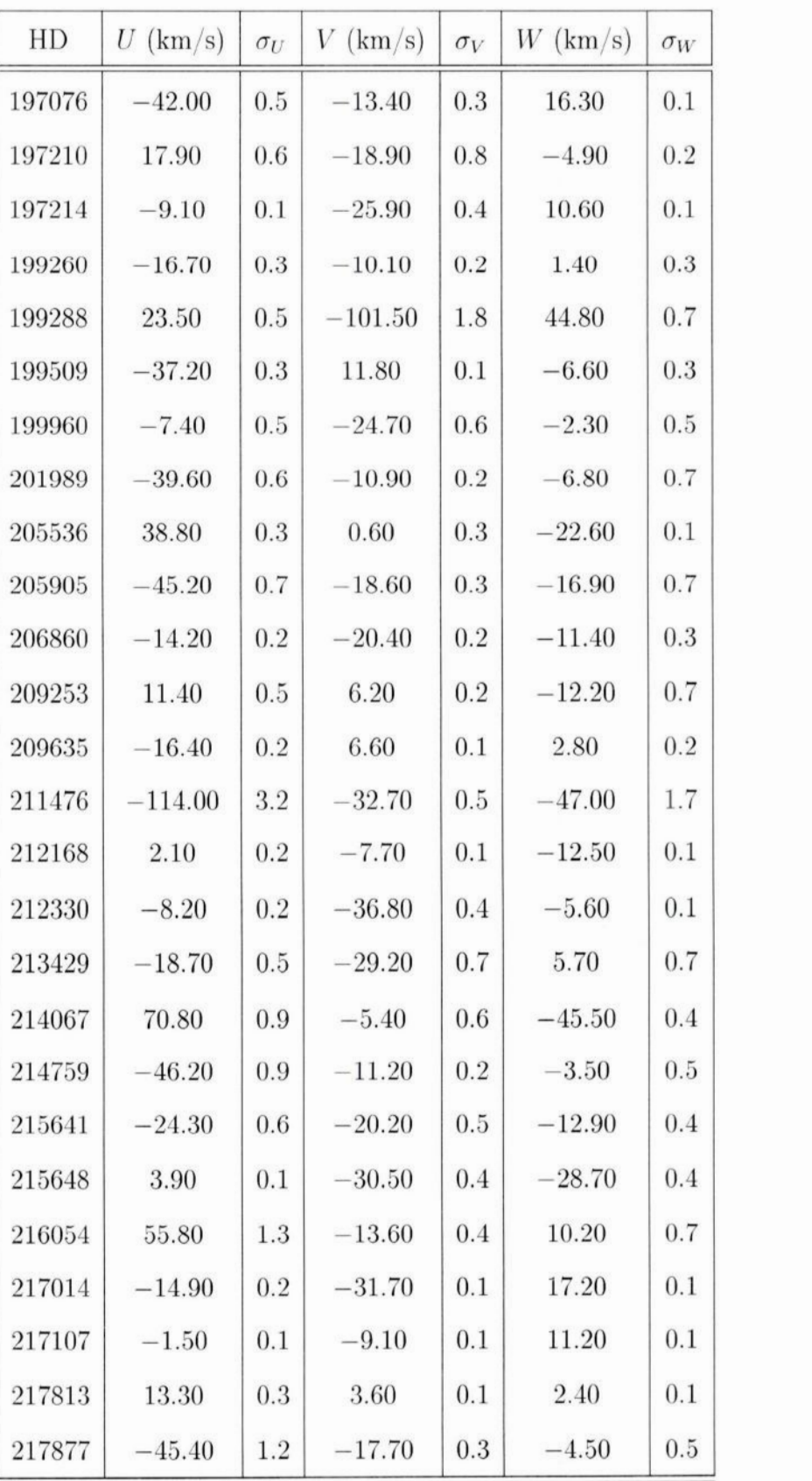

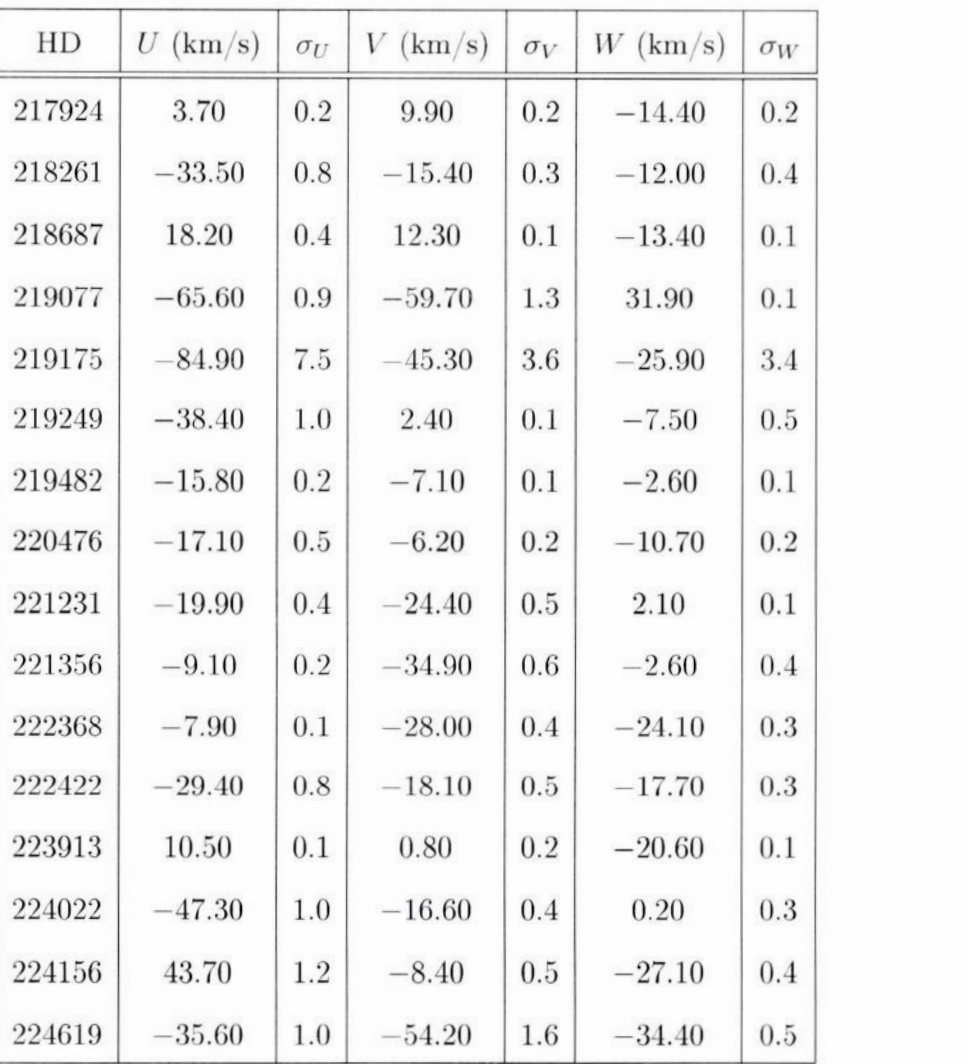

A Tabela A.4 mostra as estrelas que apresentaram problema com log*9* e foram submetidas ao método iterativo explicado na seção 2.3. As colunas são: identificação HD, Teff inicial **e** calculado, [Fe/H] **inicial** e.calculado e log*9* inicial e calculado.

| HD    | $T_{\rm eff,inicial}$ | $T_{\text{eff,calculated}}$ | $[Fe/H]_{\rm inicial}$ | $[\rm{Fe/H}]_{\rm{caloudado}}$ | $(\log g)_{\text{inicial}}$ | $(\log g)_{\text{calculated}}$ |
|-------|-----------------------|-----------------------------|------------------------|--------------------------------|-----------------------------|--------------------------------|
| 4813  | 6229.00               | 6230.00                     | 0.05                   | 0.06                           | 4.76                        | 4.36                           |
| 10647 | 6092.00               | 6094.00                     | $-0.07$                | $-0.06$                        | 4.74                        | 4.36                           |
| 20407 | 5833.00               | 5833.50                     | $-0.49$                | $-0.47$                        | 4.85                        | 4.30                           |

**Tabela A.4:** Estrelas que apresentaram problemas com  $\log g$ .

**20766** 5743.00 5760.00 **—0.27** —0.20 5. 10 4.41

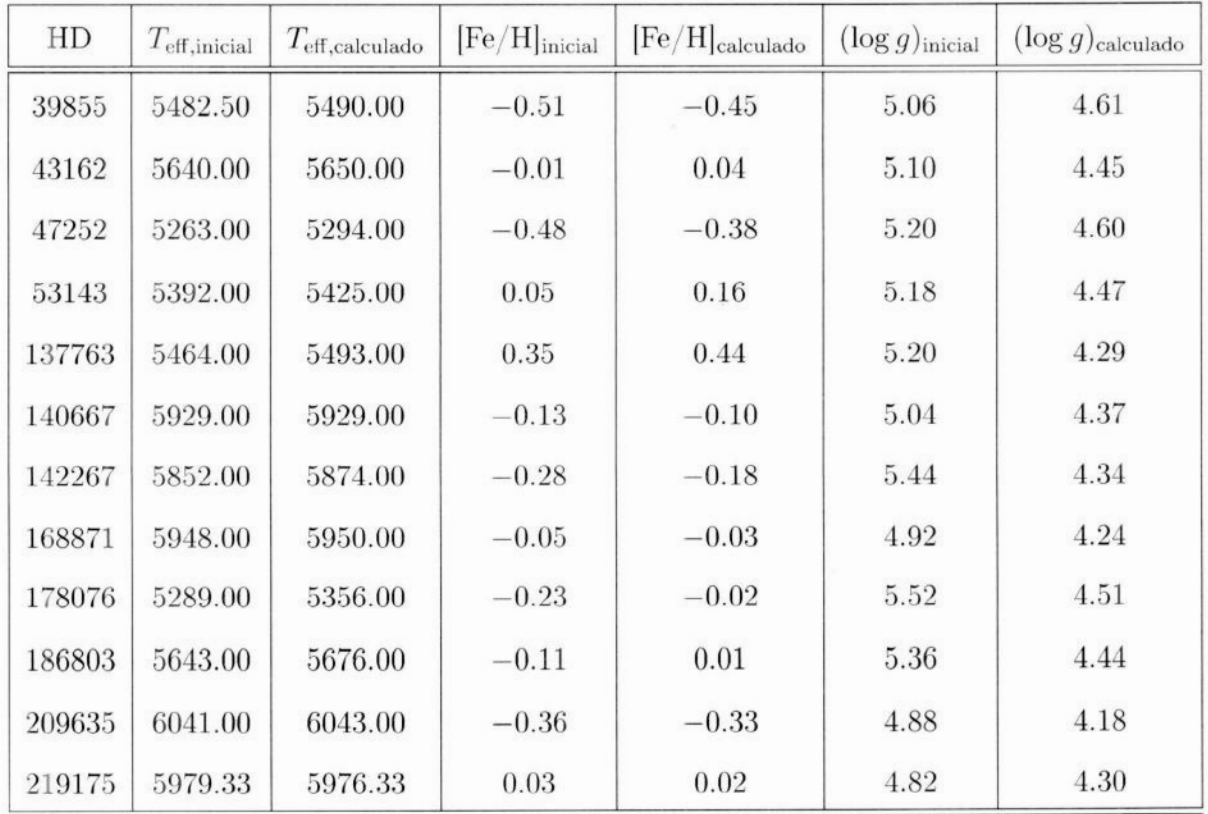

# Apêndice B

## Siglas e Símbolos

#### Siglas

APMS: aproximação de perda de massa súbita,; **ARI:** aproximação de reciclagem instântanea; CG: centro Galáctica; GCS: catálogo Geneva-Copenhagen (Nordström et al. 2004); *fdp*: função densidade de probabilidade; DCM: diagrama cor-magnitude; **FMI:** Função de Massa Inicial; GCE: grupo cinemático estelar; GruMo: grupo co-movente; MIE: meio interestelar; **NMG: nuvens** moleculares gigantes; SA: superaglomerados; SPIZ: Sequência Principal de Idade Zero; TFE: Taxa de Formação Estelar;

#### Símbolos

 $\phi(m)$ : Função de Massa Inicial;

 $\psi(t)$ : Taxa de Formação Estelar;

 $\Phi(M)$ : Função de Luminosidade;

 $\Phi(M)_{0}$ : Função de Luminosidade Inicial;

 $\tau_{SP}(M)$ : tempo de vida na sequência principal de um estrela de magnitude M;

 $\phi_{atual}(m)$ : função de massa atual;

 $\tau_m$ : idade de uma estrela de massa m;

 $T_G$ : idade da Galáxia;

zo: escala de altura;

 $\mathcal{M}_G$ : massa total da Galáxia;

 $\mathcal{M}_{\text{gás}}$ : massa em gás;

 $\mathcal{M}_{\bigstar}$ : massa em estrelas;

 $f(t)$ : acréscimo (*infall*) de gás;

 $O(t)$ : perda(*outflow*) de gás;

 $E(t)$ : taxa de ejeção de massa pelas estrelas;

 $w(m)$ : massa da remanescente de uma estrela de massa m;

 $R(t)$ : fração de retorno de massa;

Z: metalicidade média do gás;

 $E_Z(t)$ : taxa de ejeção de metais pelas estrelas que morrem;

*Z*f(t): metalicidade média do gás do infall;

 $p_{zm}$ : fração de massa convertida em metais e retornada ao MIE;

y: *yield* (rendimento, ganho);

 $k$ : constante de Boltzmann:

n: nêutron;

p: próton;

 $e^-$ : elétron

 $e^+$ : pósitron;

 $\nu_e$ : neutrino;

 $\overline{\nu}_e$ : antineutrino;

a: núcleo de hélio;

 $\lambda_J$ : comprimento de Jeans;

 $M_J$ : massa de Jeans;

### $W_{\lambda}$ : largura equivalente de uma linha espectral;

 $T_{\text{eff}}$ : temperatura efetiva;

 $log\ g$ : logaritmos da gravidade superficial;

&: microturbulência;

 $\sigma[X/H]$ : dispersão no valor da abundância do elemento X;